**Université Saad Dahlab Blida 1**

**Faculté de Technologie**

Département des Énergies Renouvelables

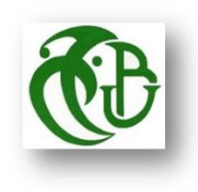

#### **Mémoire de Master**

**En** 

**Energies Renouvelables**

Option Conversion Thermique

#### Thème

# Étude numérique de l'Influence du débit d'air sur l'écoulement dans un capteur plan à air en convection forcé

Soutenu le : 2020

#### Par : **BAKHADDA Abderrahim**

Devant le jury composé de :

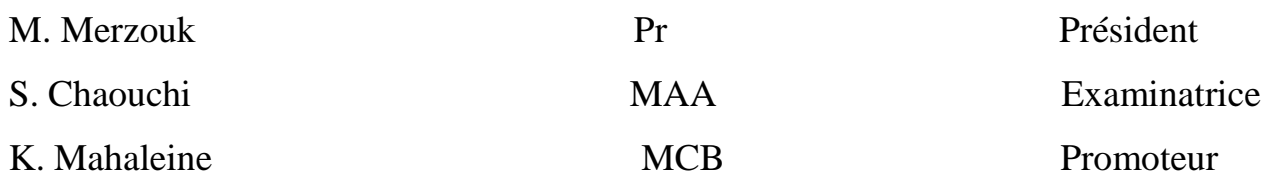

Septembre 2020

#### **Remerciements**

Je remercie Dieu le tout puissant de nous avoir donné le courage, et la volonté de mener à terme ce travail.

 Je souhaite remercier très vivement Monsieur **Dr K. Mahaleine** qu'était encadrer ce travail. J'ai beaucoup profité de leur savoir et de leur rigueur scientifique. Leur expérience respective dans le domaine de l'énergie renouvelable et de l''informatique, m'a permis de m'investir avec détermination dans ce travail de mémoire. Leur compétence m'a été indispensable à son bon déroulement.

Mes respects s'adressent particulièrement à :

- Pr M. Merzouk Pour avoir accepté de présider ce jury

#### - Au Dr S. Chaouchi

Pour avoir accepté de faire partie du jury et d'examiner ce travail avec attention

#### **Dédicaces**

Avec un énorme plaisir, un cœur ouvert et une immense joie, que je dédie mon travail à ma famille, pour tous leurs sacrifices, leur amour, leur tendresse, leur soutien et leurs prières tout au long de mes études.

A tous mes amis et toute ma promotion pour leurs appuis et leur encouragement.

A tous ce qui de loin ou de près n'ont pas cessé de m'apporter leur soutien, pendant mes années d'études.

Que ce travail soit l'accomplissement de vos vœux tant allégués, et le fruit de votre soutien infaillible

#### **Sommaire**

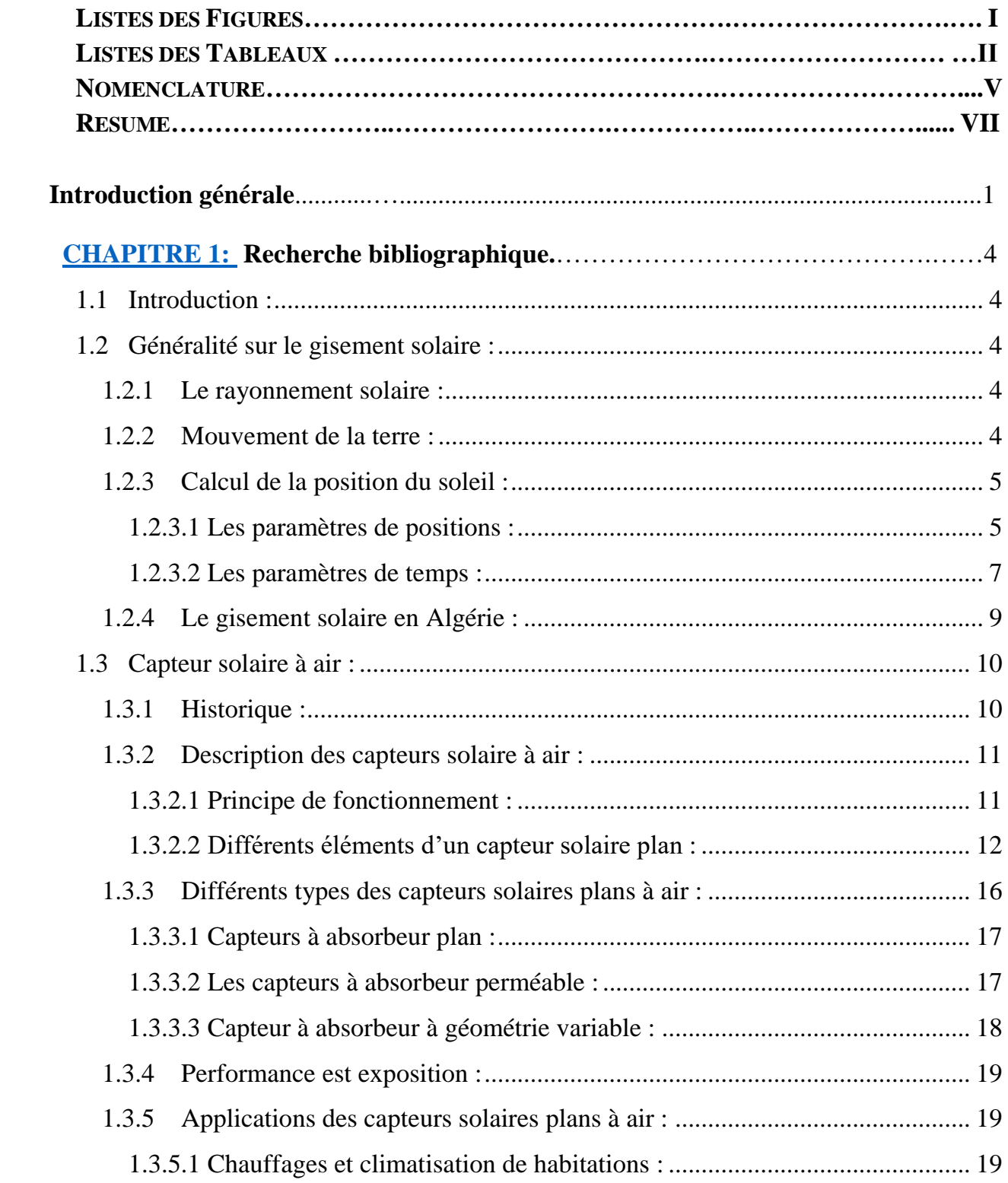

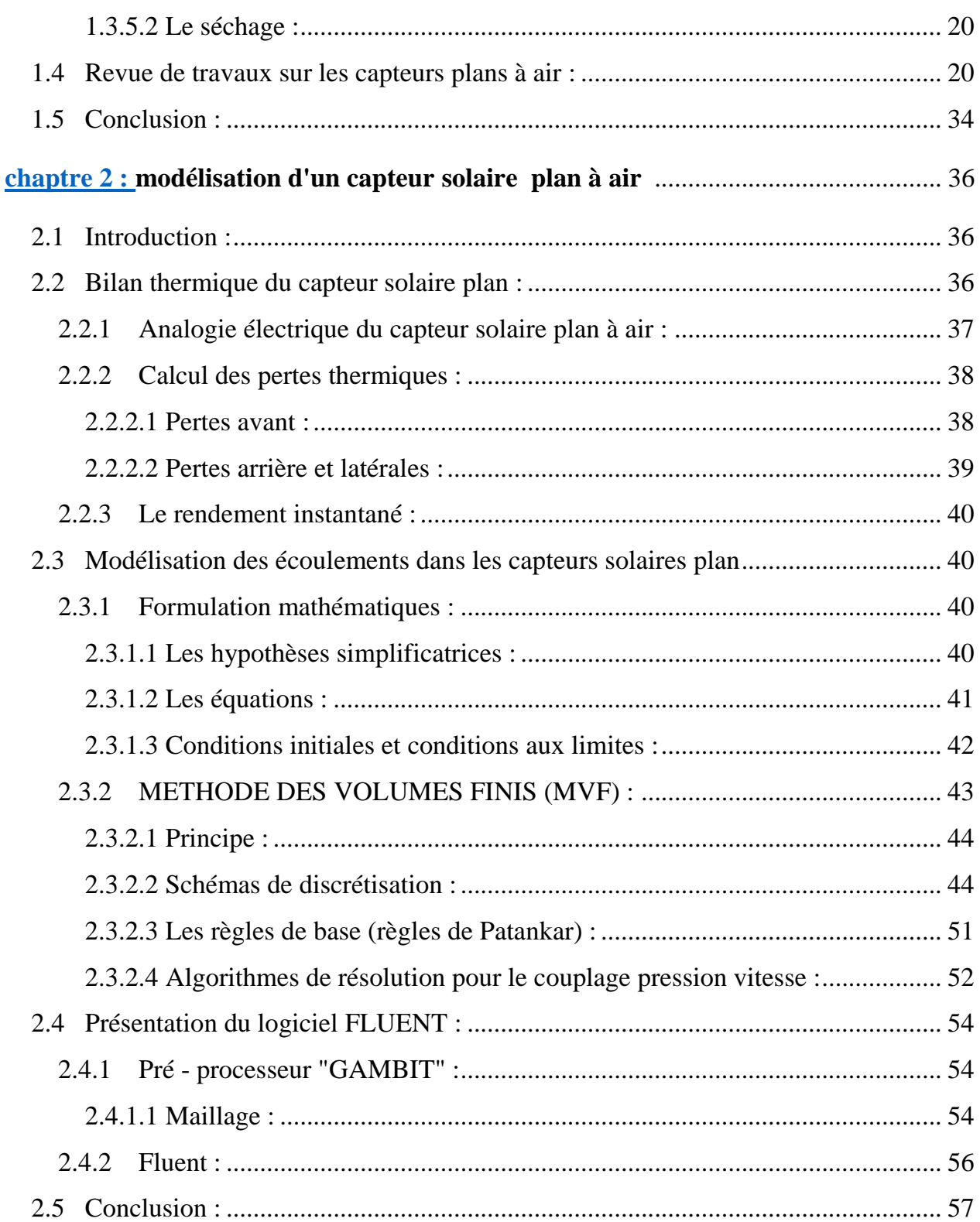

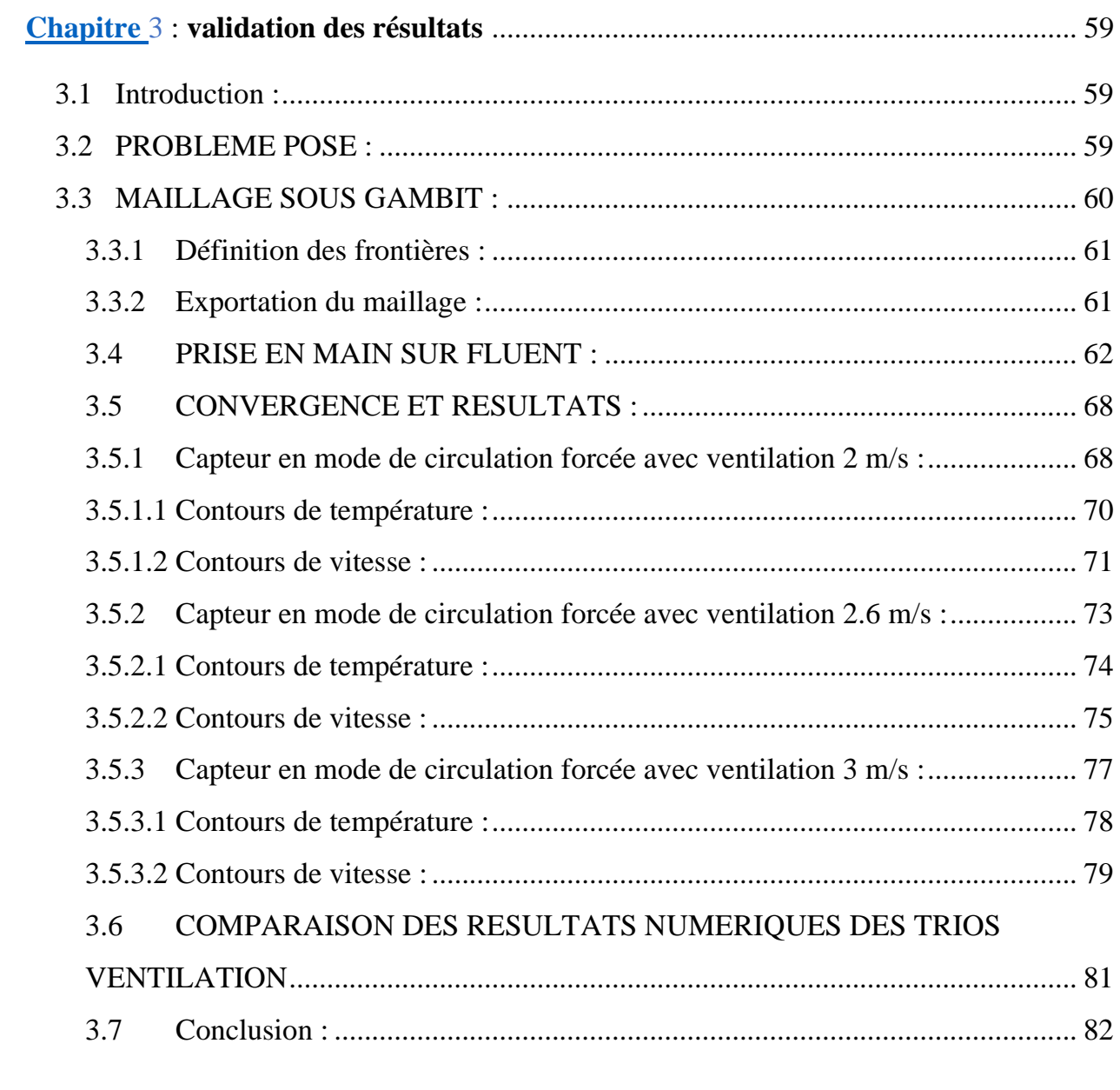

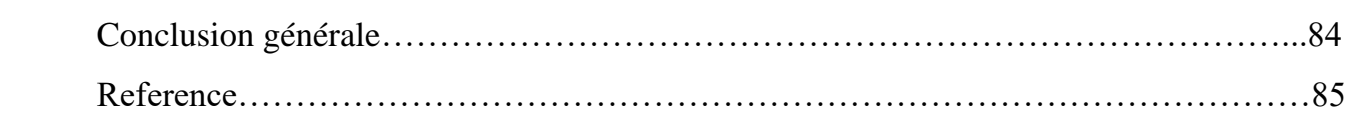

## **Listes des figures**

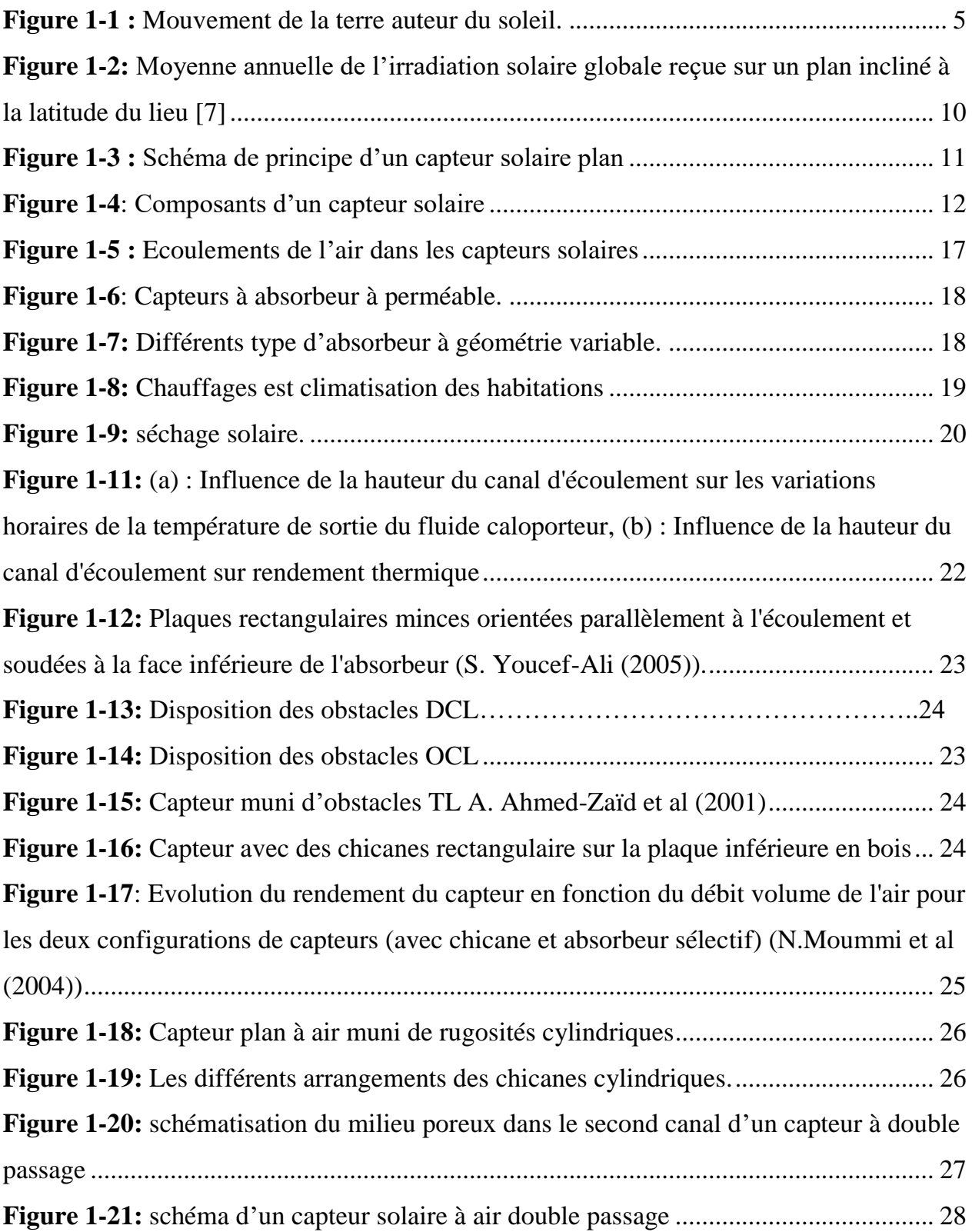

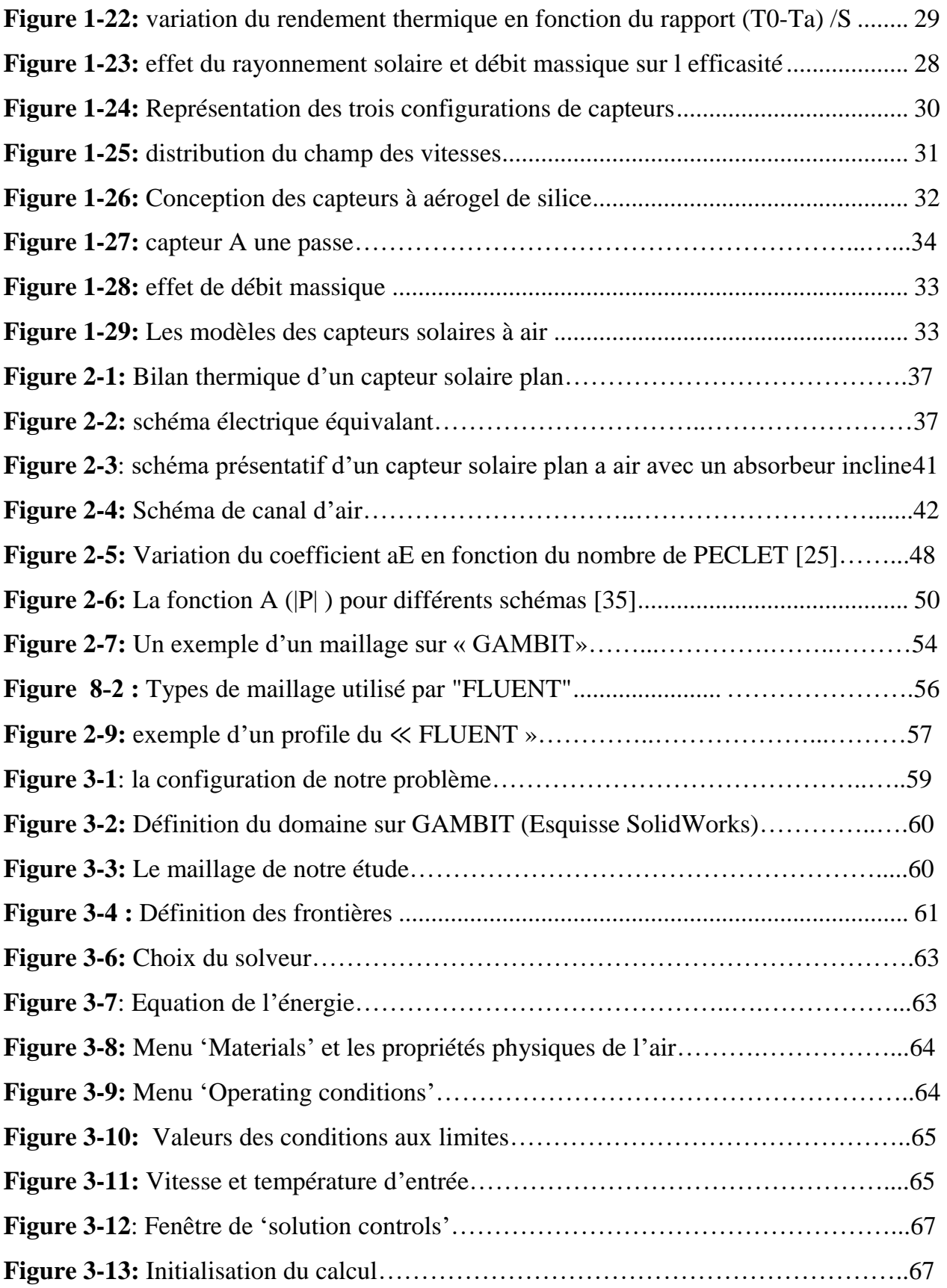

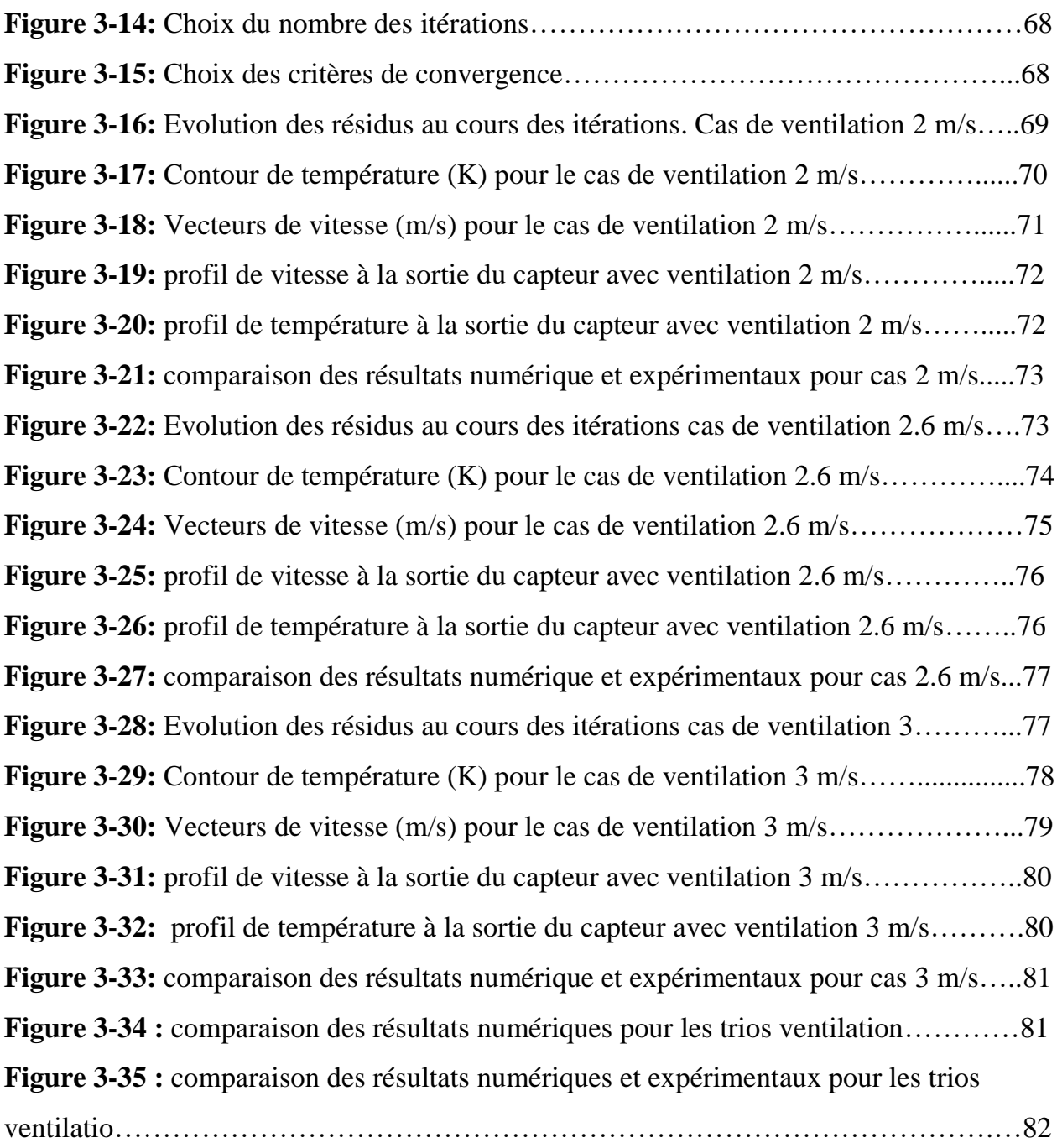

### **Listes des tableaux**

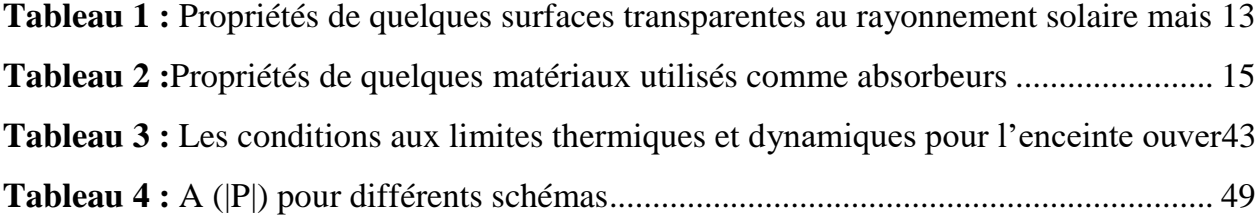

#### **Nomenclateur - Symboles – Acronyme**

- L : longitude.
- ϕ : latitude de lieu.
- $\omega$ : Angle horaire.
- θ : angle d'incidence.
- δ : déclinaison.
- j : nombre de jour.
- *a* : azimute.
- σ: la fraction d'insolation.
- $\beta$ : Inclinaison de capteur est égale latitude de lieu  $\varphi$
- I : éclairement.
- Q : flux de chaleur.
- Qu : puissance utile.
- Qp : pertes globale.
- h : coefficient d'échange convective.
- k : la conductivité thermique.
- e : l'épaisseur.
- ηins : Le rendement instantané.
- Fr : facteur de conductance.
- τα : Produit efficace de la transmittance et de l'absorbance du collecteur
- ρ: Masse volumique.
- u, v : Composantes de la vitesse
- u<sup>i</sup> : vitesse d'entrée
- x, y: coordonnées cartésiennes
- T: température.

t: temps.

μ: Viscosité dynamique

ν: Viscosité cinématique

- Cp : Chaleur spécifique.
- Φ: Grandeur physique considérée.
- P**<sup>e</sup>** : nombre de PECLET.
- Et : équation de temps.
- TSV : temps solaire vrai.
- TU : temps Universal.
- GMT : Greenwich Meridian moyen.
- TSM : temps solaire moyen.

#### CDER : Centre de développement des énergies renouvelables

#### **Résumé :**

 Ce travail est la modélisation numérique des écoulements dans un capteur plan à air en mode de circulation forcée. Le but de cette étude est de la compréhension de la structure de l'écoulement et les échanges thermiques, et la validation des résultats numériques avec des résultats expérimentaux antérieur.

 La simulation numérique du capteur est réalisée par l'intermédiaire du code de calcul commercial Fluent.

Dans ce travail, nous avons fait une étude numérique d'un capteur solaire plan à air avec le changement de vitesse de fluide à l'entrée du canal afin de choisir le meilleur cas qui permet un rendement élevé.

**Mots clés :** capteur solaire à air, circulation forcée, Fluent, simulation numérique.

#### **Abstract:**

 This work is the numerical modelization of the solar air collector in mode of circulation forced; the objective of this study is to understand the structure of the Flow and Heat Transfer, validation of numerical results with previous experimental results.

 For the numerical simulation of the Physical Phenomena and Flows, the software Fluent is used.

 In this work, we make a numerical study of the solar air collector with the change of the fluid velocity at the inlet of the channel in order to choose the best case that allows high efficiency.

**Key words:** solar air collector, forced circulation, Fluent, numerical simulation.

#### **الملخص:**

 هذا العمل هو نموذج التقدير العددي لجريان المائع في قناة عبور للمجمع الشمسي السطحي الهوائي في حالة الجريان القسري. الهدف من هذه الدراسة هو فهم بنية الجريان والتبادل الحراري مع التحقق من صحة النتائج الرقمية مع نتائج تجريبية سابقة.

أجريت المحاكات الرقمية بواسطة برنامج "فلوبنت"

 في هذا العمل قمنا بدراسة رقمية للمجمع السطحي الهوائي مع التغير في سرعة المائع عند دخوله لقناة العبوربهدف اختيار أفضل حالة تتيح كفاءة عالية.

# Introduction

générale

## **Introduction générale**

 Ces dernières années, le monde a connu une crise énergétique aiguë qui s'est aggravée à l'heure actuelle avec la fluctuation du prix du pétrole, qui a entraîné une augmentation du prix des énergies traditionnelles.Compte tenu de la situation économique difficile des pays, il était nécessaire de rechercher une solution pour compenser le coût élevé des énergies traditionnelles et la pollution atmosphérique, Il faut aller vers les énergies renouvelables et particulièrement l'énergie solaire, qui sont des énergies inépuisable et propre et qui peut être utilisées efficacement dans de nombreux systèmes thermiques, L'énergie solaire peut être utilisée dans de nombreux besoins quotidiens pour nous: le chauffage et le refroidissement, la production de l'énergie électrique et aussi les processus chimiques.

Depuis quelques années, le domaine des énergies renouvelables est en développement continu à travers de nombreux travaux et réalisations. Particulièrement de capteurs solaires ne cesse de se développer, qui constitue une part importante de nos besoins quotidiens. Les capteurs solaires à air en constituent une catégorie très utile et ont apporté une réponse à la transformation énergétique destinée à des applications dans le domaine de la thermique.

Le rôle d'un capteur solaire thermique est de transformer le rayonnement solaire qu'il reçoit en énergie calorifique utilisable, le plus souvent par l'intermédiaire d'un fluide caloporteur (eau, air, …).

Cette technique est applicable au chauffage des habitations, des piscines, à la production d'eau chaude sanitaire, ou encore au séchage des récoltes (fourrage, céréales, fruits) [1].

 L'objet de ce travail est modélisé un capteur solaire a air et simuler pour vérifier l'impact du changement du débit d'air forcée à l'intérieure.

1

Le mémoire est structuré en trois chapitres :

Dans le **premier chapitre** une synthèse bibliographique sur les différents travaux réalisés dans ce domaine est développée et quelque définitions et concepts sur les capteurs solaires plans.

Le **deuxième chapitre** est consacré à la simulation du capteur solaire à air sous FLUENT à partir d'une présentation des paramètres du capteur puis génération du maillage. Après la mise sous le code de calcule.

Le **dernier chapitre** est consacré à l'interprétations des résultats et discussion. On termine notre étude par une conclusion.

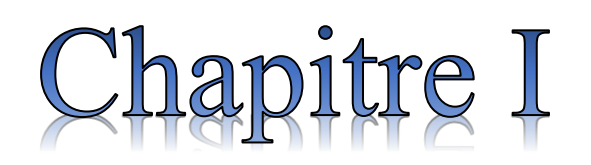

# Recherche bibliographiques

#### <span id="page-16-0"></span>**1.1 Introduction :**

 Actuellement il y a plusieurs millions de m² des capteurs solaires et de systèmes solaires installés dans le monde utilisant les technologies les plus récentes.

 Ce chapitre présente une revue sur les capteurs solaires à air. Nous avons donné une description de cette dernier (leur fonctionnement, déférent composantes et citer les types de capteurs à air et leur avantage et les domaine d'applications), ainsi citer quelques travaux réalisés dans le domaine de l'application du capteur solaire a air.

#### <span id="page-16-1"></span>**1.2 Généralité sur le gisement solaire :**

#### <span id="page-16-2"></span>**1.2.1 Le rayonnement solaire :**

 Le rayonnement est le transfert d'énergie par ondes électromagnétiques. Ces ondes n'ont pas besoin d'un milieu matériel pour se propager, elles peuvent traverser l'espace interplanétaire et atteindre la Terre depuis le Soleil. La longueur d'onde et la fréquence des ondes électromagnétiques sont importantes pour déterminer leur énergie, leur visibilité et leur pouvoir de pénétration. Toutes les ondes électromagnétiques se déplacent dans le vide à une vitesse de 299, 792 km / s [2].

#### <span id="page-16-3"></span>**1.2.2 Mouvement de la terre :**

 Le mouvement de la terre sur son axe et autour du soleil est schématisé sur la figure 1-1, les quatre positions de la terre représentées sur cette figure correspondent aux solstices et aux équinoxes, on notera en particulier que l'axe de rotation de la terre est incliné par rapport à la normale du plan de l'écliptique d'un angle de 23°27'.

4

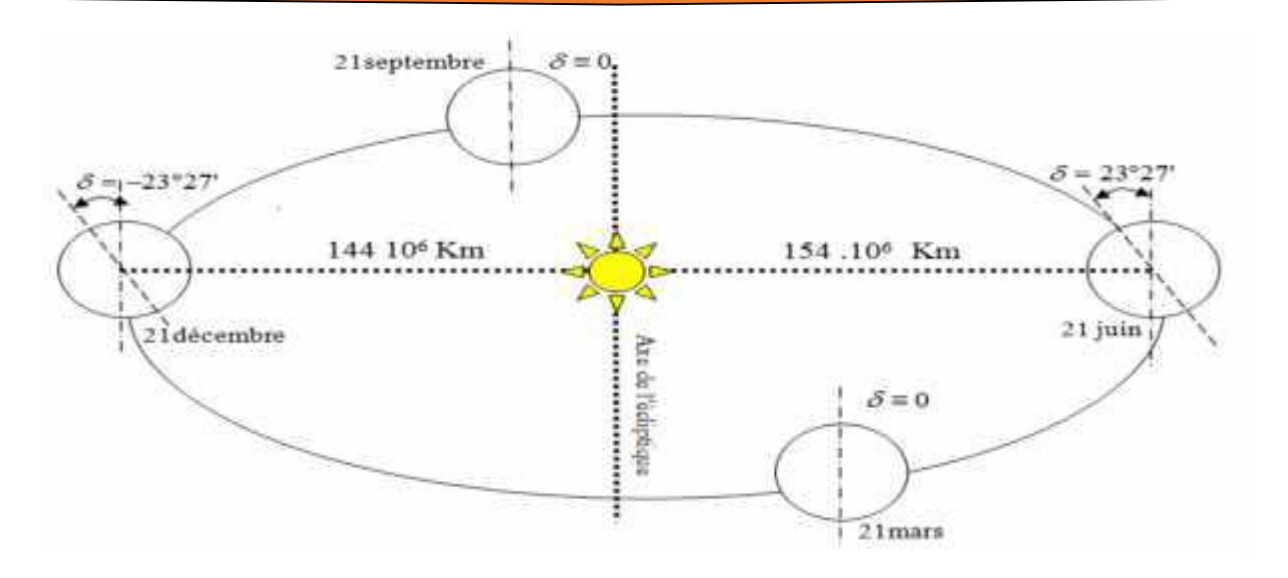

*Figure 1-1* : *Mouvement de la terre auteur du soleil.*

#### <span id="page-17-2"></span><span id="page-17-0"></span>**1.2.3 Calcul de la position du soleil :**

#### <span id="page-17-1"></span>**1.2.3.1 Les paramètres de positions :**

#### **Les coordonnées géographiques :**

#### $\triangleright$  Longitude (*L*)

 C'est l'angle entre le méridien du lieu et le méridien origine des longitudes (Greenwich en Angleterre), positive à l'Est et négative à l'Ouest.

 Il y a 23 méridiens séparés donc de 15° donnant naissance aux 24 fuseaux horaires.

#### $\blacktriangleright$  **Latitude** ( $\varphi$ )

 Elle permet de repérer la distance angulaire d'un point quelconque par rapport à l'équateur. Elle varie de 0° à l'équateur à 90° au pôle Nord.

#### $\blacktriangleright$  **Altitude** (*Z*)

L'altitude d'un point correspond à la distance verticale entre ce point et une surface de référence théorique (niveau moyen de la mer).

#### **Les coordonnées célestes horaires :**

#### $\triangleright$  **Angle horaire** (*w*)

 L'angle forme par le déplacement angulaire du soleil autour de l'axe polaire dans le cours d'Est en Ouest par rapport au méridien local. le déplacement angulaire du soleil autour de l'axe polaire dans le cours d'Est en Ouest par rapport au méridien local. Il est nul à midi solaire, négatif le matin et positif l'après-midi. Il est donné par [3] :

$$
\omega = 15. (TSV-12) \tag{1.1}
$$

**ω** : en degrés.

**TSV** : temps solaire vrai en heures. Un angle horaire de 15° est donc l'équivalent d'une heure en TSV.

#### $\triangleright$  **Déclinaison** ( $\delta$ )

 La déclinaison solaire δ est l'angle formé par la direction du soleil et le plan équatorial terrestre. Cet angle varie en fonction des saisons de -23,45° à +23,45°. Elle varie suivant l'équation de Cooper [4]

$$
\delta = 23.45 * sin (360/365 * (J-81)) \qquad \qquad \text{I.2}
$$

Tel que :

**J :** Nombre du jour de l'année à partir du premier janvier

#### **Coordonnées célestes horizontales :**

Le repérage du soleil se fait par l'intermédiaire de deux angles qui sont :

#### $\triangleright$  hauteur (*h*)

La hauteur angulaire ou encore hauteur du soleil est l'angle formé par le plan horizontal du lieu d'observation et la direction de l'astre. Il est donné par la relation trigonométrique [4] :

 $\sinh=\sin\delta \sin\varphi + \cosh\cos\varphi \cos\omega$  I.3

#### $\triangleright$  **Azimut** *(a)*

 C'est l'angle compris entre le méridien du lieu et le plan vertical passant par le soleil. Il est compté positivement vers l'Ouest [4]. Il est donné par la relation suivante :

$$
\cos \alpha = (\sin h \sin \varphi - \sin \delta) / \cosh \cos \varphi
$$
 I.4

#### <span id="page-19-0"></span>**1.2.3.2 Les paramètres de temps :**

#### **a) Le temps universel (TU)**

 Le Temps Universel (TU) est défini par le temps de passage du soleil au méridien d'origine ou encore appelé GMT (Greenwich Meridian Time) [3].

$$
TL = TU + d\acute{e}calage
$$

#### **b) Le temps solaire vrai (TSV)**

 Le temps solaire vrai (TSV) est l'angle horaire entre le plan méridien passant par le Centre du soleil et le méridien du lieu considéré.

Il est donné par l'expression :

$$
TSV = 12 + w/15
$$
 I.1

$$
TSV = T_L + Et + 4(Lr - Ll) + D
$$
 I.5

Avec :

*T<sup>L</sup>* **:** Temps légal.

**D :** décalage horaire.

*Lr* **:** Longitude du méridien de référence.

*Ll* **:** Longitude du lieu comptée positivement à l'ouest et négativement à l'est *Et* **:** Équation du temps donnée par :

$$
E_t = 9.87 \sin 2\beta - 7.53 cos\beta - 1.5 sin\beta \qquad \qquad 1.6
$$

Avec :

$$
\beta = 360(n-81)/365
$$

#### **c) Le temps solaire moyen (TSM)**

 La temps solaire moyenne est le temps qui sépare, en moyenne, deux passages successifs du Soleil au méridien d'un lieu. Par définition, la journée solaire moyenne a une durée d'1 jour=24h 00mn 00s [5].

$$
TSM = TSV - ET
$$

#### **d) Lever et coucher du soleil**

 À partir de la hauteur h, on peut déduire les heures du lever et du coucher du soleil, en faisant h=0 [4].

On trouve :

$$
\cos\omega_{\rm s} = -\tan\varphi\tan\delta \tag{1.7}
$$

La durée du jour, en heures, est donnée par :

 $D_i = (2/15) \arccos(-\tan\varphi \tan\delta)$  I.8

#### **e) Fraction d'insolation**

La durée d'insolation est une variable qui présente une grandeur non stationnaire, celle-ci trouve son explication dans la variation de sa moyenne au cours de l'année, à cause de la saisonnalité du processus, en effet elle varie d'un jour à l'autre, l'ensoleillement d'un site est exprimé par la fraction d'insolation ≪ σ » définie par le rapport.

$$
\sigma = Sh/D_j \hspace{1cm} 1.9
$$

Avec :

Sh : le nombre d'heures ensoleillées ou durées d'insolation.

#### <span id="page-21-0"></span>**1.2.4 Le gisement solaire en Algérie :**

 L'Algérie dispose d'un gisement solaire important où toutes les applications solaires peuvent voir le jour. Le gisement solaire c 'est un ensemble des données pour donner un ensemble des informations décrivant l'évolution du rayonnement solaire disponible au cours d'une période donnée. Il est utilisé pour simuler le fonctionnement d'un système énergétique solaire et faire un dimensionnement le plus exact possible compte tenu de la demande à satisfaire [6].

La région d'Adrar est particulièrement ensoleillée et présente le plus grand potentiel de toute l'Algérie figure 1-2 .

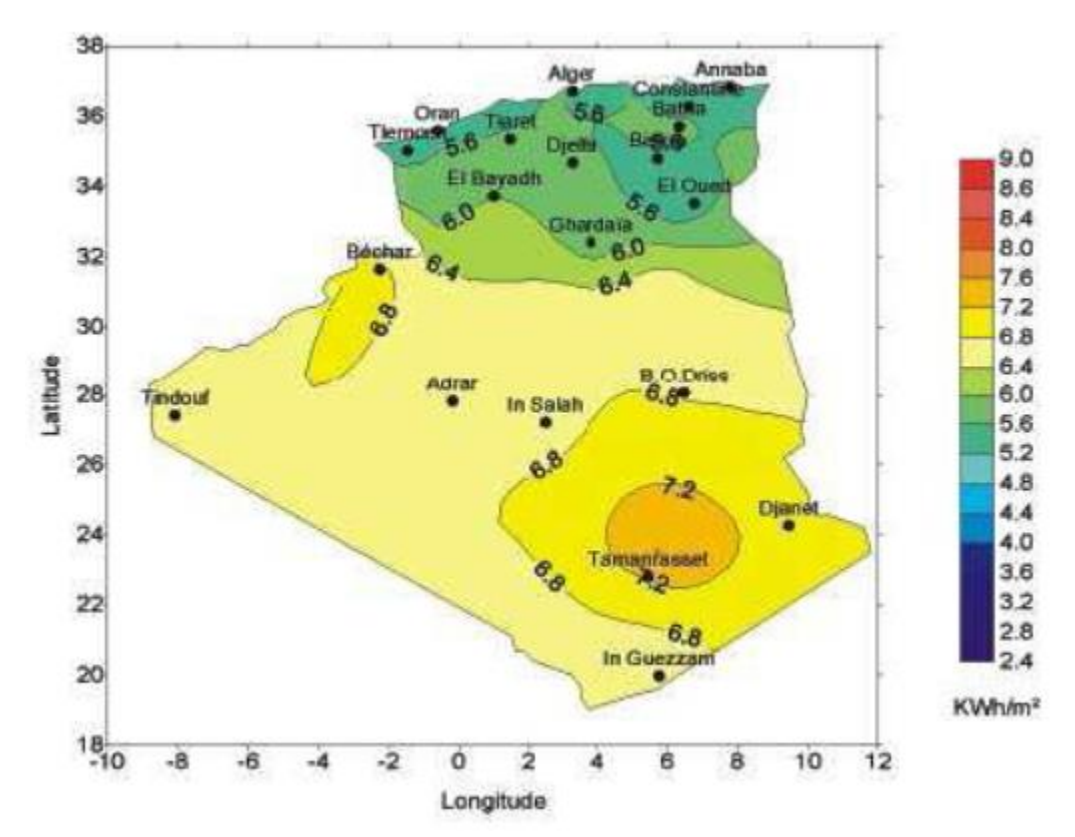

<span id="page-22-2"></span>*Figure 1-2: Moyenne annuelle de l'irradiation solaire globale reçue sur un plan incliné à la latitude du lieu [7]*

#### <span id="page-22-0"></span>**1.3 Capteur solaire à air :**

#### <span id="page-22-1"></span>**1.3.1 Historique :**

 La première méthode de production de chaleur à l'aide de miroirs métalliques connu Vers 212 ans avant Jésus Christ, par Archimède. En 1615, Salomon de Gaus construit une pompe solaire, utilisant de l'air chauffé avec le rayonnement solaire. En 1780 l'effet de serre est mis en évidence par un vitrage au-dessus d'un absorbeur dans un caisson isolé. Il faut cependant attendre 1910 pour voir apparaître les premiers chauffe-eau solaires en Californie. Comme beaucoup de filières d'énergies renouvelables, le solaire thermique connait une phase de croissance importante entre 1973 et 1985 en réaction au choc pétrolier. Mais ce développement rapide, avec des technologies ou des installateurs déficients, a entraîné de nombreuses contre-performances.

À la fin du 18 ème siècle, Lavoisier construit un four solaire qui atteint la température de 1800°C. Pour cela, il concentre les rayons solaires à l'aide d'une lentille à liquide.et Au cours du 19 ème siècle, Augustin Mouchot met au point de nombreuses inventions : pasteurisation solaire, distillation solaire, cuisson solaire, pompage solaire, concentrateur parabolique alimentant des machines thermiques.

En 1910, Franck Shuman construit une centrale thermo solaire à taille industrielle et c'est à la fin du 20 ème siècle que sont lancés diverses centrales et fours solaires à concentration après différents prototypes, de même, de 1984 à 1991, de nombreuses centrales à miroirs cylindro-paraboliques sont apparues. [8]

#### <span id="page-23-0"></span>**1.3.2 Description des capteurs solaire à air :**

#### <span id="page-23-1"></span>**1.3.2.1 Principe de fonctionnement :**

 Le capteur solaire est un système thermodynamique ouvert qui transformer le rayonnement solaire qu'il reçoit en énergie thermique, cette énergie peut utiliser dans plusieurs applications dans le domaine thermique. Le schéma de principe d'un capteur solaire plan est donné sur la figure 1-3 :

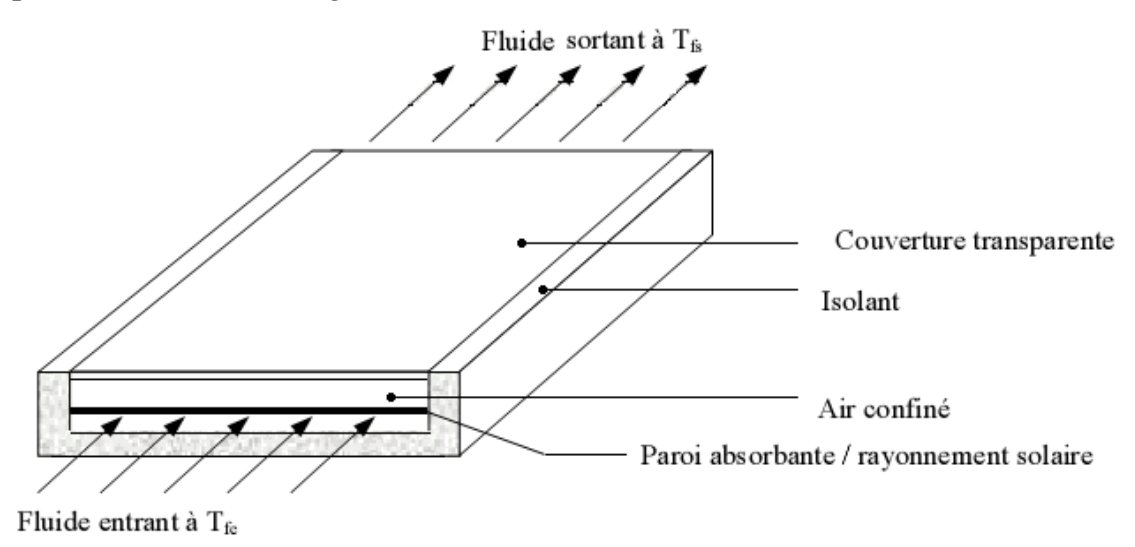

<span id="page-23-2"></span>*Figure 1-3 : Schéma de principe d'un capteur solaire plan[1]*

 La paroi absorbante s'échauffe sous l'effet de l'absorption du rayonnement solaire incident. Le fluide qui circule sous cette paroi récupère par convection une partie de cette énergie absorbée et subit une élévation de température Tfs – Tfe à la traversée du capteur.

#### <span id="page-24-0"></span>**1.3.2.2 Différents éléments d'un capteur solaire plan :**

 Les techniques et les matériaux utilisés dans la fabrication des capteurs solaires sont similaires à ceux employés dans le secteur traditionnel du chauffage, du sanitaire et des verrières. Généralement, un capteur solaire est composé des éléments suivants :

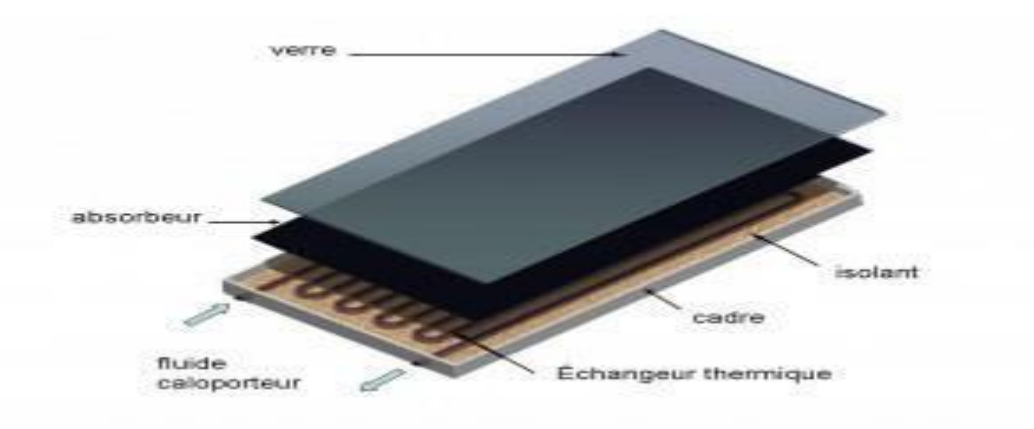

*Figure 1-4: Composants d'un capteur solaire[9]*

#### <span id="page-24-1"></span>**Une couverture transparente :**

 La couverture est la surface à travers laquelle le rayonnement solaire non concentré est admis dans le capteur. On ne peut utiliser que des matériaux transparents. L'intérêt d'une couverture transparente habituelle pour le rayonnement solaire est d'autant plus grand que la température de fonctionnement du convertisseur est élevée. Cette couverture doit assurer trois fonctions essentielles [9] Recevoir le maximum du rayonnement incident sans réflexion ni diffusion importante.

> Transmettre la plupart du rayonnement reçu.

 $\triangleright$  S'opposer aux déperditions thermiques par convection et rayonnement.

 Les inconvénients du verre sont sa fragilité, son poids et son prix élevé en double vitrage. L'inconvénient principal des matériaux plastiques est la dégradation de certaines de leurs propriétés avec le temps pour certains, ou le prix élevé pour d'autres. Le tableau 1 fournit indications sur ces matériaux :

| Matériau           | <b>Facteur de</b> | <b>Masse</b> | <b>Chaleur</b> | Conductivité     | <b>Dilatation</b> |
|--------------------|-------------------|--------------|----------------|------------------|-------------------|
|                    | transmission      | Vulomique    | massique       | <b>Thermique</b> | <b>Thermique</b>  |
|                    | solaire $(\% )$   | $(kg/m^3)$   | (j/kg.K)       | (w/m.K)          | $(k^{-1})$        |
| <b>Verre</b>       | 85-92             | 2700         | 840            | 0.93             | $0.910^{-5}$      |
| polycarbonate      | 82-89             | 1200         | 1260           | 0.2              | $6.610^{-5}$      |
| Poly               | 89-92             | 1200         | 1460           | 0.2              | $7\,10^{-5}$      |
| méthacrylate       |                   |              |                |                  |                   |
| Polyester armé     | 77-90             | 1400         | 1050           | 0.21             | $3.5 \, 10^{-5}$  |
| Poly               | 84                | 1.38         | 1170           | 0.25             | $710^{-5}$        |
| téréphtalate       |                   |              |                |                  |                   |
| éthylène           |                   |              |                |                  |                   |
| Polyfluoroéthn     | 97                | 2.15         | 1170           | 0.25             | $10^{-4}$         |
| opoyléne           |                   |              |                |                  |                   |
| <b>Polyflurure</b> | 93                | 1.5          | 1380           | 0.12             | $410^{-5}$        |
| vinyle             |                   |              |                |                  |                   |

<span id="page-25-0"></span>**Tableau 1 :** *Propriétés de quelques surfaces transparentes au rayonnement solaire mais Opaques au rayonnement infrarouge*

#### **Absorbante :**

Il a pour fonction d'absorber le rayonnement solaire incident, de le convertir en chaleur et de transmettre celle-ci à un fluide caloporteur, tout en minimisant les pertes. En général, l'absorbeur n'est qu'une plaque plane en métal dont la couche superficielle donnant sur le soleil, doit être douée d'un coefficient d'absorption le plus élevé possible. Les meilleurs coefficients sont de l'ordre de 0,95.

L'absorbeur doit assurer les fonctions suivantes [10]

- Absorber la plus grande partie du rayonnement incident.
- Transmettre la chaleur produite par cette absorption vers le fluide caloporteur.

N'accepter que le minimum d'échanges thermiques vers l'extérieur pour rendre efficace cette partie.

 L'absorbeur ne doit pas être trop mince. En pratique, on emploie généralement une feuille de cuivre ou d'aluminium de 0.2 mm d'épaisseur avec des variantes de 0.15 à 0.3 mm [11].

Les canaux contenant le fluide caloporteur ne doivent pas être trop espacés ; ainsi, la transmission de la chaleur de l'absorbeur vers le fluide caloporteur se fait plus efficacement. Dans la pratique, on choisit généralement un intervalle de 100 à 120 mm entre les tubes. Cela représente un compromis entre une évacuation optimale de la chaleur, une faible inertie thermique et une utilisation réduite des métaux tout en préservant des coûts de fabrication bas.

Voici les propriétés de quelques matériaux utilisés comme absorbeurs [12] :

<span id="page-27-0"></span>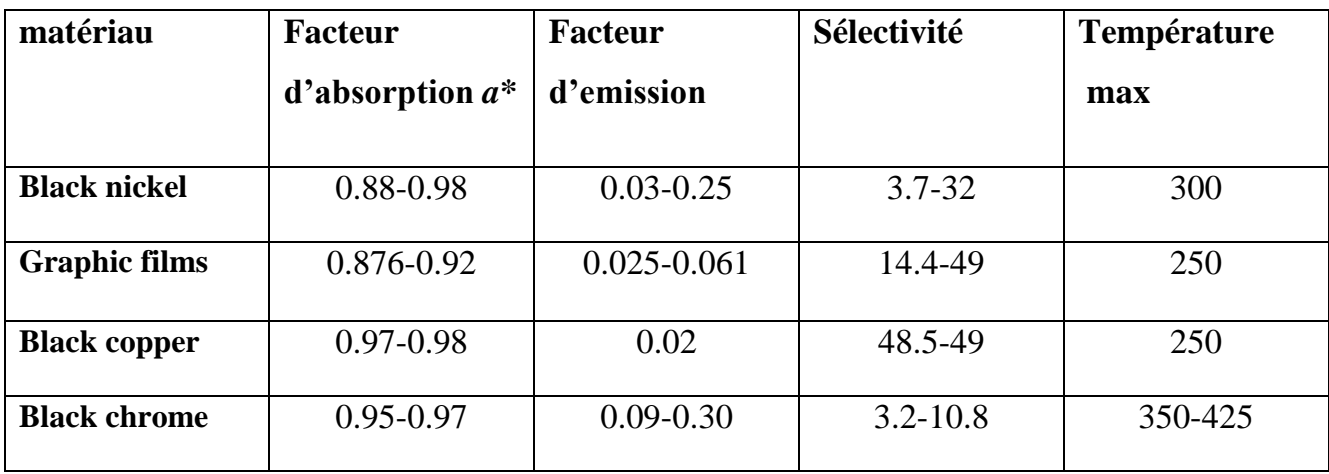

*Tableau 2 :Propriétés de quelques matériaux utilisés comme absorbeurs*

#### **Isolant :**

 Le rôle de l'isolation est Limiter les pertes de transmission vers l'extérieur est primordial pour optimaliser les performances du capteur [13]

 Les isolants généralement utilisés sont la laine de verre et les mousses polyuréthanes. Leur épaisseur varie de 4 à 8 cm.

Un bon isolant doit les qualités suivantes :

- $\checkmark$  une faible conductivité thermique.
- $\checkmark$  une faible densité (pour une faible inertie thermique).
- $\checkmark$  la chaleur massique doit être basse.
- $\checkmark$  une résistance thermique dans l'intervalle des températures de service.

#### **Fluide caloporteur :**

 Le fluide caloporteur est utilisé dans le circuit primaire de capteur solaire a pour rôle de véhiculer la chaleur cédée par l'absorbeur, différents fluides peuvent être utilisée mais doit satisfaire à des certaines conditions :

1-Grande capacité calorifique.

2-Faible viscosité.

3-Coefficient de transfert thermique élevé.

4-Haute point de d'ébullition est bas point de congélation.

5-Degré d'agressivité faible devant les matériaux constituants le capteur.

Les fluides caloporteurs plus utilisée sont :

#### *\* l***'***air*

 L'air comme agent de transport de calories a un grand avantage par son abondance et sa gratuité, est par l'absence des problèmes de gel et de corrosion ce qui donne au capteur une grande durée de vie est moins de travaux d'entretien.

 Mais pour transporter une quantité raisonnable d'énergie il faut utiliser des volumes d'air très importants.

#### *\* L'eau*

 Un excellent fluide caloporteur pour sa chaleur massique mais le risque de gel pendant les nuits d'hiver et le risque d'ébullition en cas haute température pose des problèmes.

 La naissance des couches de tartre dans les canalisations au fil de temps diminue la quantité de chaleur échanges.

#### *\* Les gilotherms*

 Des liquides organiques à base de polyphényles hydrogénés ou d'hydrocarbures linéaires traites pour ne pas pressentes les mêmes défauts que l'eau, leur chaleur massique est 0,5Kcal/Kg.K.

 Ces hydrocarbures se détériorent en présence des traces d'eau ou d'air et combustibles à haute température.

#### <span id="page-28-0"></span>**1.3.3 Différents types des capteurs solaires plans à air :**

 Les types de capteurs solaires sont très divers même si leur composition reste approximativement le même [14]

On distingue trois grandes catégories de capteurs plans à air :

- 1- capteurs à absorbeur plan.
- 2- capteurs à absorbeur perméable.
- 3- capteurs à absorbeur à géométrie variable

#### <span id="page-29-0"></span>**1.3.3.1 Capteurs à absorbeur plan :**

 Comme son nom l'indique, l'absorbeur est une tôle plane. La différence entre ces capteurs réside dans le nombre de vitrage utilisés et dans le type d'écoulement de l'air dans ces capteurs.

Plusieurs types d'écoulement d'air sont envisageables dans ce genre de capteur :

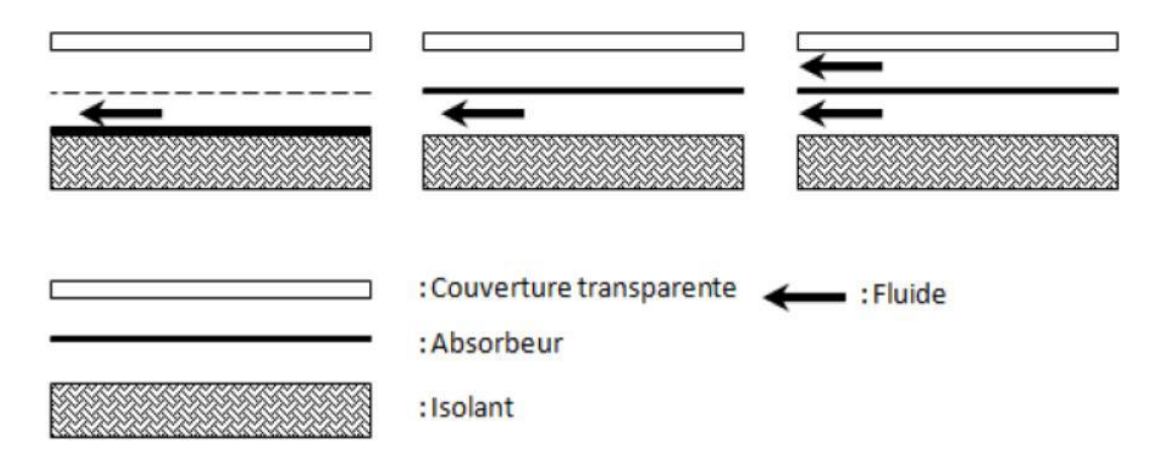

*Figure 1-5: : Ecoulements de l'air dans les capteurs solaires [36]*

#### <span id="page-29-2"></span><span id="page-29-1"></span>**1.3.3.2 Les capteurs à absorbeur perméable :**

 Dans ce type de capteur, l'absorbeur est une matrice perméable (voir la figure 1-6). Ainsi l'énergie solaire incidente pénètre dans la masse de l'absorbeur. Le capteur à absorbeur perméable se compose toujours d'un caisson isolé, l'air pénètre dans l'espace, vitre et absorbeur où il commence à s'échauffer par convection sous le vitrage. Ensuite l'air continue de s'échauffer par passage dans la matrice absorbante

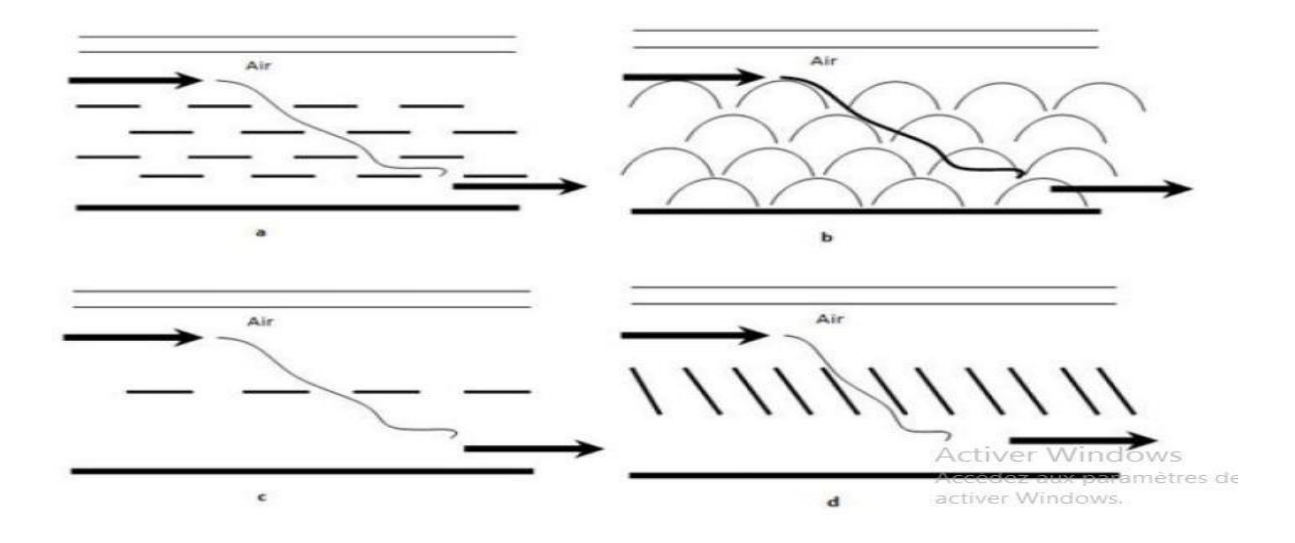

*Figure 1-6: Capteurs à absorbeur à perméable [36]*

#### <span id="page-30-1"></span><span id="page-30-0"></span>**1.3.3.3 Capteur à absorbeur à géométrie variable :**

 Ces capteurs se présentent sous de nombreuses variantes (voir la figure 1-7), l'idée présidant à ces variantes consiste à jouer sur la géométrie de l'absorbeur, de façon à augmenter la surface d'échange. Les formes les plus utilisées sont les suivants :

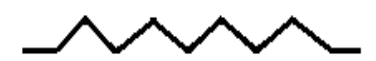

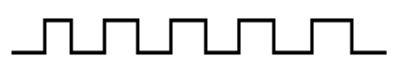

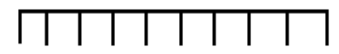

<span id="page-30-2"></span>Absorbeur en forme V

Absorbeur en forme U

Absorbeur à aillettes droit

*Figure 1-7: Différents type d'absorbeur à géométrie variable*

*.*

#### <span id="page-31-0"></span>**1.3.4 Performance est exposition :**

 La performance d'un capteur est liée à son exposition solaire, il s'agit de son orientation optimale plein sud et de l'absence d'ombre au cours de la journée. L'inclinaison aussi va jouer en fonction des saisons, un capteur présentant une faible pente sera très exposé en été lorsque le soleil sera bien haut par contre sera peut adapter pour un fonctionnement hivernal [15]

#### <span id="page-31-1"></span>**1.3.5 Applications des capteurs solaires plans à air :**

#### <span id="page-31-2"></span>**1.3.5.1 Chauffages et climatisation de habitations :**

 Le principe est présenté sur la Figure 1-8, consiste à chauffer le fluide dans le capteur solaire, l'air est véhiculé par ventilateur vers des points d'utilisations.

- 1- Capteur solaire plan à air
- 2- Filtre
- 3- Ventilateur
- 4- Entrées d'air
- 5- Sorties d'air

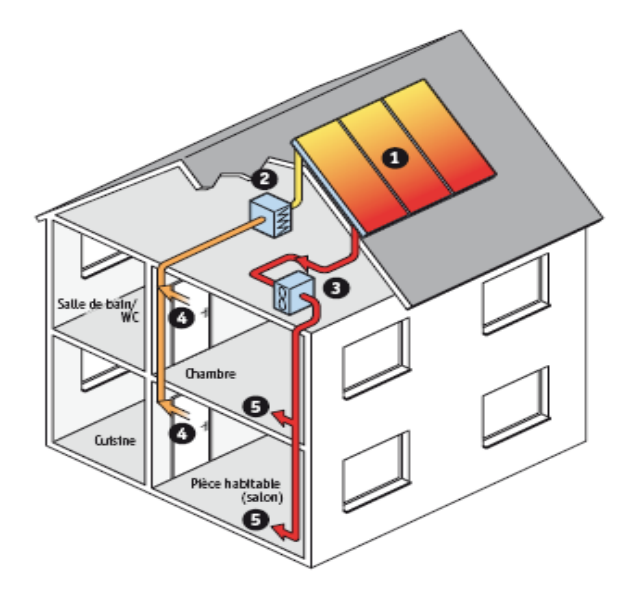

*Figure 1-8: Chauffages est climatisation des habitations*

<span id="page-31-3"></span> Le système de capteur solaire à air Il s'intègre dans l'habitat de façon modulaire et complète les systèmes de chauffage existants. Il permet de réaliser des économies substantielles d'énergie et d'améliorer le bilan thermique des bâtiments sur la période hivernale et en mi- saison en apportant une source complémentaire de chauffage. Une régulation fait circuler l'air des locaux à travers le panneau dès que la température interne du panneau permet d'obtenir un gain significatif

#### <span id="page-32-0"></span>**1.3.5.2 Le séchage :**

 Le séchage est un procède d'extraction d'eau d'un solide, d'un semi-solide ou d'un liquide par évaporation. Cette opération nécessite une source de chaleur. Plusieurs techniques sont possibles pour sécher et conserver nos produits.

 Utilisation des capteurs solaire à air pour le séchage des récoltes est idéale dans le cas du thé, du café, des fruits, des fèves, du riz, des épices, du caoutchouc, du cacao et du bois.

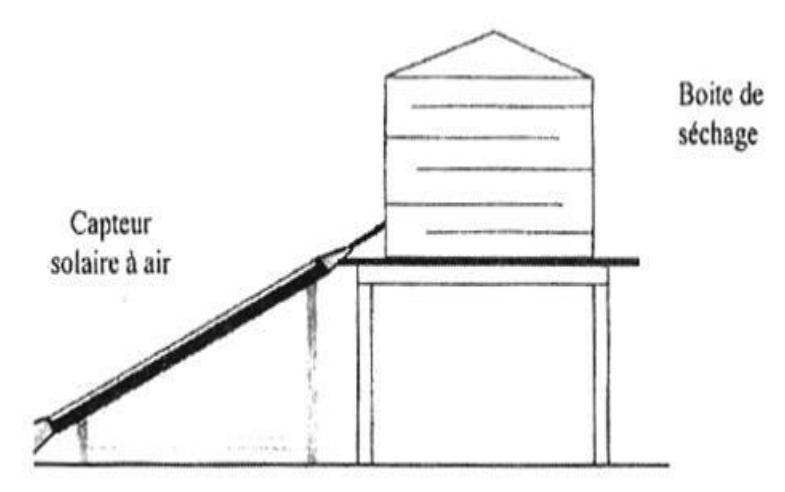

*Figure 1-9: séchage solaire.*

#### <span id="page-32-2"></span><span id="page-32-1"></span>**1.4 Revue de travaux sur les capteurs plans à air :**

 Plusieurs types de capteurs à air ont été construits et testes à travers le monde, l'objectif principal étant de collecter le maximum d'énergie solaire à un cout minimum. Pour atteindre cet objectif, des grandes voies (travaux) sont aujourd'hui explorées.

 Les facteurs géométriques impactant sur les performances du capteur solaire plan à air et sur leurs effets en fonction de leurs facteurs. Parmi les travaux de recherches qui ont été entamés dans cette perspective l'étude théorique et expérimentale effectué par **Ho-Ming Yeh and Tong-Tshien Lin [16],** Ils ont conclu que la surface du capteur est proportionnelle à la quantité d'énergie qu''elle reçoit par rayonnement solaire et à l' échange entre l'absorbeur et le fluide caloporteur. Mais dans ce cas il Ya aussi les pertes de charges entre le couverture et l'extérieure augmente avec la taille de surface de capteur.

**H. Gunerhan et A. Hepbasli [17],** montrer que la de l'angle d'inclinaison et de l' orientation avec l'horizontale d'un capteur solaire sur le rayonnement solaire reçu à la surface du capteur influer sur la performance de capteur.il trouve que la meilleure orientation du capteur solaire doit ^être plein sud quand on se situe à l'hémisphère.

 **Youcef-Ali (2005) [18],** qui a montré dans une étude expérimentale, que la couverture triple vitrage donne des performances plus importantes que celle à double vitre grâce à la minimisation des pertes vers l'extérieur, Figure 1-10.

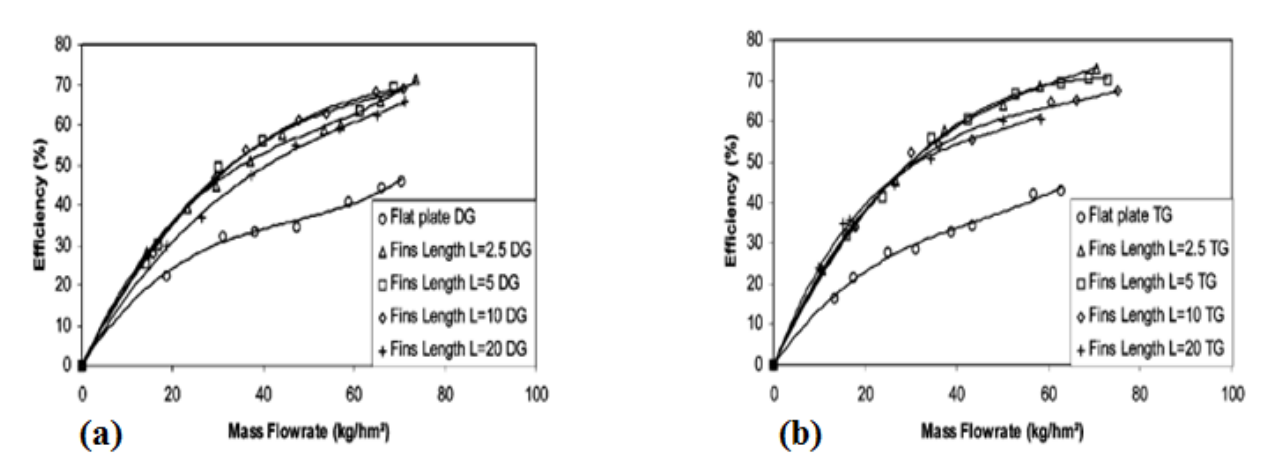

*Figure 1-10 : variation de l'efficacité (%) en fonction de la variation du taux de débit massique (kg/hm2) a-double vitrage, b-triple vitrage*

 Dans ce cadre, **Donation Njomo (1998) [19]** a souligné d'après une étude numérique, qu'un capteur avec double couverture de matière différente (ici la couverture extérieure est en pléxiglace et celle intérieure est en verre) a des performances meilleures qu'un capteur à deux vitres de même matière.

 Ils trouvaient que la température de sortie du fluide caloporteur, ainsi que le rendement thermique journalier du capteur, diminuent lorsque le débit d'air augmente, Ils observaient aussi, que la température de sortie du fluide caloporteur, ainsi que le rendement thermique journalier du capteur, décroissent continuellement quand on augmente la hauteur du canal d'écoulement du fluide Figure 1-11.

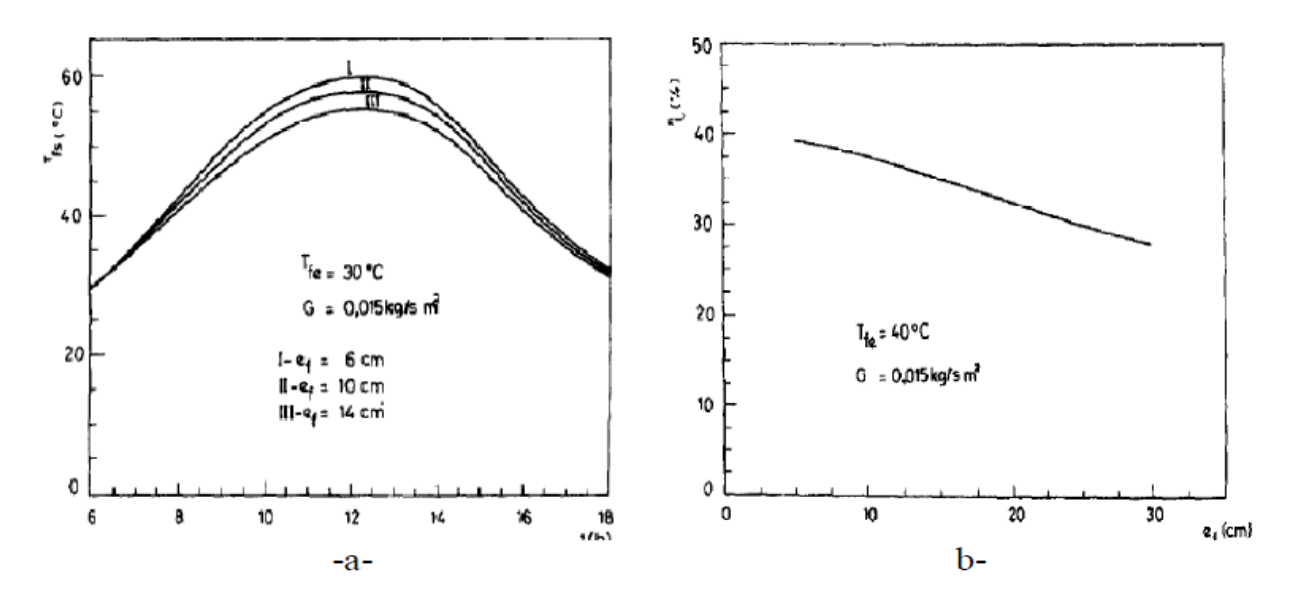

<span id="page-34-0"></span>*Figure 1-11 : (a) : Influence de la hauteur du canal d'écoulement sur les variations horaires de la température de sortie du fluide caloporteur, (b) : Influence de la hauteur du canal d'écoulement sur rendement thermique*

 L'introduction d'obstacles dans le canal d'air est un facteur très important pour une amélioration des performances du capteur solaire. Pour cela **Youcef-Ali (2005) [18],** a étudié expérimentalement un capteur solaire, auquel il a ajouté des plaques rectangulaires minces orientées parallèlement à l'écoulement et soudées à la face inférieure de l'absorbeur (comme montré sur le schéma ci-dessous). Il a montré que les plaques ajoutées augmentent le transfert thermique entre l'absorbeur et l'air ce qui réduit ses pertes vers l'extérieur.

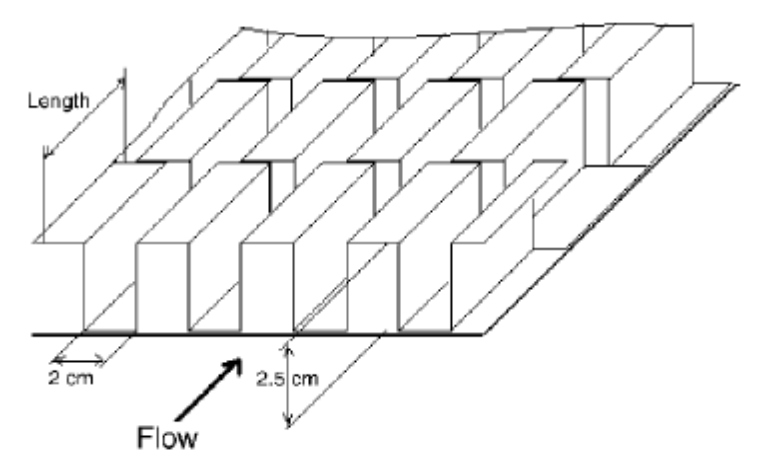

<span id="page-35-0"></span>*Figure 1-12 : Plaques rectangulaires minces orientées parallèlement à l'écoulement et soudées à la face inférieure de l'absorbeur (S. Youcef-Ali (2005)).*

**A. Ahmed-Zaïd et al (2001) [20]**, présentent une comparaison entre les résultats obtenus dans les cas du capteur solaire muni d'obstacles et du capteur sans obstacles (SC). Les différentes formes étudiées, à la fois simples et intéressantes, concernent, comme le montrent Fig. (1-13), Fig. (1-14), et Fig. (1-15), les chicanes Delta Cintrées Longitudinalement (DCL), Ogivales Cintrées Longitudinalement (OCL) et Transversales-Longitudinales (TL).

<span id="page-35-1"></span>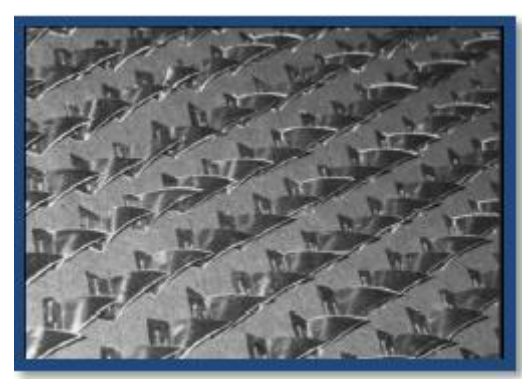

*Figure 1-13: Disposition des obstacles DCL Figure 1-14: Disposition des obstacles OCL*

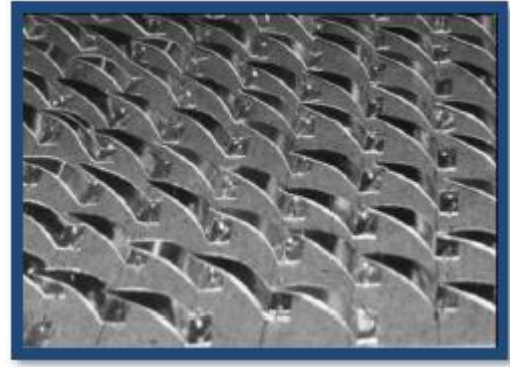
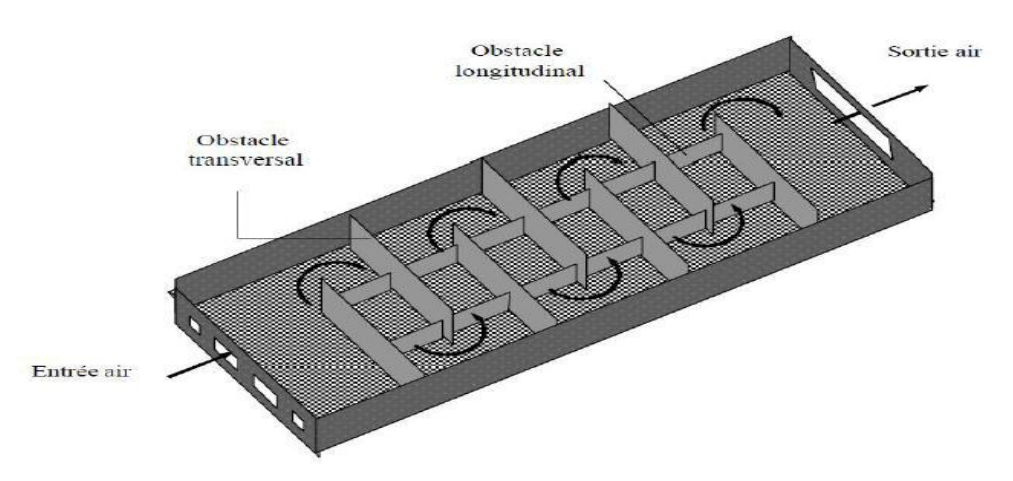

*Figure 1-15: Capteur muni d'obstacles TL A. Ahmed-Zaïd et al (2001)*

Cette étude a montré que l'usage des chicanes dans la veine dynamique d'un capteur solaire plan demeure un moyen efficace pour l'amélioration de ses performances.

 Dans le but d'améliorer l'efficacité d'un capteur solaire à air, **N. Moummi et Al (2004) [21],** ont créé un écoulement turbulent entre l'absorbeur et la plaque arrière par l'utilisation des obstacles rectangulaires perpendiculaires à l'écoulement, et qui permettent de réduire les zones mortes. Les résultats sont comparés avec ceux obtenus avec un capteur solaire sans chicanes, en utilisant deux types d'absorbeurs sélectifs et non sélectifs en aluminium peint en noir.

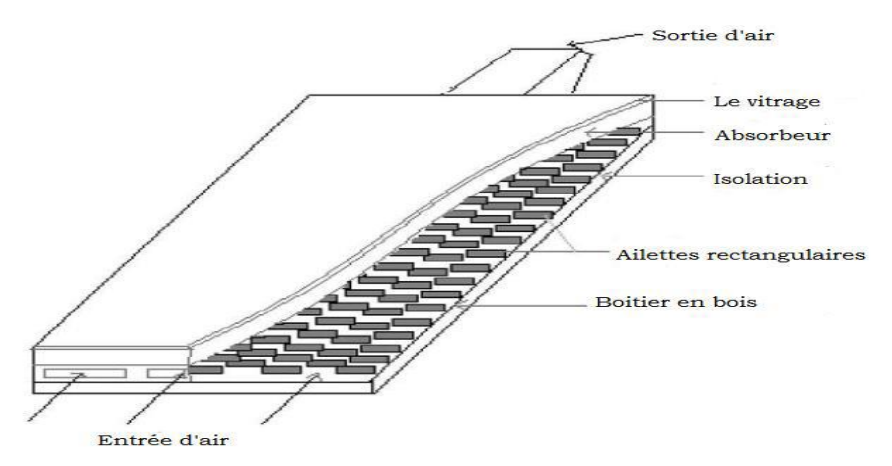

*Figure 1-16: Capteur avec des chicanes rectangulaire sur la plaque inférieure en bois*

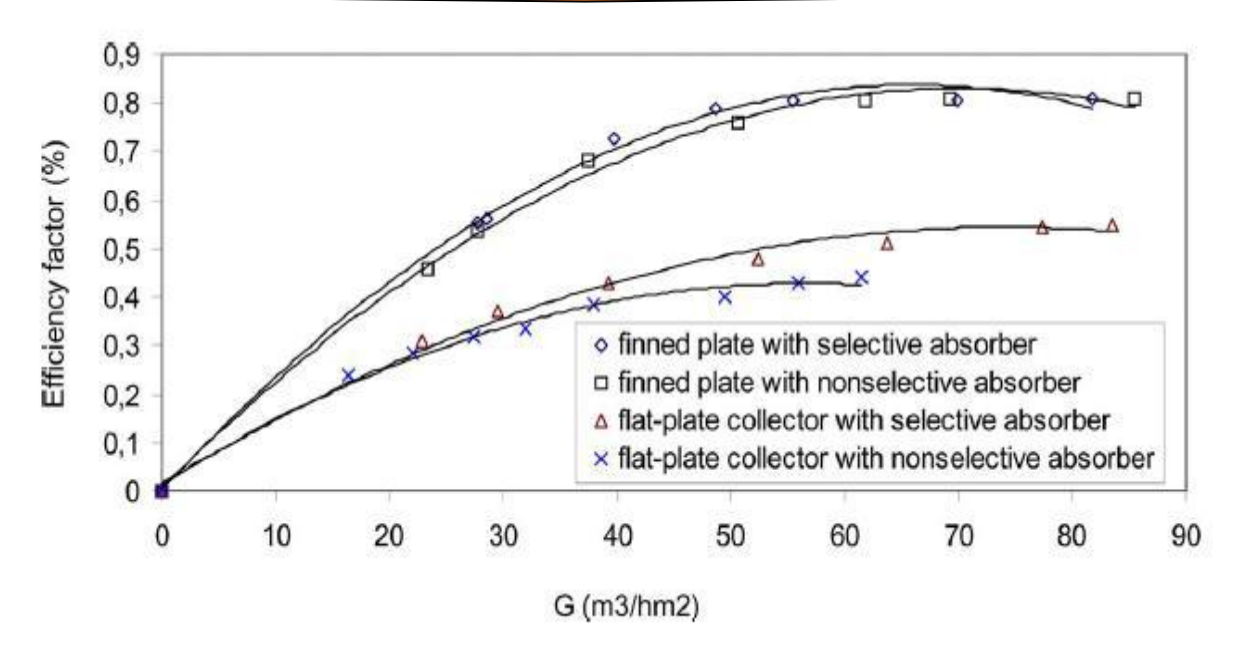

*Figure 1-17 : Evolution du rendement du capteur en fonction du débit volume de l'air pour les deux configurations de capteurs (avec chicane et absorbeur sélectif) (N.Moummi et al (2004))*

 Ils ont trouvé que la sélectivité de l'absorbeur ne présente pas une amélioration remarquable en présence des plaques rectangulaires, comme ils ont donné une approche approximative du coefficient du transfert convectif dans le canal d'air, qui tient compte de la géométrie de l'absorbeur et de la nature d'écoulement.

**K. Aoues et Al (2008) [22],** ont mené un travail théorique sur un capteur plan, en plaçant des chicanes cylindriques perpendiculairement à l'écoulement dans la veine d'air dynamique entre l'absorbeur et l'isolant (figure 1-18).

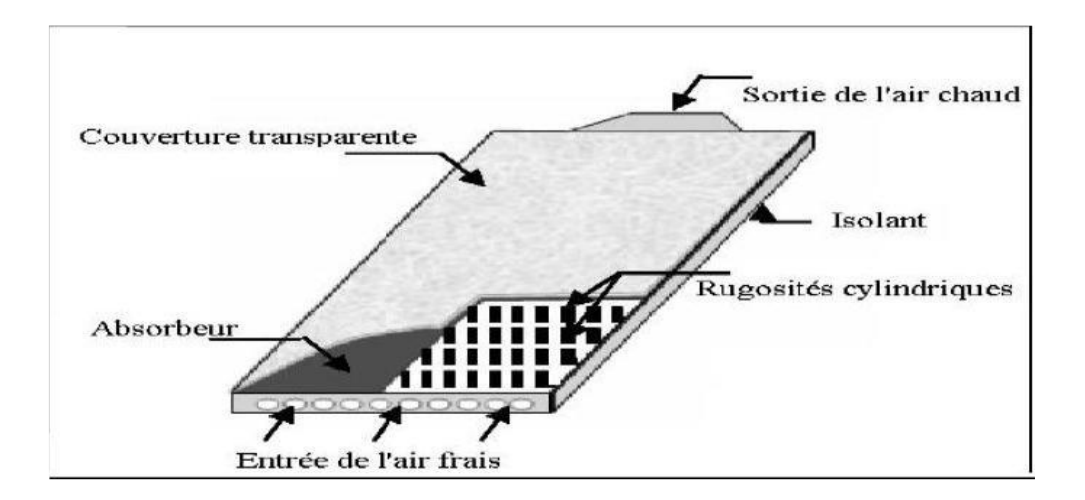

*Figure 1-18 : Capteur plan à air muni de rugosités cylindriques*

Les auteurs ont étudié les trois cas suivants Fig. (1-19) :

- Le capteur plan à air dépourvu de chicanes.
- Le capteur plan à air muni de chicanes cylindriques arrangées en rangés alignées.
- Le capteur plan à air muni de chicanes cylindriques arrangées en quinconces.

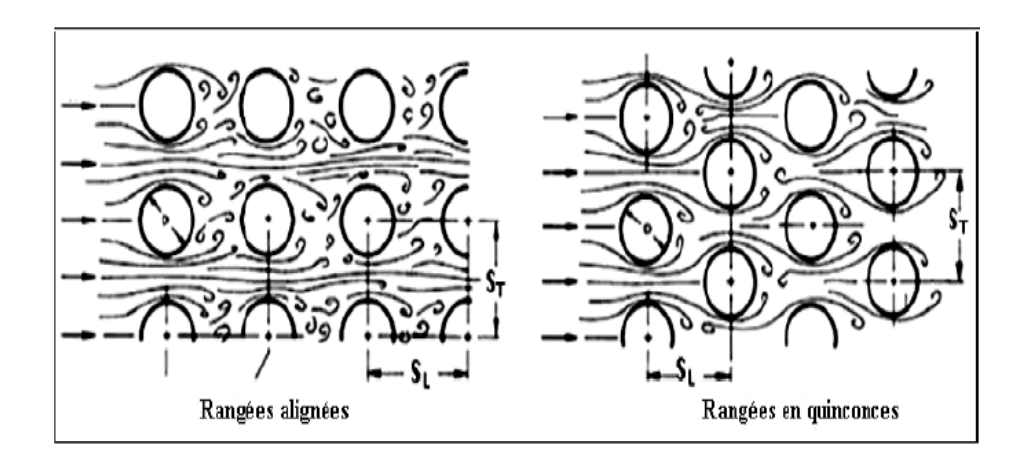

*Figure 1-19 : Les différents arrangements des chicanes cylindriques.*

Les auteurs ont trouvé que le meilleur rendement est obtenu avec des chicanes cylindriques arrangées en quinconce, et le plus bas pour le capteur lisse.

Dans le but d'améliorer l'efficacités de réchauffeurs solaires à doubles passes, **Sopian et al (2009) [23]**, avaient présenté une étude expérimentale du rendement thermique d'un capteur solaire à doubles passes sans et avec un milieu poreux dans le deuxième canal Figure. (1-20).

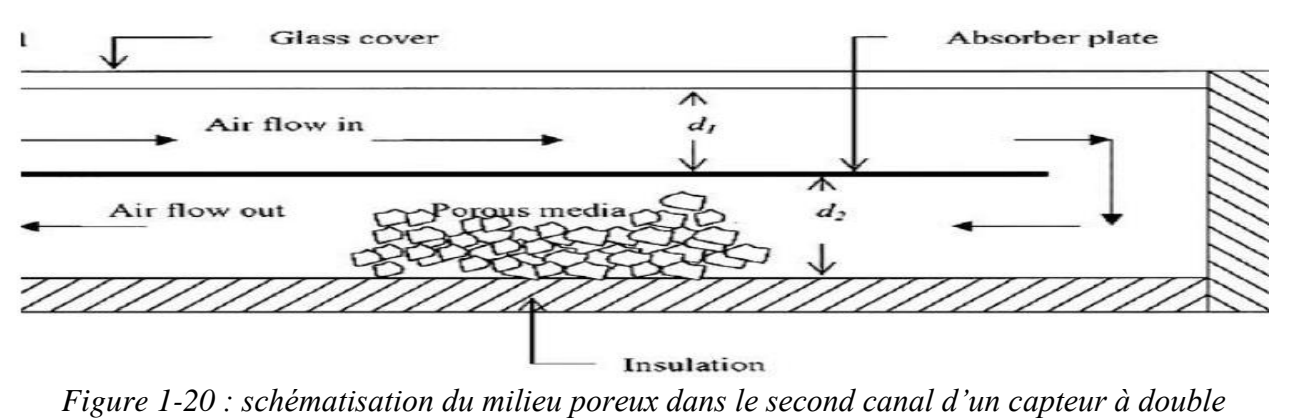

```
passage
```
 Dans ce travail, ils ont constaté que la présence du milieu poreux augmente le transfert thermique d'où l'augmentation de la température de sortie et par conséquent le rendement thermique des systèmes, les capteurs solaires à double passes a des performances thermiques plus élevées que celles à simple passe.

 De la même façon **Paisarus Naphon (2005) [24]** a montré que les milieux poreux donnent une efficacité de 25.9% plus élevée et que leur conductivité thermique a un effet significatif sur le rendement des capteurs solaires à air

 Plusieurs travaux ont été faits dans le but de vérifier la faisabilité d'augmenter le nombre de passage de l'air d'une seule passe à un double passes et même à multi passes, parmi lesquels on cite le travail de **A.Fudholi et al [25],** qui ont mené une étude expérimentale sur un capteur solaire à air double passage avec des ailettes disposées en quinconces dans le bas de canal ,figure. (1-21), ils ont analysé l'influence de divers paramètres, tels que le débit massique du fluide caloporteur el le rayonnement solaire sur le comportement thermique du capteur. Le but de cette étude est d'évaluer la performance thermique par la convection force.

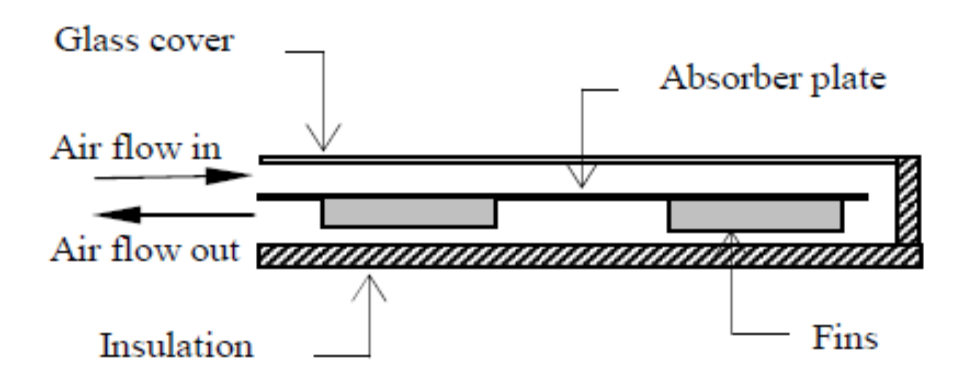

*Figure 1-21 : schéma d'un capteur solaire à air double passage*

 Ils trouvaient pour trois valeurs du rayonnement solaire S=123w/m2, S=772w/m2, S=788w/m2, l'efficacité du capteur augmente en fonction du débit massique Figure 1-23, et cette dernière décroît linéairement lorsque le rapport (T0-Ta) /S augmente Figure 1-22. (), ils concluaient aussi que le rendement du capteur est fortement dépendant du débit massique, par contre le capteur solaire à double passage avec des ailettes échelonnées en lignes à une efficacité de plus de 75% pour un débit massique de plus de 0.08 kg/s

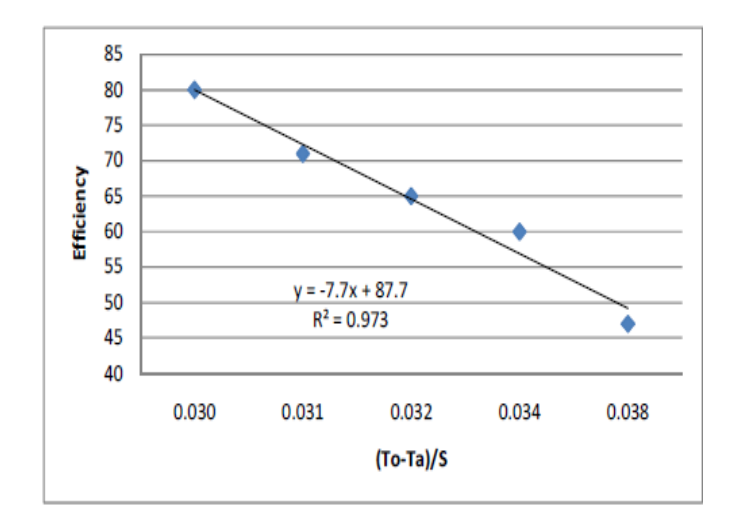

*Figure 1-22 : variation du rendement thermique Figure 1-23 : effet du rayonnement solaire en fonction du rapport (T0-Ta) /S et le débit massique sur l'efficacité*

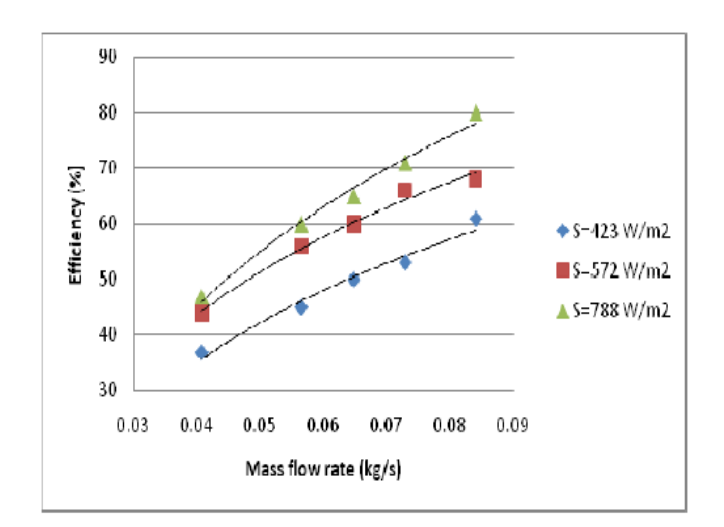

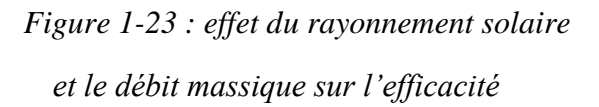

**.**

 Vue que le coefficient d'échange thermique par convection h de la plaque absorbante pour les capteurs solaires à air est très faible en comparaison avec le coefficient d'échange dans le cas de l'eau**.** Il est nécessaire alors de contribuer à l'amélioration du contact airplaque chauffante, pour cela : **F. Mokhtari, D. Semmar, A. Hamid (2001) [26]** Ont fait une étude expérimentale sur les capteurs solaires à air**,** leur objectif est d'évaluer l'effet de la plaque absorbante sur la température de sortie du fluide caloporteur. C'est-à-dire le coefficient d'échange par convection, pour cela ils ont étudié trois configurations de capteurs solaires à air.

 **La première configuration (a**) est la plus simple, elle a un passage d'air sous l'absorbeur qui est en tôle peinte en noir ( $\alpha$ =0.95), la couverture est un vitrage de (0.03 m).

 **La deuxième configuration (b**) est constituée des mêmes éléments que la première configuration, seulement le passage d'air se trouve au- dessus de la plaque absorbante (entre le vitrage et la plaque absorbante).

 **La troisième configuration (c)** est constituée des mêmes éléments que la première configuration, seulement la plaque absorbante est placée sur la diagonale du capteur entre la couverture et l'isolant, l'entrée de l'air se trouve au-dessus de l'absorbeur tandis que la sortie est située sous l'absorbeur. Elle est munie d'un orifice de section rectangulaire de (150 x 600 mm). Pour permettre l'évacuation de l'air chaud.

 Les trois capteurs sont de dimensions (1.92×0.94m), l'entrée de chaque capteur est munie d'un ventilateur qui débite une vitesse de l'air de l'ordre de 2,6 m/s en convection forcée. Figure (I.24).

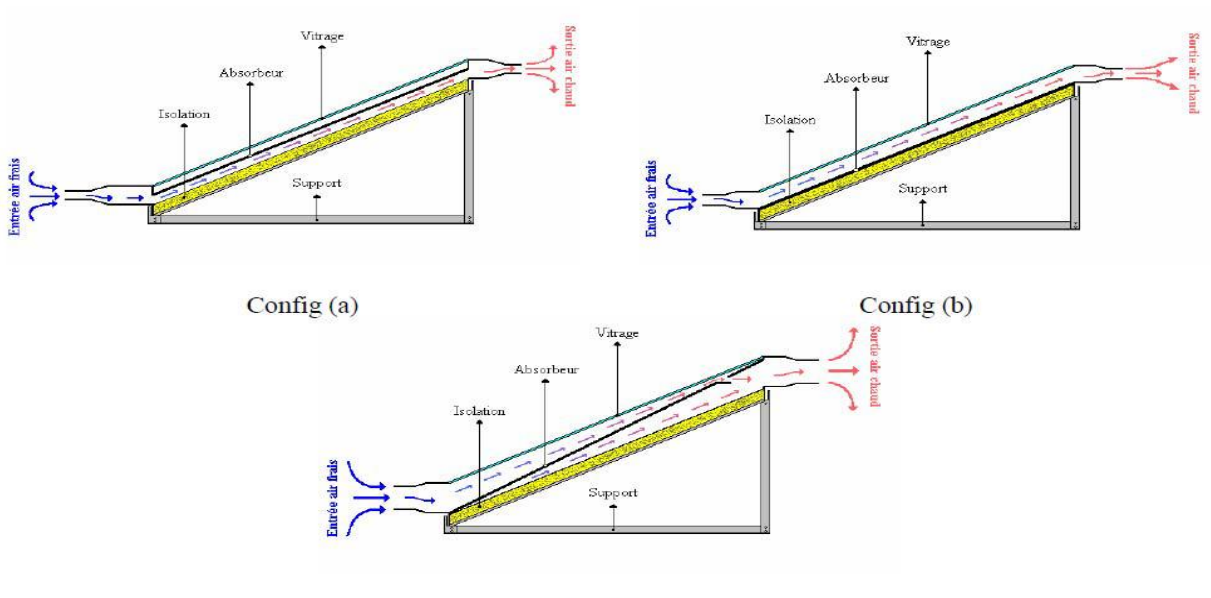

Config $(c)$ 

*Figure 1-24: Représentation des trois configurations de capteurs*

 Ils ont atteint que La configuration (c) présente un meilleur échange de chaleur en convection naturelle et convection forcée. Ils concluaient que le transfert de chaleur entre l'absorbeur et l'air est important quand il y a contact direct (plaque- air) et double circulation d'air.

 **L.C.Demartini et al (2004) [26]** ont fait une analyse numérique et expérimentale de l'écoulement de l'air à l'intérieur d'un canal de section rectangulaire, contenant deux déflecteurs rectangulaires. Cette étude montre que les plus grandes variations dans la pression et champs de vitesse se produisent dans les régions près des déflecteurs.

.

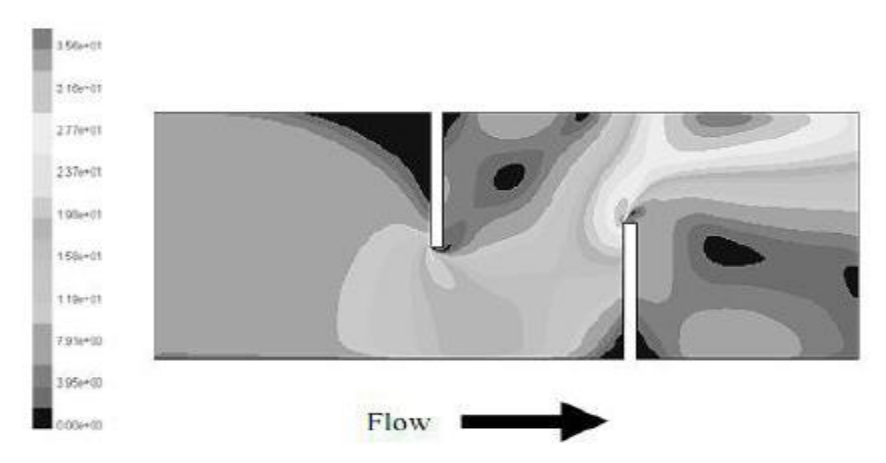

*Figure 1-25 : distribution du champ des vitesses*

 D'autre part les pertes de chaleur principales du capteur sont au niveau des couvertures, puisque les cotées et le dos peuvent être isolés, alors que la face avant doit être exposée au rayonnement solaire et à la température ambiante. C'est pour cela l'air est utilisé fréquemment comme une isolation contre les pertes de chaleur par rayonnement et par convectives de l'absorbeur vers la vitre.

 Dans le but d'étudier l'influence de quelques paramètres sur le coefficient de perte thermique vers l'avant du capteur, **A. Benkhelifa (1998) [27]** a présenté un modèle mathématique qui permet de calculer ces pertes thermiques. Les équations de ce modèle ont été résolues par une méthode itérative, les résultats de ce modèle étaient en bon accord avec ceux issus des relations empiriques rencontrées dans la littérature.

De ce travail, il a conclu que le coefficient de pertes thermiques augmente avec l'augmentation de l'émissivité de l'absorbeur et sa température et le coefficient d'échange convectif avec l'air ambiant, mais, il diminue avec l'accroissement de la distance entre l'absorbeur et la vitre.

**Fayza Benyelles et al (2007) [28]** ont proposé une nouvelle conception qui utilise l'aérogel de silice (matériaux poreux de faible conductivité thermique) comme un isolant placé au-dessus de l'absorbeur. Figure 1-26.

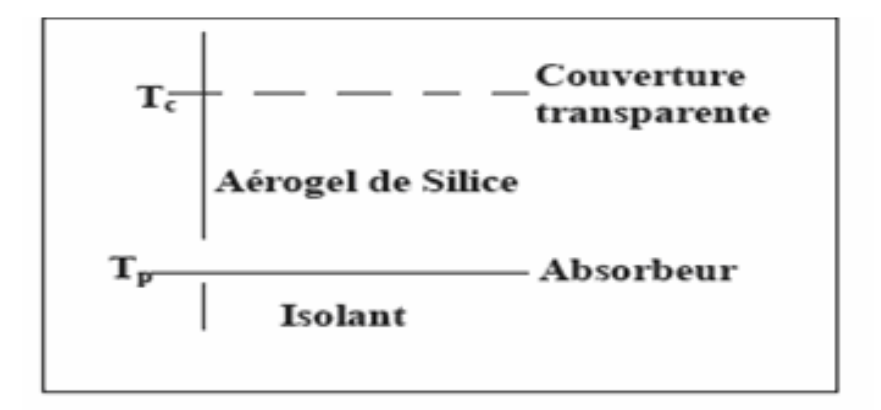

*Figure 1-26 : Conception des capteurs à aérogel de silice*

 À partir de la comparaison avec d'autres capteurs plans, de simple ou double vitrage, avec ou sans absorbeur sélectif. Ils ont conclu que l'aérogel est un super isolant transparent de la face avant du capteur solaire plan, et il joué un rôle très important à l'augmentation de rendement thermique.

 Plusieurs travaux ont été faits dans le but de vérifier l'impact de débit massique de fluide colporteur sur la performance de capteur à air, pour cela **Foued Chabane et al (2013) [29]** ont fait une étude expérimentale sur un capteur a air seul passage avec une ailette semi cylindrique disposée à l'inferieur d'absorbeur plan en galvanisme figure 1-27. Ils ont analysée l'influence de débit massique de fluide caloporteur sur le comportement thermique de capteur A une passe,

Cette étude expérimentale montre que le rendement augmente proportionnellement avec l'augmentation du débit figure 1-28.

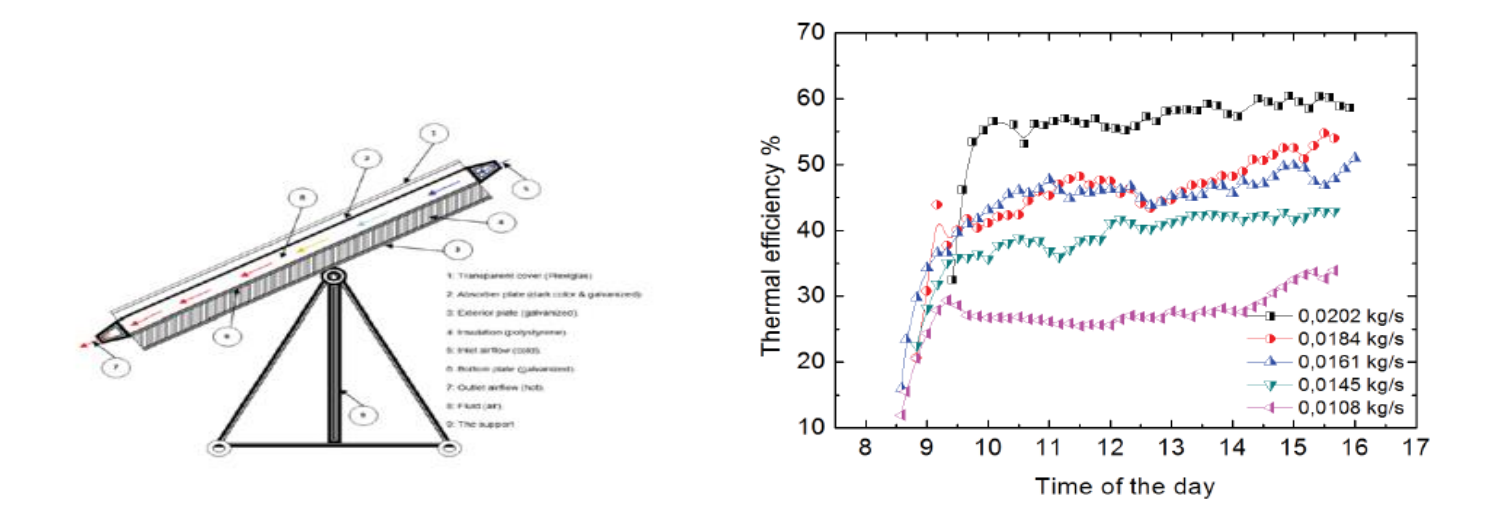

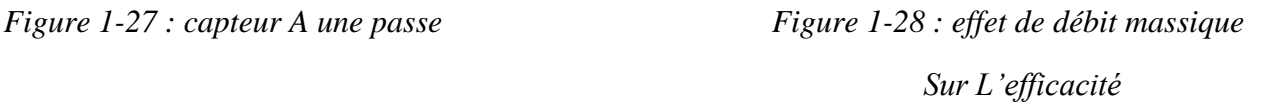

Dans ce cadre **Naphon et Kongtragool (2003) [30] :** ont présenté un modèle mathématique pour étudier les effets de débit massique sur la performance des capteurs solaire à air à double passe et simple passe. Ils ont utilisé la méthode des différences finies pour résoudre les modèles et ont rapporté que la double passe était meilleur que la simple passe pour la même gamme des paramètres de fonctionnement et de conception. Les modèles de capteurs solaires à air sont présentés sur la figure 1-29.

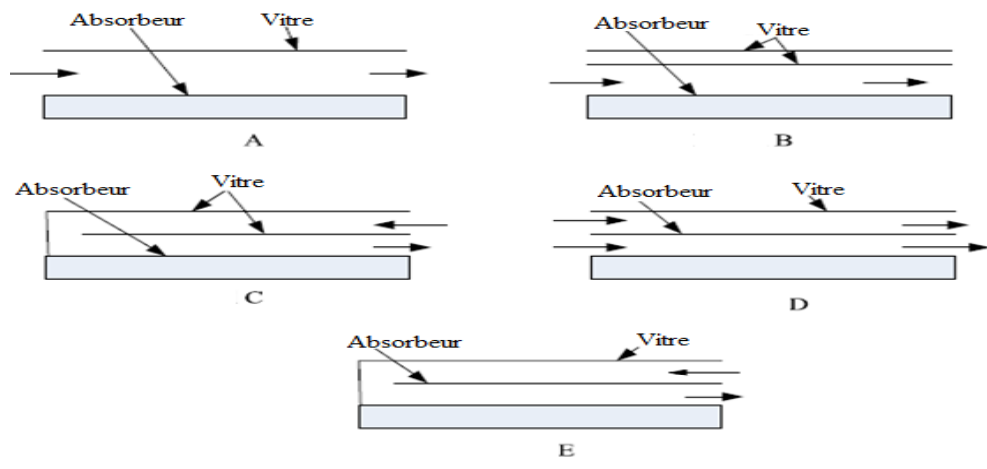

*Figure 1-29 : Les modèles des capteurs solaires à air*

 Une autre étude effectuée par **M. Augustus Leon et al (2007) [31],** a montré que le débit d'air à l'effet le plus fort sur l'efficacité d'échange thermique et par conséquent sur le rendement. D'après le travail expérimental et numérique qui a été effectué en 2007 par **Marwa. M. Hassan et al [32],** la diminution du débit massique augmente la température du fluide et décroît les gains globaux de la chaleur, au-dessus d'un débit de 0.06 m3/h, la température du fluide n'augmente plus. La façon de passage de l'air a une influence considérable sur l'efficacité du capteur solaire.

#### **1.5 Conclusion :**

 Ce premier chapitre est un étude bibliographie dans le but de donner un aperçu sur le gisement solaire et un Description sur les capteurs solaires à air, ainsi citer quelques travaux réalisés dans le domaine de l'application du capteur solaire a air.

 A partir de ces travaux, on remarque que les précédents chercheurs ont fait beaucoup des recherches et des études concernant les capteurs solaires, et ils ont trouvés beaucoup des résultats qui permettent d'améliorer l'efficacité thermique et d'exploiter le maximum possible de la production énergétique de ces capteurs à partir de l'amélioration des différents paramètres influents sur leur efficacité thermique.

### Chapitre II :

# Modélisation d'un capteur solaire plan à

#### **2.1 Introduction :**

Dans ce chapitre ,on présente une description générale sur le bilan thermique d'un capteur à air, et nous allons baser sur les modules mathématique et numérique adoptée pour le cas de la convection forcée d'un capteur à air avec un absorbeur incliné, ainsi que les hypothèse simplificatrices , on présente le code de calcul **FLUENT** avec toutes ses fonction à utilisées et un rappel sur la méthode des volumes finis ensuite une présentation des paramètre du capteur à simuler avec le maillage sous Gambit et on finira par une conclusion pour l'utilisation du code de calcul et de modélisation.

#### **2.2 Bilan thermique du capteur solaire plan :**

Le bilan thermique d'un capteur rapporté à l'unité de surface est :

$$
I_g = Q_u + Q_p + Q_s \tag{II.1}
$$

**I<sup>g</sup>** : Flux solaire absorbé en [w/m2].

**Q<sup>u</sup>** : Flux utile transmis au fluide caloporteur en [w/m2].

**Q<sup>p</sup>** : Flux perdu par la paroi absorbante en [w/m2].

**Q<sup>s</sup>** : Flux stocké dans le capteur en [w/m2].

 Ce bilan se résume ainsi : le flux global **I<sup>g</sup>** reçu par l'insolateur représente la somme de l'énergie utile **Q<sup>u</sup>** emportée par le fluide caloporteur, des déperditions thermiques **Q<sup>u</sup>** par les différents modes de transfert vers le milieu ambiant et l'énergie stockée **Q<sup>s</sup>** dans les différentes parties de l'insolateur.

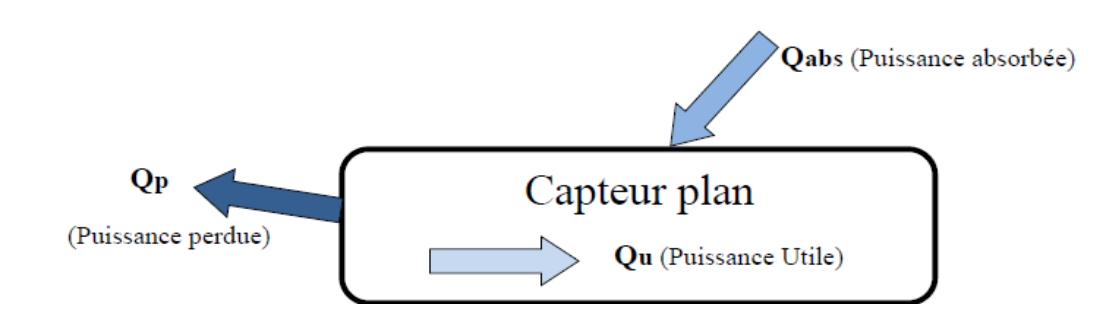

*Figure 2-1 : Bilan thermique d'un capteur solaire plan*

 Dans le cas du régime thermique permanent et pour les capteurs à air, la quantité d'énergie stockée dans les différentes parties de l'insolateur est négligeable, ce qui conduit à :

$$
I_g = Q_u + Q_p \tag{II.2}
$$

#### **2.2.1 Analogie électrique du capteur solaire plan à air :**

 Les différents échanges thermiques qui ont lieux entre le capteur et l'ambiance, sont schématisés par le circuit électrique équivalent suivant :

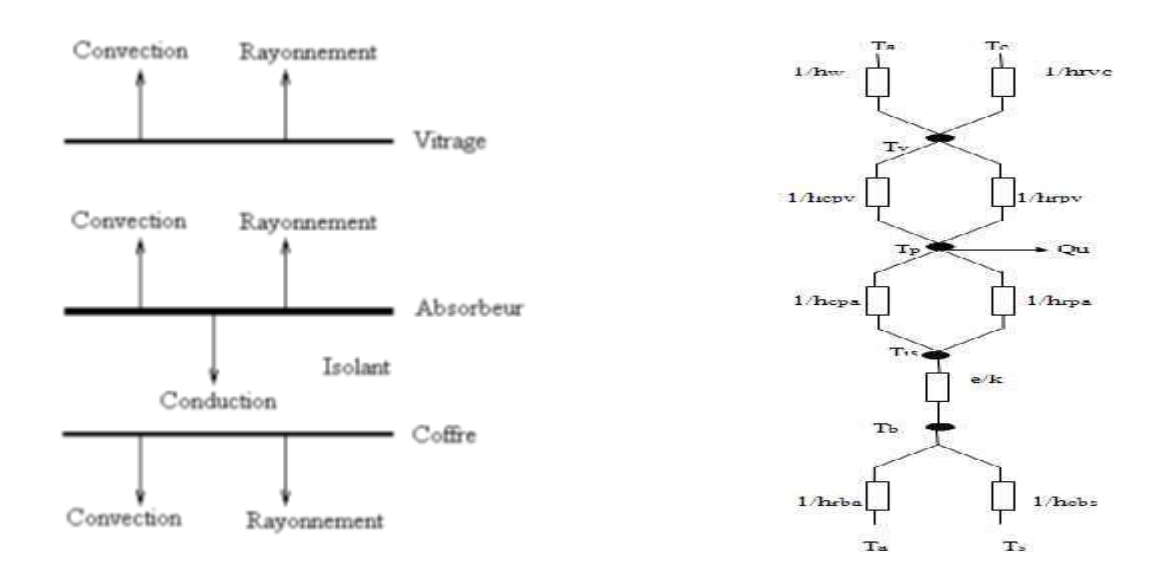

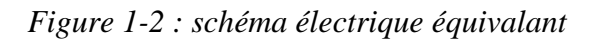

#### **2.2.2 Calcul des pertes thermiques :**

Les pertes thermiques subdivisent par :

Pertes avant Q<sub>av</sub>

Pertes arrière Q<sub>ar</sub>

Pertes latérales Q<sub>lat</sub>

#### **2.2.2.1 Pertes avant :**

 En négligeant l'absorptivité du vitrage, un bilan d'énergie sur le ce dernier permet d'écrire :

$$
dQ_{av} = Q_{rvp} + h_{cvp} = Q_{rvc} + Q_w
$$
 II.3

**hrvc** : Echanges radiatifs Vitrage –Ciel

**h<sup>w</sup>** : Echanges convectifs du couvert dus à l'effet du vent

**hrvp** : Echanges radiatifs entre l'absorbeur et le vitrage.

**hcvp** : Echanges convectifs entre l'absorbeur et le vitrage

En supposant que les températures vitre et plaque sont respectivement uniformes, les différentes quantités d'énergie, échangées par unité de temps, sont données par :

$$
dQ_w = h_w (T_v - T_a) dA; \qquad \qquad dQ_{rvc} = h_{rvc} (T_v - T_a) dA \n dQ_{cvp} = h_{cvp} (T_p - T_v) dA; \qquad \qquad dQ_{rvp} = h_{cvp} (T_p - T_v) da
$$

Avec :

$$
h_{\rm rvc} = \varepsilon_{\rm v} \sigma \frac{(T_{\rm v}^4 - T_{\rm s}^4)}{(T_{\rm v} - T_{\rm a})} \qquad h_{\rm w} = 2.8 + 3V \quad \text{(wattmut)}
$$
\n
$$
h_{\rm rpv} = \sigma \frac{(T_{\rm p}^2 - T_{\rm v}^2)(T_{\rm p} + T_{\rm v})}{\frac{1 - \varepsilon_{\rm p}}{\varepsilon_{\rm p}} + \frac{1}{F_{\rm pc}} + \frac{1 - \varepsilon_{\rm v}}{\varepsilon_{\rm v}}}
$$

Les pertes avant sont donc données par :

$$
dQ_{av} = (h_w + h_{\rm rvc}) (T_v - T_a) = (h_{\rm cvp} + h_{\rm cvp}) (T_p - T_v)
$$

en éliment *Tv* entre les deux équations :

$$
dQ_{av} = U_{av} (T_p - T_a) da
$$

**tel que:**

$$
U_{av} = \left[\frac{1}{h_{rvc} + h_w} + \frac{1}{h_{cpv} + h_{rpv}}\right]^{-1}
$$

#### **2.2.2.2 Pertes arrière et latérales :**

 Pour les pertes à l'arrière (dos du capteur) et les pertes latérales, on supposera que la face externe du capteur (coffre ou bac) est à la température ambiante (isolation parfaite).

$$
Q_{ar} = A\left(k_{is}/e\right)\left(T_p - T_a\right) = A a_r\left(T_p - T_a\right)
$$

Et :

$$
Q_{lat} = A_{lat}(k_{is}/e) (T_p - T_a) = A_{lat} U_{ar}(T_p - T_a)
$$

Tel que :

Kis : la conductivité de l'isolant.

e : l'épaisseur de l'isolant.

#### **Les pertes globales sont données par :**

$$
Qp = Qav + Q_{ar} + Q_{lat} = A [U_{av} + U_{ar} + (A_{lat}/A) U_{lat}] (T_p - T_a) = A U_g (T_p - T_a)
$$

#### **2.2.3 Le rendement instantané :**

Le rendement instantané (soit en régime permanent) du capteur solaire plan est donné par le rapport du flux de chaleur récupérée par le fluide caloporteur à l'éclairement solaire reçu par le capteur, soit :

$$
\eta_{\text{ins}} = Qu / (Ig. Ac)
$$
 II.6

Ou encore :

$$
\eta_{ins} = (Fr/I_g) [(\tau \alpha)_{eff.} I_g - U_t (T_i - T_{amb})]
$$

Les produits *Fr***(τα)e** et *FrUg* représentent les paramètres caractéristiques des capteurs solaires plans.

#### **2.3 Modélisation des écoulements dans les capteurs solaires plan**

#### **2.3.1 Formulation mathématiques :**

#### **2.3.1.1 Les hypothèses simplificatrices :**

- L'écoulement est bidimensionnel, instationnaire, incompressible et laminaire.
- En travail en faible température (les propriétés physiques sont constantes).
- L'hypothèse de Boussinesq nous permet de négliger, dans les équations de quantités de mouvements, les variations de la densité de l'air Δρ par rapport à la densité de référence ρ0 (Δρ<< ρ0), a l'exception de celles rencontrées dans le terme de gravitation (terme de flottabilité). Le terme de gravitation en fonction des conditions de référence est donné par :  $ρg = ρ0g (1 - β (T-T0))$ .
- La température de vitre considérer comme uniforme est ambiant.
- La conductance dans l'absorbeur et le vitre est négligeable (l'épaisseur faible).
- La température de l'air entrant et la température extérieur sont confondue.
- L'air peut être considérer incompressible.
- Considérer l'isolation parfait  $(q=0)$ .
- Problème 2D.

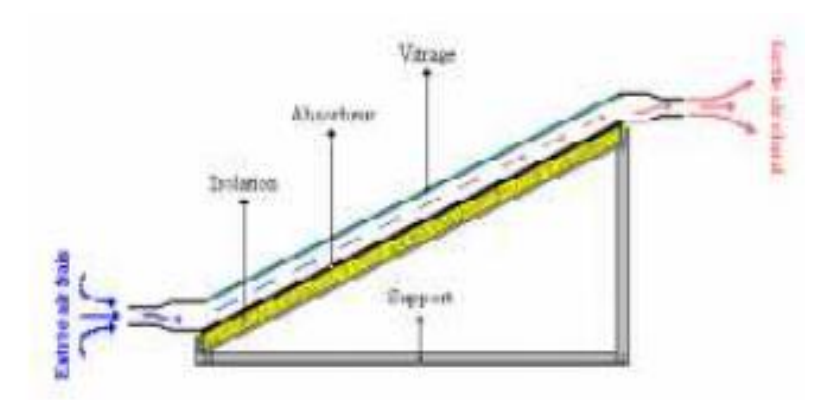

*Figure 2-3 : schéma présentatif d'un capteur solaire plan a air avec un absorbeur incline*

*.*

#### **2.3.1.2 Les équations :**

L'écoulement est régi par les équations suivantes :

- $\triangleright$  Equation de conservation :  $\frac{\partial u}{\partial x} + \frac{\partial v}{\partial x} = 0$  II.9
- Equation de la conservation de la quantité de mouvement :

$$
\rho \frac{\partial v}{\partial t} + \rho \mu \frac{\partial v}{\partial x} + \rho v \frac{\partial v}{\partial y} = -\frac{\partial p}{\partial y} + \mu \left( \frac{\partial^2 v}{\partial x^2} + \frac{\partial^2 v}{\partial y^2} \right) - \rho g \cos \alpha \quad \text{II.10}
$$

$$
\rho \frac{\partial u}{\partial t} + \rho \mu \frac{\partial u}{\partial x} + \rho v \frac{\partial u}{\partial y} = -\frac{\partial p}{\partial y} + \mu \left( \frac{\partial^2 u}{\partial x^2} + \frac{\partial^2 u}{\partial y^2} \right) - \rho g \sin \alpha \quad \text{II.11}
$$

Equation de la conservation de l'énergie :

$$
\rho \frac{\partial T}{\partial t} + \rho u \frac{\partial T}{\partial x} + \rho v \frac{\partial T}{\partial y} = T(\frac{\partial^2 T}{\partial x^2} + \frac{\partial^2 T}{\partial y^2})
$$
 II.12

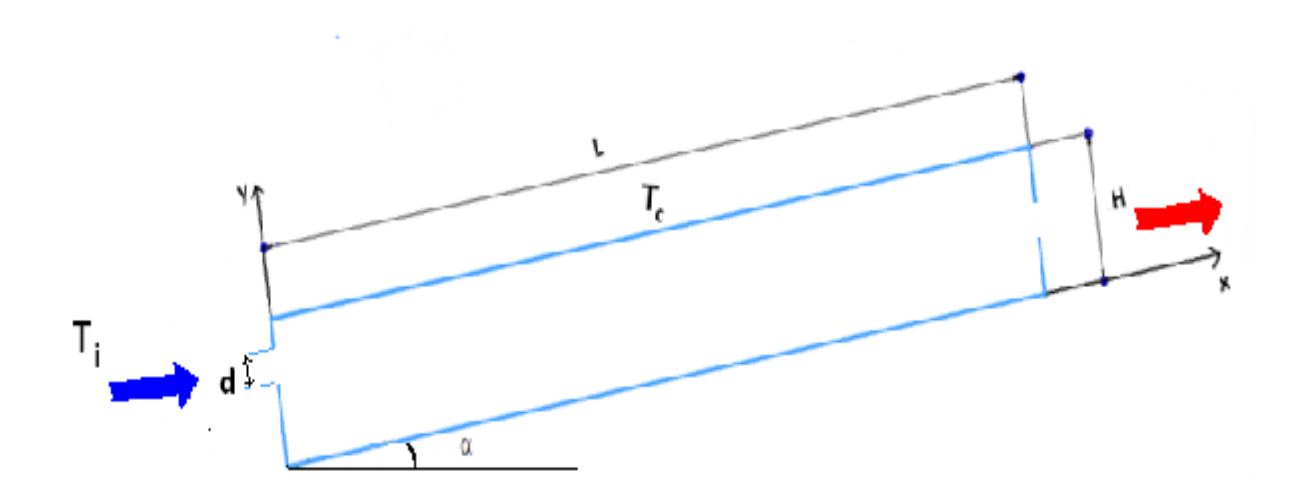

*Figure 2-4 : Schéma de canal d'air*

#### **2.3.1.3 Conditions initiales et conditions aux limites :**

#### **Conditions initiales :**

 Pour les conditions initiales associées aux équations de conservation, on a : Champ de vitesse nul sur tout le domaine.

Champ de température : T  $(x,y, t=0) = T_0$ 

 A 1'entrée, les profils de température et de vitesse sont uniformes. Le profil de vitesse (le profil d'injection) a une composante horizontale (vitesse u seulement).

#### **Conditions aux limites :**

Les conditions aux limites thermique et dynamique donne sur le tableau suivant :

| frontière     | vitesse                                                             | <b>Température</b>             |
|---------------|---------------------------------------------------------------------|--------------------------------|
| Entrée        | $u=u_i, v=0$                                                        | $T=T_i$                        |
| sortie        | $\partial u / \partial x \neq 0$ , $\partial v / \partial x \neq 0$ | $\partial T/\partial x \neq 0$ |
| $(x, y=H, t)$ | $u=v=0$                                                             | $T=Tc$                         |
| $(x, y=0, t)$ | $u=v=0$                                                             | $\partial T/\partial x=0$      |
| $(x=L, y, t)$ | $u=v=0$                                                             | $\partial T/\partial x = 0$    |
| $(x=L, y, t)$ | $u=v=0$                                                             | $\partial T/\partial x=0$      |

*Tableau 3 : Les conditions aux limites thermiques et dynamiques pour l*'*enceinte ouvert*

#### **2.3.2 METHODE DES VOLUMES FINIS (MVF) :**

 La méthode des volume finis a été illustré pour le premier fois par Patankar et Spalding en 1970et piblié en 1980 par Patankar [33].

 La méthode des volumes finis est une technique d'approximation pour résoudre les équations aux drivée partielle la plus utilisée dans les sciences de l'ingénieur. C'est une méthode pour résoudre numériquement avec des maillages structurés, les problèmes de la mécanique des fluides formalisés pour les équations de la conservation de la masse, de la quantité de mouvement et de l'énergie.

 La méthode des volumes finis consiste à discrétiser le domaine de l'écoulement en une multitude de volumes de contrôle (cellules) puis d'effectuer des bilans (de masse, d'énergie, de quantité de mouvement…) sur ces petits volumes. Pour cette raison, la formulation fait apparaître des intégrations de volume. L'avantage de cette technique est qu''elle s'adapte facilement à des géométries complexes qui interviennent dans de nombreux problèmes industriels. La difficulté essentielle réside dans l'estimation des flux aux frontières de chaque volume de contrôle.

 Actuellement il y a plusieurs méthodes pour résoudre les équations aux dérivée partielle tel que : la méthode des volumes finis, des différences finies et des éléments finis. La méthode utilisée par "Fluent" est celle des volumes finis.

#### **2.3.2.1 Principe :**

La méthode consiste à transformer les équations aux dérivée partielle en équations algébrique plus facile à résoudre, pour cela quatre étapes sont requises [1]:

- Effectuer un maillage du domaine d'étude : un maillage est une succession de volume du contrôle lié entre eux avec des nœuds placés au centre de chaque volume.
- Intégrer les équations aux dérivées partielles sur chaque volume de contrôle.
- $\triangleright$  Choix du schéma utilisé : choisir le profil de variation de 5 entre deux nœuds adjacents pour son évaluation a l'interface.
- Etablir « n » équations algébriques à résoudre pour « n » nœuds.
- Utiliser une des méthodes de résolution des équations algébriques nominalement linéaires (exemple : T.D.M.A, Gauss-Seidel) pour résoudre le système d'équation

#### **2.3.2.2 Schémas de discrétisation :**

 Le schéma d'approximation est nécessaire pour représenter l'évolution des différents paramètres physiques. Chaque schéma à ces avantages et ces inconvénients, il Ya des schémas qui n'approchent pas la solution analytique mais d'autres l'approchent mais ils sont couteuses et prend beaucoup de temps lors de la résolution.

#### **a. Schéma centré :**

Généralement ce schéma est employé pour des écoulements ayant des nombres de

RAYLEIGH faibles. L'interpolation linéaire pour obtenir La variation de la grandeur

physique **Φ** entre deux nœuds successifs correspond aux différences centrées des développements en série de Taylor à deuxième ordre.

Ce qui donne :

$$
\varphi_{\mathbf{e}} = \frac{1}{2} (\varphi_{\mathbf{E}} + \varphi_{\mathbf{p}}) \qquad \varphi_{\mathbf{w}} = \frac{1}{2} (\varphi_{\mathbf{p}} + \varphi_{\mathbf{w}}) \qquad \qquad \text{II.13}
$$
  

$$
\varphi_{\mathbf{s}} = \frac{1}{2} (\varphi_{\mathbf{s}} + \varphi_{\mathbf{p}}) \qquad \varphi_{\mathbf{n}} = \frac{1}{2} (\varphi_{\mathbf{p}} + \varphi_{\mathbf{N}})
$$

Et les coefficients de l'équation discrétisée a**i** (i=E, W, N, S) s'écrivent :

$$
a_{E} = D_{e} - \frac{F_{e}}{2} \quad ; \quad a_{W} = D_{w} - \frac{F_{w}}{2}
$$
\n
$$
a_{N} = D_{n} - \frac{F_{n}}{2} \quad ; \quad a_{S} = D_{s} - \frac{F_{s}}{2}
$$
\n
$$
a_{p} = \sum_{i} a_{i} + a_{p}^{0} + (F_{e} - F_{w} + F_{n} - F_{s})
$$
\n
$$
(11.14)
$$

 Ces coefficients peuvent être négatifs ou positifs, mais pour garder la réalité physique des problèmes de convection-diffusion, il faut imposer des conditions sur ces coefficients de manière à satisfaire la règle de base qui consiste à les avoir tous positifs. Donc, pour chaque point i du réseau,

on a : |  $|F_i| < 2 D_i$ 

Correspondant à :  $|Pe_i| < 2$ 

#### **b. Shéma Upwind (décentré amont) :**

 Mis au point par REES (1952) et terminé par WOLPSHTEIN (1969) [34] Le schéma upwind est construit pour éviter de dire que si la convection est forte dans une direction, l'information en un point peut venir de l'aval (comme c'est le cas avec le schéma centré).

 Les termes de diffusion sont toujours traités de la même manière que le schéma centré (variation linéaire de Φ) puisque la quantité de chaleur convectée est plus importante que celle diffusée.

Pour les termes convectifs, on a :

Dans la direction  $W \to E$ :  $\Phi_w = \Phi_P \sin F_w < 0$  correspondant à  $U_w < 0$ 

 $\Phi_w = \Phi_w$  si  $F_w > 0$  correspondant à  $U_w > 0$ 

 $\Phi_e = \Phi_P \sin F_e > 0$  correspondant à  $U_e > 0$ 

 $\Phi_e = \Phi_E$  si  $F_e < 0$  correspondant à  $U_e < 0$ 

Le même mouvement est applicable dans la direction  $S \rightarrow N$ 

Donc, on ne tient compte que des effets de la maille en amont, les coefficients s'écrivent :

 $a_{E} = D_{e} + |-F_{e}, 0|$  ;  $a_{W} = D_{w} + |F_{w}, 0|$  $a_N = D_n + |-F_n, 0|$ ;  $a_S = D_s + |F_s, 0|$ , | **II.15**  $a_p = \sum a_i$ i  $+ a_p^0 + (F_e - F_w + F_n - F_s)$  $\overline{\phantom{a}}$  Ces coefficients ne sont jamais négatifs.  $\overline{\phantom{a}}$  Les solutions sont toujours physiquement acceptables

#### **c. Le schéma hybride :**

Mis au point par SPALDING (1972) [34]. Ce schéma combine les schémas upwind et centré comme suit :

 Pour des valeurs positives de Pe, l'influence de Φ*E* diminue sous l'effet d'un écoulement important.

 Pour des valeurs négatives de Pe, ΦE aura une plus grande influence puisque le noeud E devient le noeud amont.

Pour le noeud E :

$$
P_e < -2 \quad ; \quad \frac{a_E}{D_e} = -P_e
$$
  
-2  $P_e < +2 \quad ; \quad \frac{a_E}{D_e} = 1 - \frac{P_e}{2}$  II.16  
 $P_e > 2 \quad ; \quad \frac{a_E}{D_e} = 0$ 

Pour le noeud W :

$$
P_e < -2 \quad ; \quad \frac{a_W}{D_w} = 0
$$
  
-2 < P\_e < +2 \quad ; \quad \frac{a\_w}{D\_w} = 1 + \frac{P\_e}{2} \qquad \qquad II.17  
P\_e > 2 \quad ; \quad \frac{a\_w}{D\_w} = P\_e

Le schéma hybride est une combinaison améliorée entre le schéma centré et le schéma upwind.

Si Pe > 2 -Le schéma hybride est identique au schéma upwind, avec la diffusion nulle.

Lorsque Pe < 2 le schéma hybride prend la forme du schéma centré

Et les coefficients de l'équation discrétisée s'écrivent sous la forme :

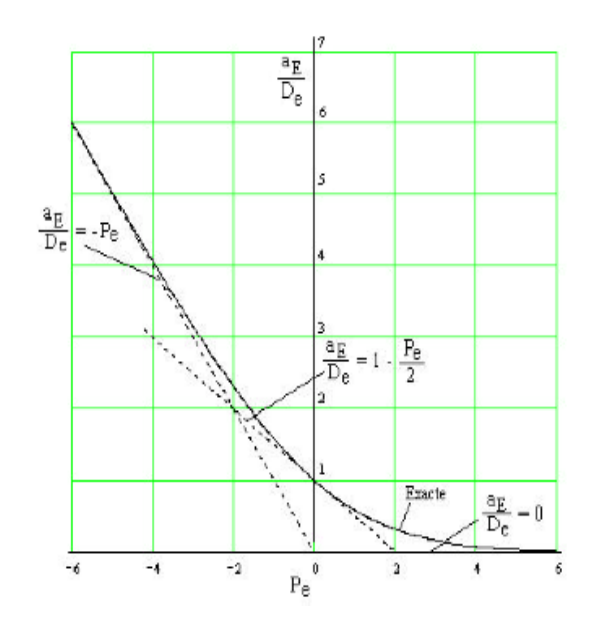

*Figure 2-5 : Variation du coefficient a<sup>E</sup> en fonction du nombre de PECLET [25]*

$$
\text{Pe} < -10 \quad ; \quad \frac{a_g}{D_a} = -Pe \qquad \qquad w - \frac{F_w}{2}, 0
$$
\n
$$
-10 < \text{Pe} < 0 \quad ; \quad \frac{a_g}{D_a} = (1 + 0.1Pe)^5 - Pe - \frac{F_s}{2}, 0
$$
\n
$$
0 < \text{Pe} < 10 \quad ; \quad \frac{a_g}{D_a} = (1 - 0.1Pe)^5. \qquad F_s
$$
\n
$$
\text{Pe} > 10 \quad ; \quad \frac{a_g}{D_a} = 0
$$
\n11.18

#### **d. Schéma power law (loi puissance) :**

Mis au point par PATANKAR (1979), ce schéma essaye d'approcher encore mieux à la solution exacte. Les expressions de aE s'écrivent comme :

$$
P_e < -10 \; ; \; \frac{a_E}{D_e} = -P_e
$$
  
-10  $P_e < 0 \; ; \; \frac{a_E}{D_e} = (1 + 0.1 - P_e)^5 - P_e$  II.19  
 $0 \le P_e \le 10 \; ; \; \frac{a_E}{D_e} = (1 - 0.1 - P_e)^5$   
 $P_e > 10 \; ; \; \frac{a_E}{D_e} = 0$ 

Pour |Pe| supérieur à 10, le schéma de la loi de puissance est identique au schéma hybride. Une forme compacte des expressions précédentes est donnée

$$
a_E = D_e \left[ 0, (1 - \frac{0.1 - |P_e|}{P_e})^5 \right] + [-F_e, 0]
$$
 II.20

-Pour Pe > 10, le schéma Power Law est identique au schéma hybride.

-Les schémas Power Law et exponentiel sont tellement proches qu'ils ne peuvent pas être comparés graphiquement.

-Le schéma Power Law est recommandé pour les problèmes de convection-diffusion [33].

Sur le tableau suivant Les coefficients A (|P |) pour les différents schémas,

| Schéma               | Formule pour $A(P)$                         |
|----------------------|---------------------------------------------|
| Centré               | $1 \quad 0.5$ $P$                           |
| "Upwind"             | 1                                           |
| Hybride              | $\begin{bmatrix} 0.1 & 0.5 \end{bmatrix} P$ |
| "Power Law"          | $ 0, (1 - 0.1 P )^5 $                       |
| Exponentiel (exacte) | $\boldsymbol{P}$<br>$\exp( P )$             |

*Tableau 4 : A (|P|) pour différents schémas*

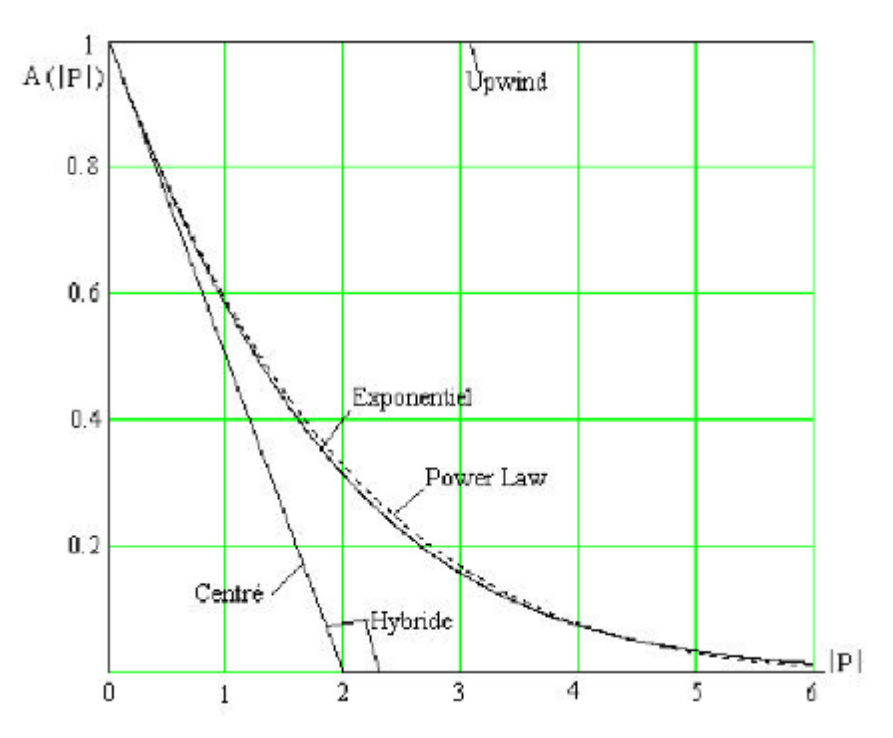

*Figure 10: La fonction A (|P| ) pour différents schémas [35]*

Les schémas présentent les avantages et les inconvénients suivants :

- Tous les schémas, sauf le schéma centré pour Pe > 2, donnent une solution physiquement acceptable.

- le nombre de PECLET influe sur le comportement des schémas, il faut prendre un maillagenfin afin d'avoir Pe < 2 et pouvoir ainsi de choisir le schéma centré.

- Cependant et vu la diversité des problèmes physiques, il est nécessaire d'avoir un

nombre élevé de volumes de contrôle et donc des coûts de calcul très élevés.

- Le schéma Upwind est non approprié pour de faibles valeurs de PECLET.

- Pour les grandes valeurs de PECLET, la diffusion est surestimée.

- Pour le schéma exponentiel, son inconvénient est le coût machine élevé, et est aussi non approprié pour les situations à deux dimensions et trois dimensions.

-Le schéma hybride a pour inconvénient une erreur maximale lorsque PECLET prend la valeur deux.

Le schéma de la loi de puissance est le schéma le plus recommandé vu qu'il s'approche de la valeur exacte et il est plus précis et plus stable [34].

#### **2.3.2.3 Les règles de base (règles de Patankar) :**

Les règles suivantes ont été énoncées par Patan Kar [33] **Règle N° 1 :** Consistance du flux aux interfaces des volumes de contrôle, si une interface

est commune à deux volumes de contrôle, l'expression du flux à travers elles, dans les équations discrétisées, doit être le même pour les deux volumes de contrôle voisins considérés.

**Règle N° 2 :** Tous les coefficients de l'équation discrétisée doivent avoir le même signe

dans l'équation discrétisée, on peut justifier cette règle par un contre exemple.

Suppose que dans l'équation (2-32) on ait ap  $>0$ , ae  $>0$  et aw  $< 0$ . Alors, si  $\Phi$ w augmente il

faut que ΦP baisse, donc un comportement physique non réaliste.

**Règle N° 3 :** Pente négative dans le terme source linéairisé.

Lors de la linéarisation du terme source  $S = Sc + Sp\Phi_P$  la pente  $S_P$  doit être  $\leq 0$ , sinon on peut avoir a $P < 0$  avec des ai > 0 (contraire à la règle N° 2).

**Règle N° 4 :** Les équations discrétisées doivent rester valables quand la valeur d'une variable dépendante augmente avec une valeur constante. Mathématiquement la règle peut être écrite ainsi :

$$
a_p - \sum a_i \qquad \text{si} \quad S = 0 \qquad \qquad \text{II.22}
$$

$$
a_p \ge \sum a_i \qquad \text{si} \quad S \ne 0
$$

#### **2.3.2.4 Algorithmes de résolution pour le couplage pression vitesse :**

#### **a. Algorithme SIMPLE :**

La solution du système d'équations couplées vitesse-pression nécessite un algorithme de calcul spécial qui est l'algorithme SIMPLE (Semi-Implicit Method for Pressure-Linked Equations). Les étapes principales de l'algorithme sont présentées dans ce qui suit :

- Ajustement du maillage, des conditions aux frontières et construire la grille décalée pour les composantes de la vitesse.

- il donne le champ de pression estimé p\*.

- il donne le champ de vitesse estimé U\* et V\*.

- il calcule les coefficients anb donnés par les équations discrétisées.

- il calcule les nouvelles composantes de vitesse U\* et V\* par résolve des équations de conservation et quantités de mouvement.

- il calcule le champ de pression corrigé P par la somme de P' avec P\*, où P' est obtenue

par l'équation de correction de pression afin d'améliorer le champ de vitesse.

- il calcule les composantes de la vitesse U et V.

- il calcule le champ de température à partir de l'équation de l'énergie.

- il vérifie le test de convergence. S'il est satisfait, il arrête la procédure, sinon il retourne vers la deuxième étape avec :

 $P^* = P$ ;  $U^* = U$ ;  $V^* = V$ , il répète toutes les procédures jusqu'à la convergence.

#### **b. Algorithme SIMPLER :**

 II existe un autre algorithme nommé SIMPLER (Simple Revised) qui peut donner une convergence vers la solution exacte plus rapidement que l'algorithme SIMPLE. Cet algorithme consiste à combiner judicieusement l'équation de continuité et les équations de Navier-Stokes pour déterminer le champ de pression et le champ de vitesse. Cette

procédure permet de définir la pseudo-vitesse à partir de 1'équation de quantité de

mouvement discrétisée, Les étapes principales de cet algorithme sont présentées comme suit :

- Même procédure que la première étape de SIMPLE.

- il donne un champ de vitesse initial.

- il calcule les pseudo-vitesses après avoir calculé les coefficients **anb** donnés par les équations discrétisées.

- il calcule les coefficients de l'équation de pression pour obtenir le champ de pression P.

 $-$  il calcule les composantes U $*$  et V $*$  à partir des équations des quantités de mouvement avec  $P^* = P$ .

- il calcule P'.

- il corrige le champ de vitesse.

- il calcule le champ de température avec la résolution de l'équation de l'énergie

discrétisée.

- il retourne à la deuxième étape jusqu'à ce que les critères de convergence soient atteints.

#### **c. Algorithme SIMPLEC :**

 La méthode SIMPLEC (SIMPLE Consistent). Cette dernière méthode se différencie de la méthode SIMPLE par le fait qu'on peut lui assigner un facteur de relaxation (correction) de pression proche de 1, ce qui accélère la convergence dans la plupart des cas, mais peut conduire à des instabilités de la solution.

#### **2.4 Présentation du logiciel FLUENT :**

#### **2.4.1 Pré - processeur "GAMBIT" :**

 Le logiciel Gambit est un mailleur 2D/3D ; préprocesseur qui permet de mailler des domaines de géométrie d'un problème de CFD (Computationnel Fluide Dynamics). Il est subdiviser la géométrie en petits volumes de contrôle ou cellules de calcul. L'ensemble de ces volumes élémentaires constitué le maillage.

Gambit regroupe trois fonctions :

- Définition de la géométrie du problème.
- Le maillage et sa vérification.
- La définition des frontières (Types de conditions aux limites) et définitions des domaines de calculs.

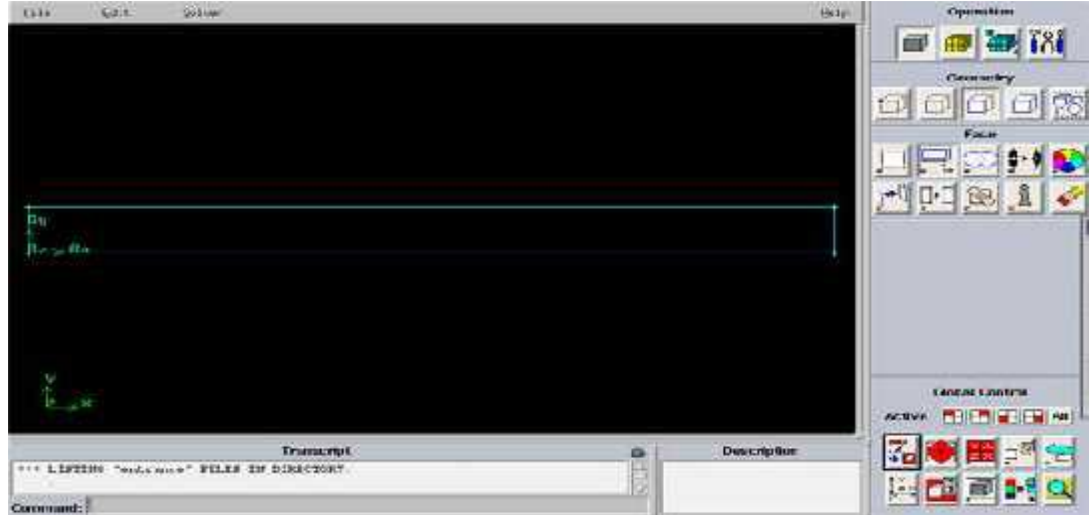

*Figure 2-7 : Un exemple d'un maillage sur « GAMBIT »*

#### **2.4.1.1 Maillage :**

 Le maillage est une phase très importante dans une analyse CFD, vu l'influence de ses paramètres sur la solution calculée.

 Le code de calcul Fluent" traite plusieurs types de maillages très compliqués qui sont en général importés directement d'autres logiciels de génération de maillages "GAMBIT

#### **a. Maillage structuré (quadra/hexa)**

 Il est beaucoup plus facile de le générer en utilisant une géométrie à multi bloc, il présente les avantages suivants :

- Présente un nombre inférieur de maille par rapport à un maillage non structuré équivalent. (Plus économique)
- Réduit les risques d'erreurs numériques car l'écoulement est aligné avec le maillage.

Les inconvénients sont :

- Difficile à le générer dans le cas d'une géométrie complexe.
- Difficile d'obtenir une bonne qualité de maillage pour certaines géométries complexes.

#### **b. Maillage non structuré (tri/tétra.)**

Dans ce type de maillage les éléments sont générés arbitrairement sans aucune contrainte quant à leur disposition.

Ces avantages :

- Peut étre générer ce type de maillage sur un géométrie complexe tout en gardant une bonne qualité des éléments.
- Les algorithmes de génération de ce type de maillage (tri/tétra) sont très automatisés

Les inconvénients :

Le nombre de mailles très beaucoup comparativement au maillage structuré.

 Les erreurs numériques (fausse diffusion) qui peuvent être plus importante si l'on compare avec le maillage structuré.

#### **c. Maillage hybride :**

 Maillage généré par un mélange d'éléments de différents types, triangulaires ou quadrilatéraux en 2D, tétraédriques, prismatiques, ou pyramidaux en 3D. Ses avantages :

 Combine entre les avantages du maillage structuré et ceux du maillage non structuré.

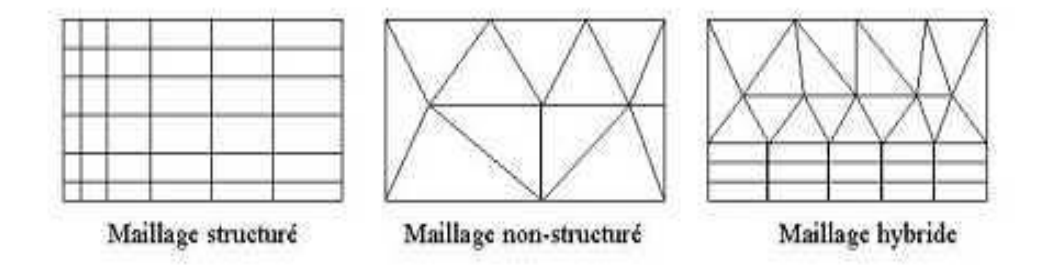

*Figure 2-8 : Types de maillage utilisé par "FLUENT"*

#### **2.4.2 Fluent :**

 Le code de calcul industriel **FLUENT** réalisé par la firme **ANSYS** a l'objectif de simuler tous les écoulements fluides soit compressible ou bien incompressible, à partir des phénomènes physiques complexes tels que la turbulence, le transfert thermique, les réactions chimiques, les écoulements multiphasiques pour toute l'industrie.

 Ce code est largement utilisé dans l'industrie aéronautique, automobile et offre une interface sophistiquée qui facilite son utilisation.

 Le logiciel "FLUENT" modélise par la méthode des volumes finis des écoulements très variés dans des configurations plus ou moins complexes. Il est composé, comme tout

logiciel de type CFD, de trois éléments clés qui sont : le préprocesseur **"GAMBIT"**, le solveur et le post processeur **"FLUENT".**

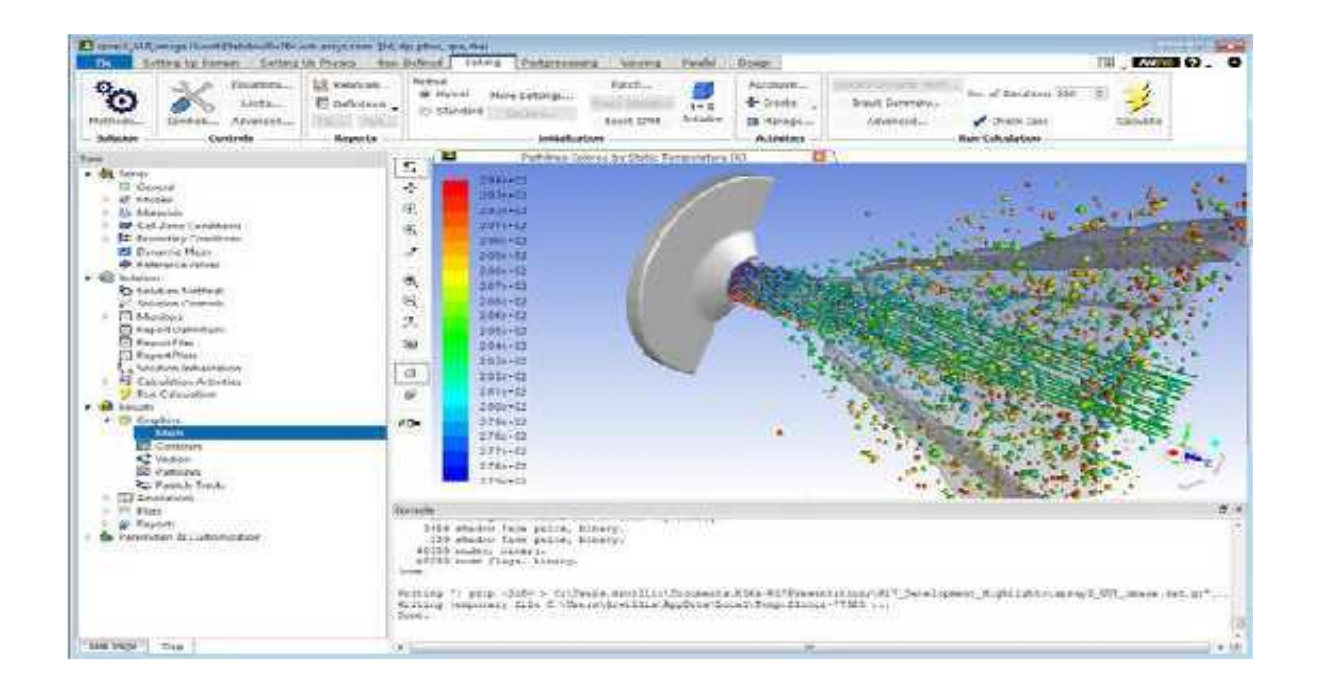

*Figure 2-9 : exemple d'un profile du* <sup>≪</sup> *FLUENT »*

#### **2.5 Conclusion :**

 Nous avons vu dans ce chapitre une modélisation thermique sur les capteur solaire plan. Nous allons présenter une description générale sur le bilan thermique, et nous allons baser sur les modèles mathématiques et numériques adoptés pour caractériser l'écoulement et le transfert de chaleur de l'air dans le conduit d'un capteur solaire a air avec un absorbeur incliné. Un rappel sur la méthode des volumes finis ainsi on présente le code de calcul FLUENT.

### Chapitre III :

## Validation des résultats

#### **3.1 Introduction :**

 Dans un lieu nous allons présenter le problème de notre étude, ensuite une présentation le maillage réalisé sous gambit. La mise sous FLUENT illustré étape par étape du lancement du logiciel jusqu'à la convergence des résultats.

 On va présenter des figures expliquant les phénomènes qui régissent dans le Capteur, contours de température et vitesse pour trois cas de ventilation en modes forcée.

#### **3.2 PROBLEME POSE :**

II s'agit de simuler l'écoulement dans une enceinte ouverte avec entrée et sortie d'air où le transfert de chaleur s'effectue par convection forcée, Les dimensions et paramètres des problèmes sont inspirés de **F. Mokhtari, D. Semmar, A. Hamid [26],** à l'aide des hypothèses simplificatrices indiquées dans le chapitre précédant.

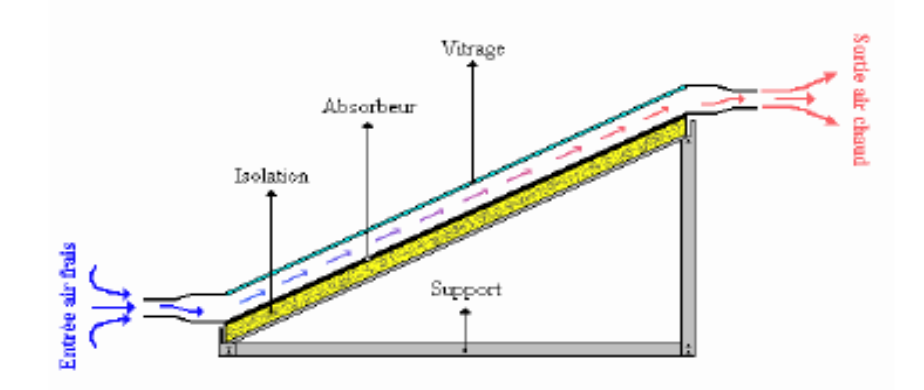

*Figure 3-1 : la configuration de notre problème.*
# **3.3 MAILLAGE SOUS GAMBIT :**

 La géométrie du problème est un rectangle de langueur 1920 mm et de hauteur 100 mm On se retrouvera avec 8 zones pour les conditions aux limites :

L'entrée et la sortie d'air sera modélisée par une zone de 33.3 mm

- L'entrée d'air à gauche, de type *velocity-inlet.*
- La sortie d'air à droite, de type *pressure-outlet.*
- *-* Les parois horizontales plus les parois verticales, de type *wall.*

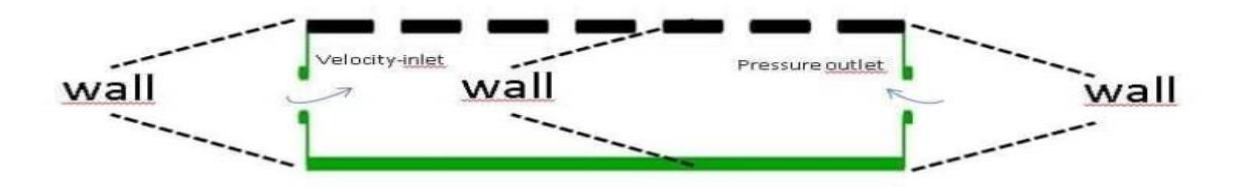

*Figure 3-2 : Définition du domaine sur GAMBIT (Esquisse SolidWorks)*

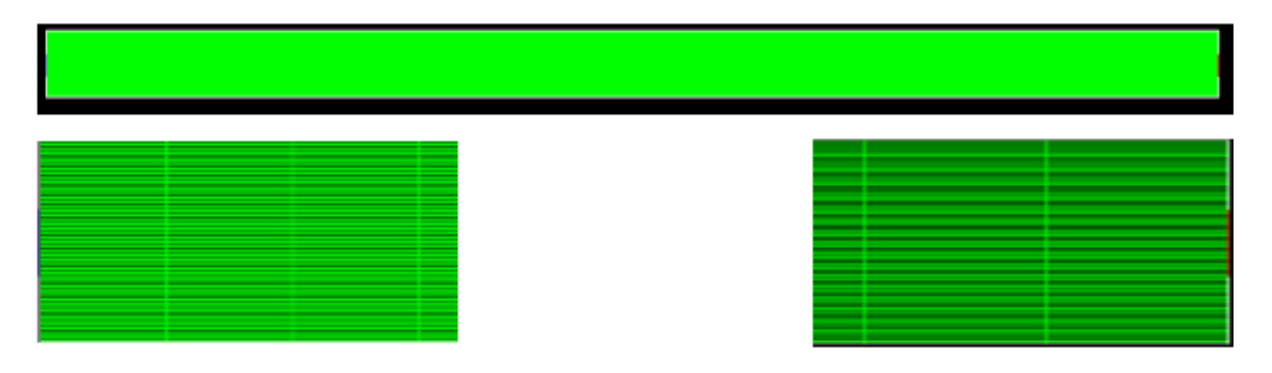

*Figure 3-3 : Le maillage de notre étude*

# **3.3.1 Définition des frontières :**

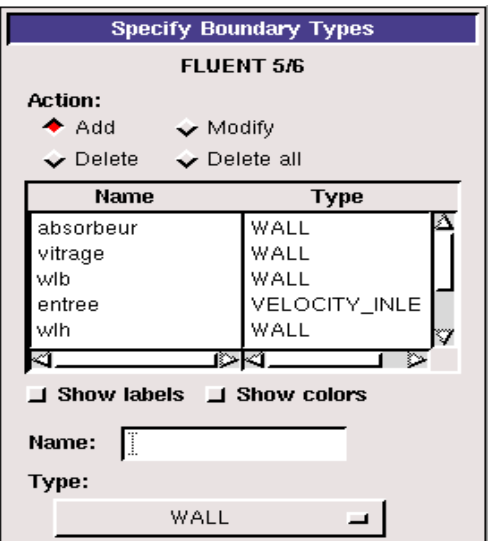

*Figure 3-4 : Définition des frontières*

# **3.3.2 Exportation du maillage :**

Il faut exporter le maillage dans un fichier pour lecture avec FLUENT.

# **File** *→* **Export** *→* **Mesh**

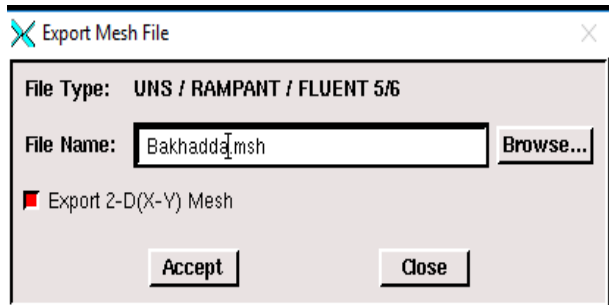

*Figure 3-5 : Exportation du maillage*

# **3.4 PRISE EN MAIN SUR FLUENT :**

- $\downarrow$  On lance la version 2d de Fluent.
- $\overline{\text{P}}$  Pour commencer la simulation il faut importer le fichier (\*.msh) généré sous Gambit. **File**  $\rightarrow$  **Read**  $\rightarrow$  Case...
- **EXECUCIÓN EN 2018** Pour vérifier si le maillage importé ne contient pas d'erreurs ou de volumes négatifs. **(Grid → Check).**
- **Grid → Scale** Il faut toujours vérifier que les dimensions affichées correspondent aux dimensions physiques du problème.

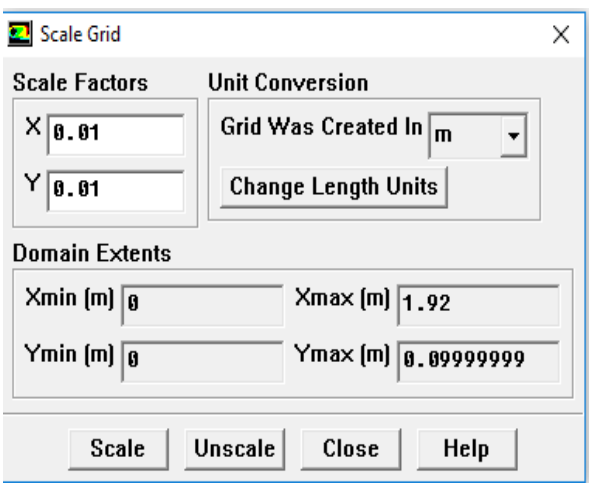

On introduit l'inclinaison du capteur qui est de 37° **(***Grid* **→** *Rotate),* les Caractéristiques du site CDER BOUZAREAH où se sont déroulés les expériences : L'altitude : 36° 8.

Longitude :  $3^{\circ}$  12.

Altitude : 345 m.

Albédo : 0,2.

 $\overline{\phantom{a}}$  Les calculs seront instationnaires. Nous allons modifier le solveur en conséquence *(Define* **→** *Model* **→** *Solver).*

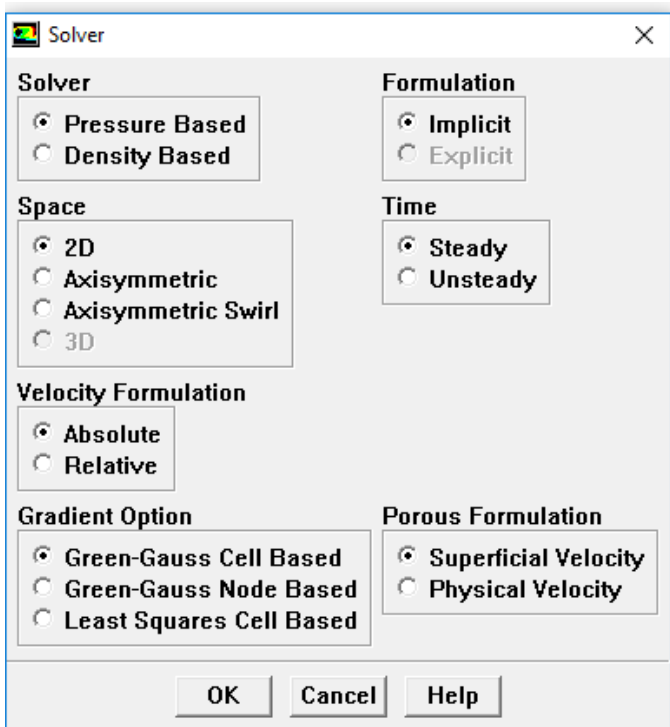

*Figure 3-6 : Choix du solveur*

 $\downarrow$  On doit activer l'équation de l'énergie *(Define*  $\rightarrow$  *Model*  $\rightarrow$  *energy*).

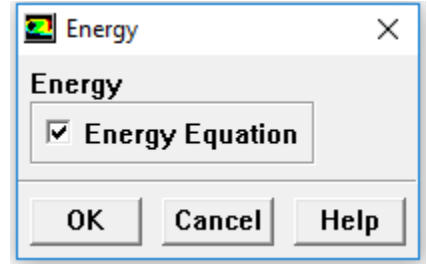

*Figure 3-7 : Equation de l'énergie*

Dans le menu (*Define → Materials),* On introduit Les caractéristiques physique du l'air. On modifie la densité de l'air (activé l'approximation de boussinesq) et on introduit le coefficient de l'expansion,

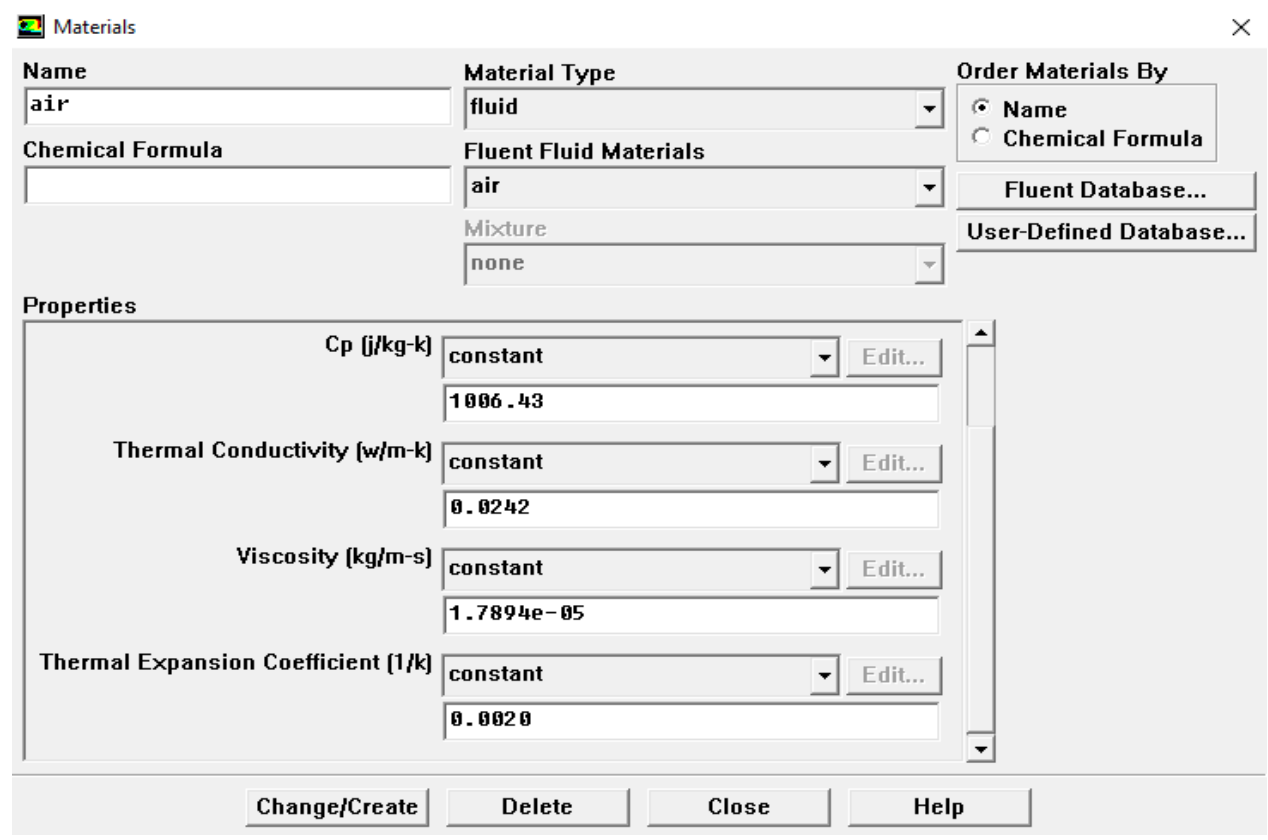

*Figure 3-8 : Menu 'Materials' et les propriétés physiques de l'air.*

Il faut choisir d'abord la valeur de la pression de référence « operating

conditions ». Dans *(Define*  $\rightarrow$  *operating conditions)* 

*Figure 3-9 : Menu*

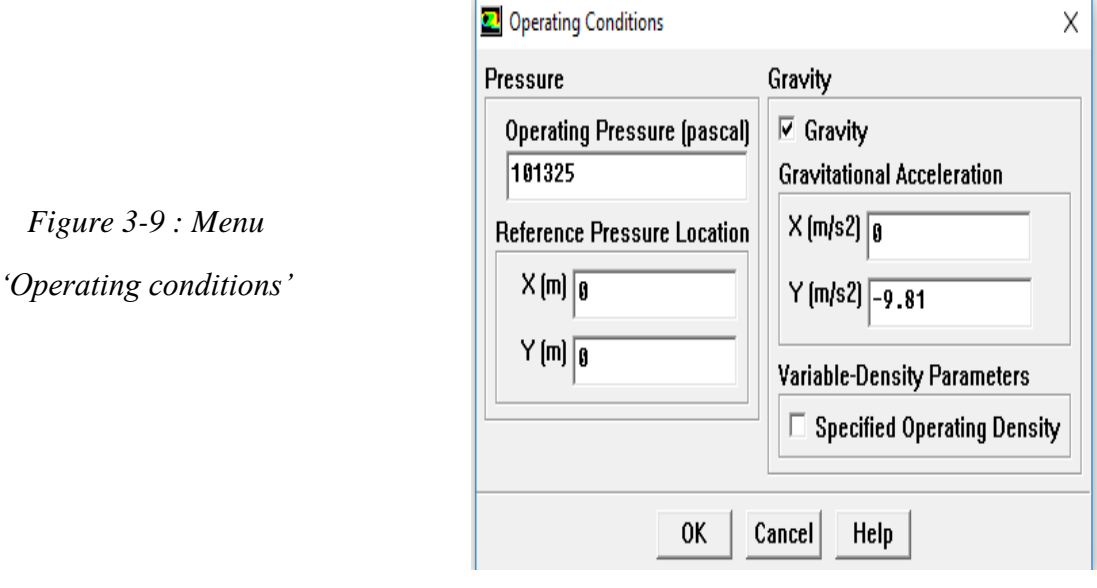

 $\div$  Et avec *(Define* → *Boundary Conditions)*, on peut introduire les conditions aux

limites.

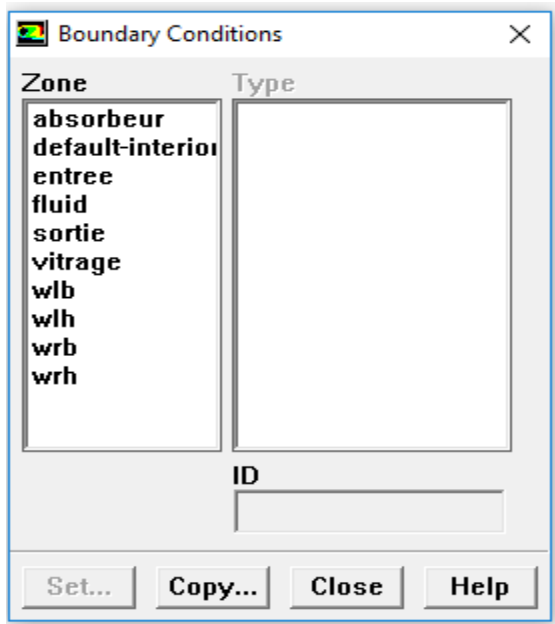

*Figure 3-10 : Valeurs des conditions aux limites*

## $\triangleright$  Velocity inlet :

La vitesse d'entrée 1 m/s pour la convection naturelle et 2.6 m/s pour le cas forcé.

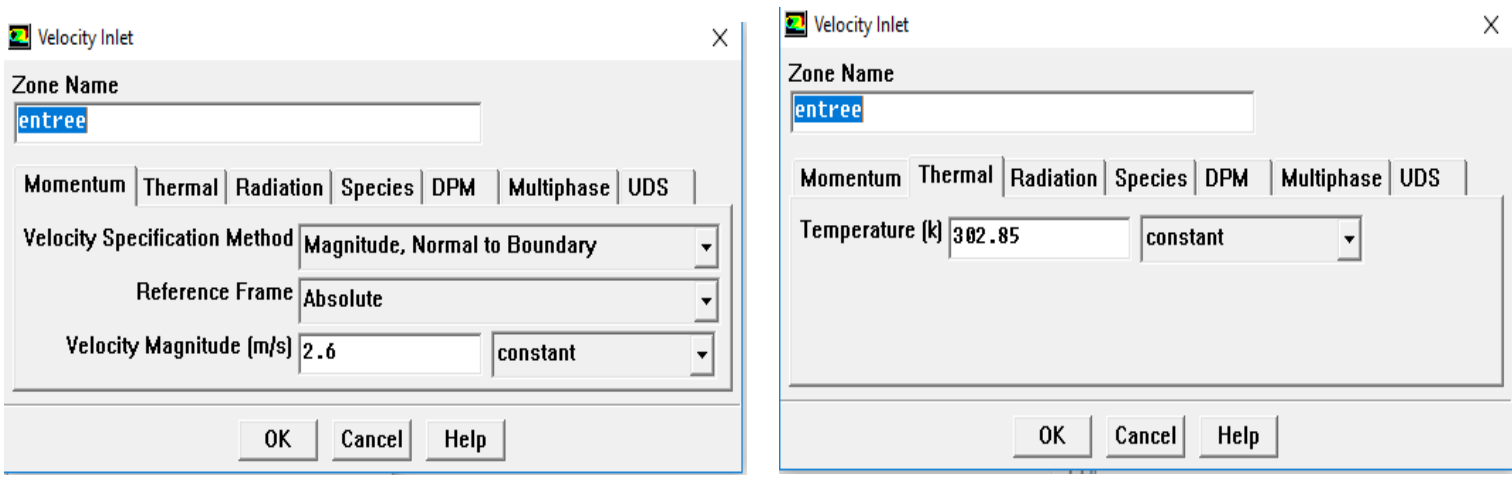

*Figure 3-11 : Vitesse et température d'entrée*

Absorbeur :

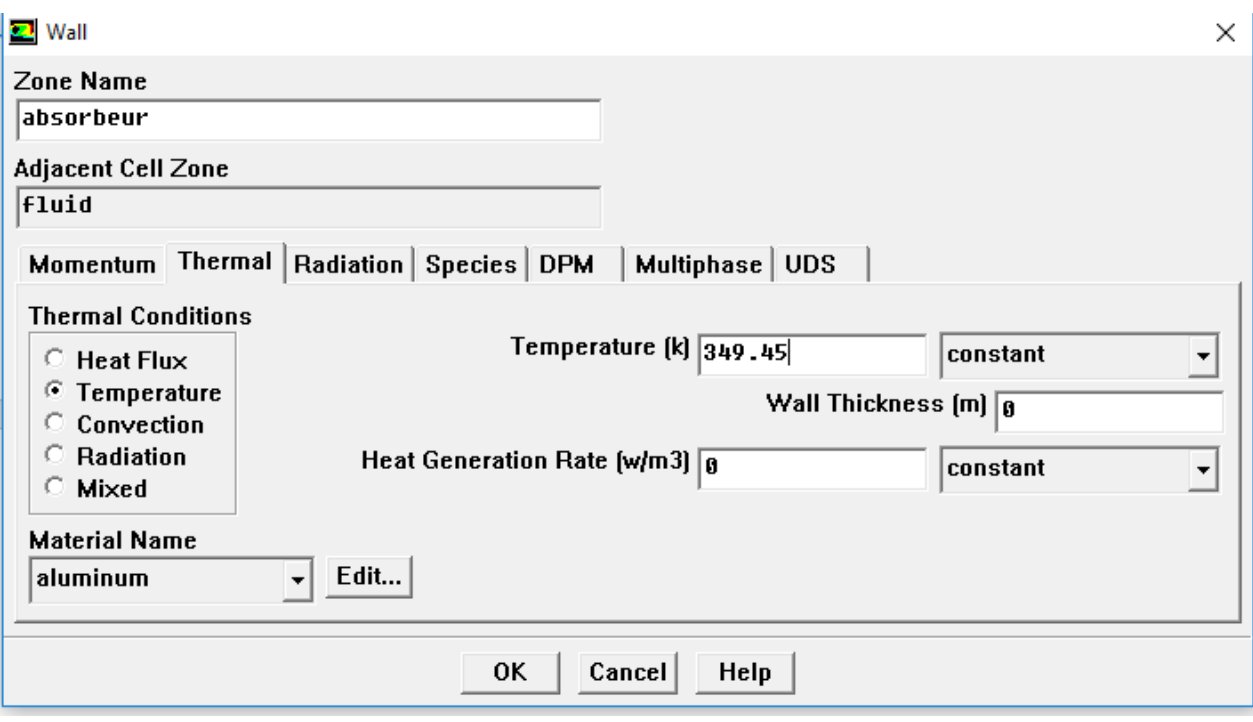

**►** Vitrage :

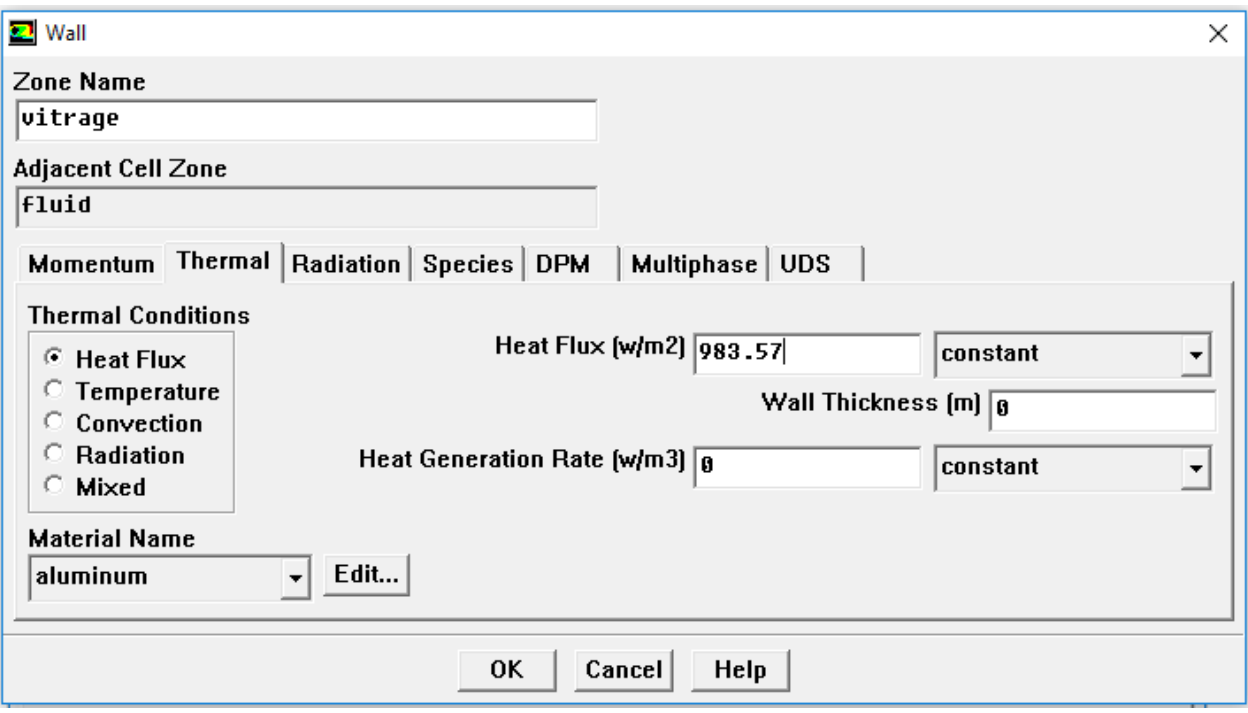

*(Slove → Controls→ solution controls),* Ceci permet de spécifier le degré d'ordre des équations à résoudre, ainsi l'algorithme.

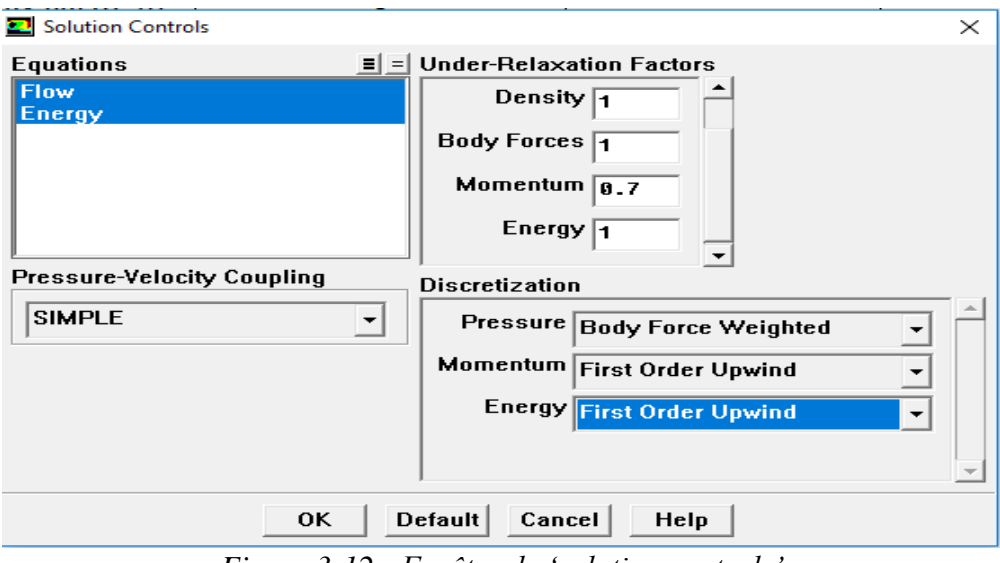

*Figure 3-12 : Fenêtre de 'solution controls'*

÷.

L'étape suivante est dans le menu **Slove → Initialize → Initialize…** Cette fonction permet d'initialisé le calcul.

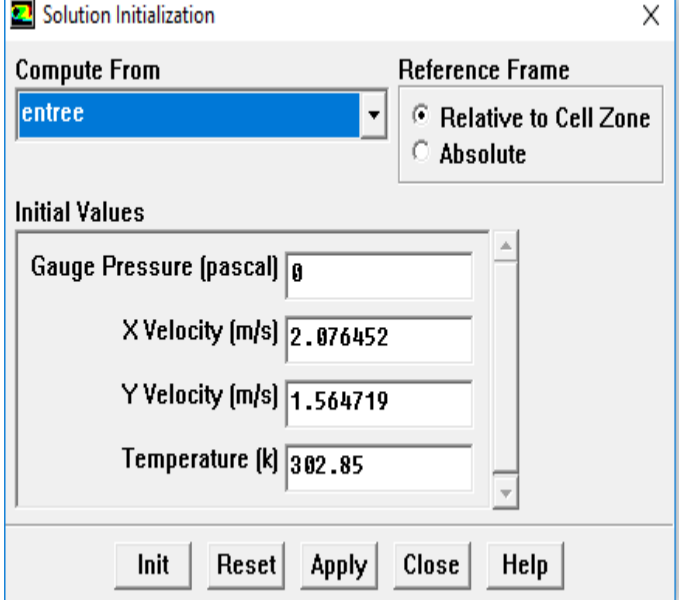

*Figure 3-13 : Initialisation du calcul*

Pour commencer les calculs il faut d'abord choisir le nombre des itérations.

 $(Slove \rightarrow Iterate...)$ 

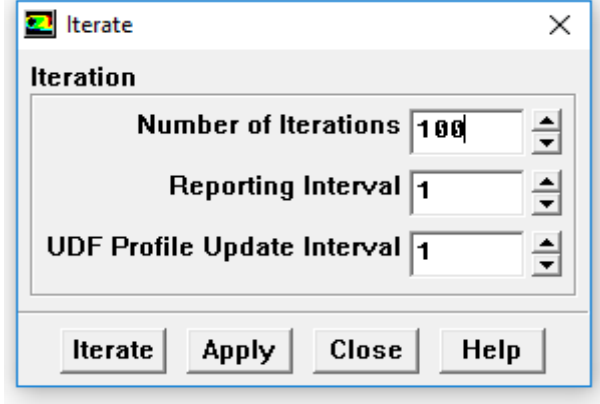

*Figure 3-14 : Choix du nombre des itérations*

## **3.5 CONVERGENCE ET RESULTATS :**

## **3.5.1 Capteur en mode de circulation forcée avec ventilation 2 m/s :**

Dans la fenêtre *Residual Monitors* On fixe le critère de convergence. Les critères que nous allons utiliser sont :

- Tous les résidus (équation de continuité, et vitesse suivant x,y) sont inférieures à 10−3.

- le résidu de l'équation de l'énergie est inférieur à 10−6.

Le graphe des résidus pour ce calcul en ventilation 2 m/s est donné sur la figure 3-16.

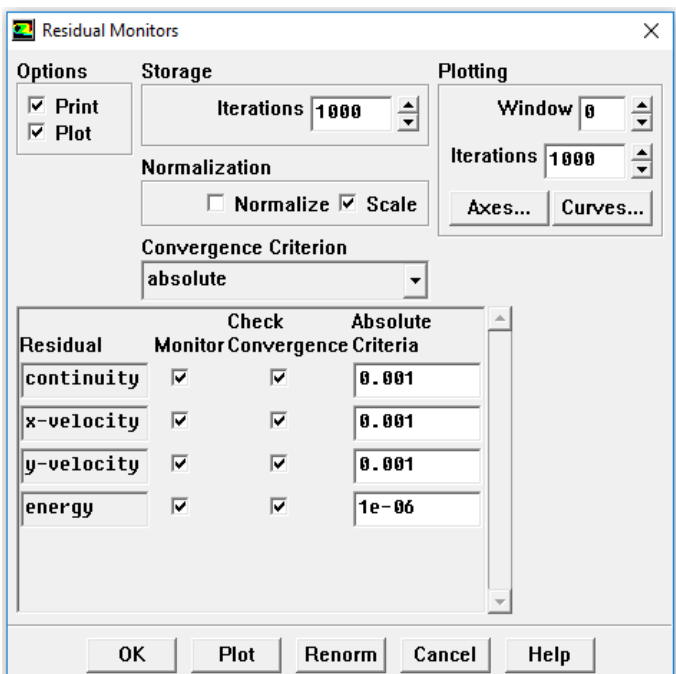

 *Figure 3-15 : Choix des critères de convergence*

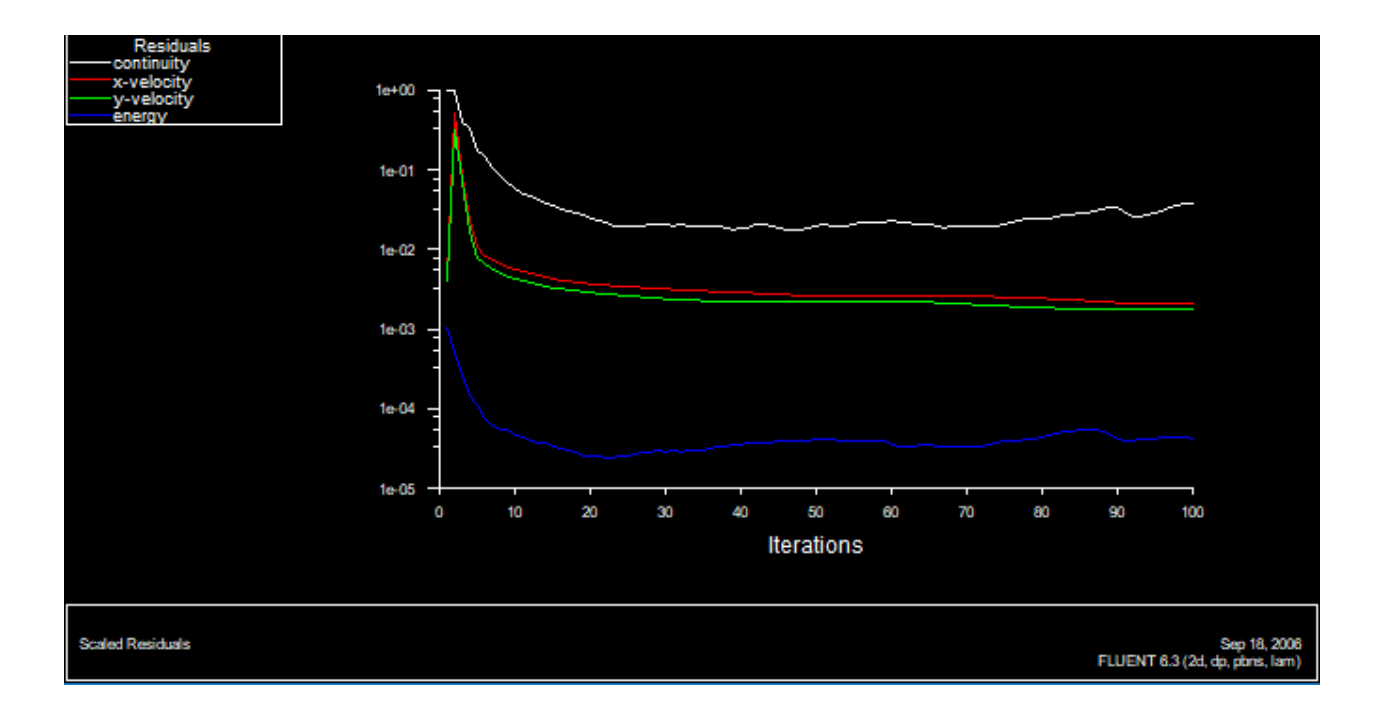

*Figure 3-16 : Evolution des résidus au cours des itérations. Cas de ventilation 2 m/s.*

 Le post processeur du code de calcul nous offre des possibilités très larges pour le traitement des données. Ainsi, pour la partie visualisation, nous pouvons observer les contours de l'évolution pour les différentes grandeurs : Il nous permet de tracer les champs de vecteurs et les lignes de courant de l'écoulement, Il permet aussi de visualiser les contours de certains paramètres nous permettant de bien comprendre les phénomènes.

# **3.5.1.1 Ligne iso de température :**

le contour sur la figure suivante est pour la dernière itération.

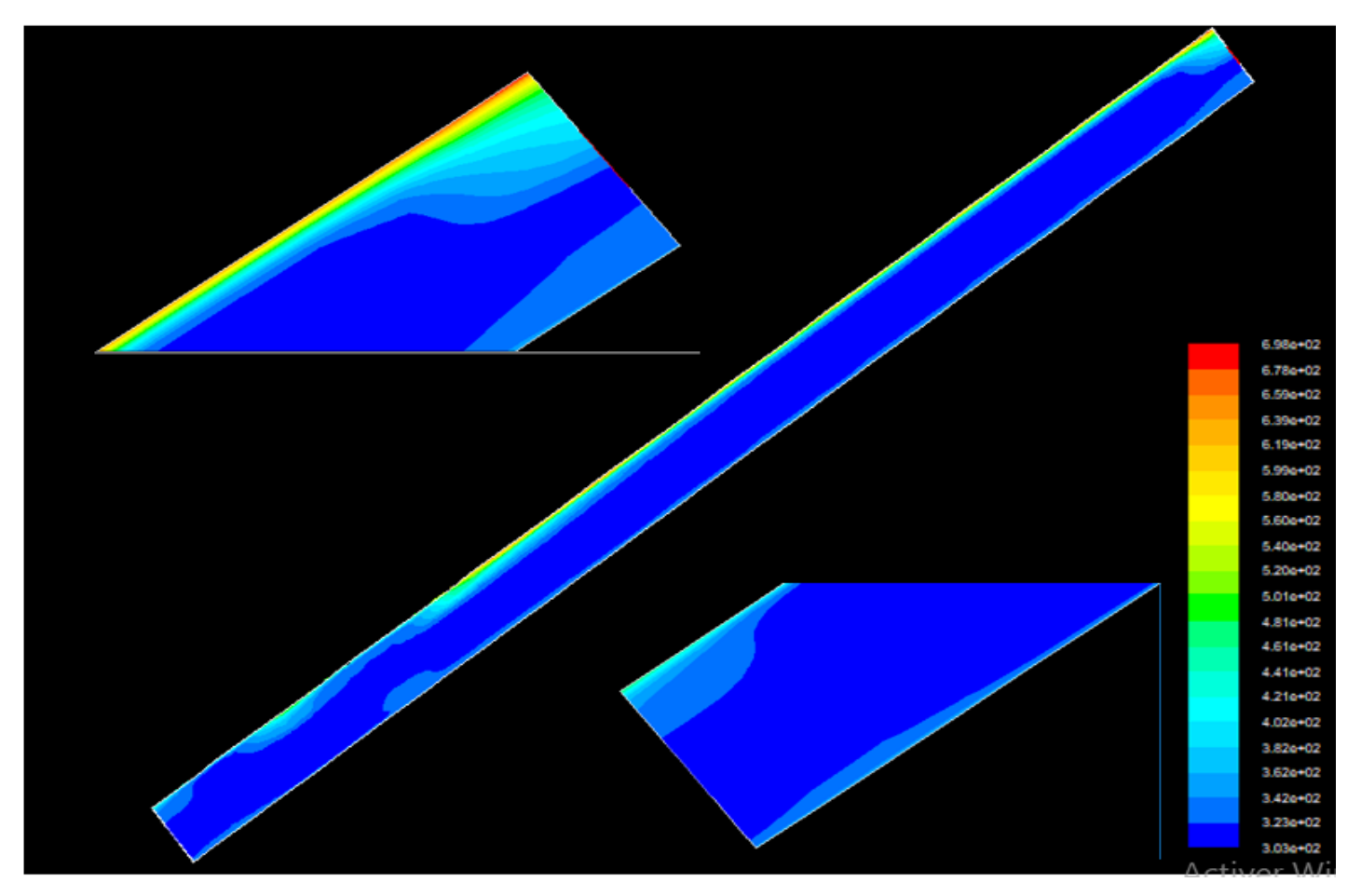

*Figure 3-17 : Contour de température (K) pour le cas de ventilation 2 m/s.*

# **3.5.1.2 Ligne iso de vitesse :**

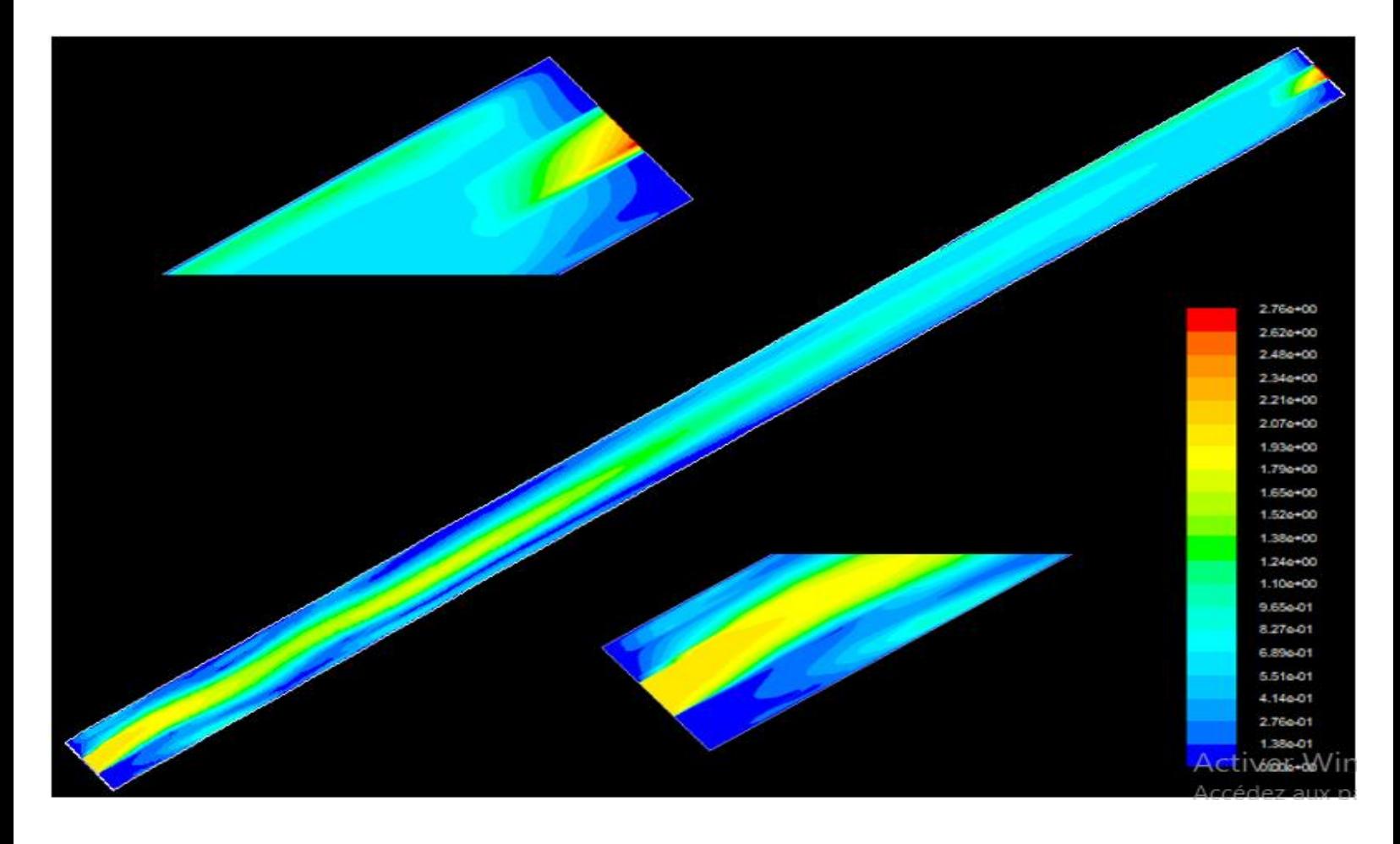

*Figure 3-18 : Vecteurs de vitesse (m/s) pour le cas de ventilation 2 m/s*

 Après la visualisation des contours de vitesse en remarque que la vitesse entrée est 2 m/s (condition à la limites) et à la sortie la vitesse est variable suivant x, présentant le profil montré sur la figure 3-19 avec un maximum de 2.585 m/s.

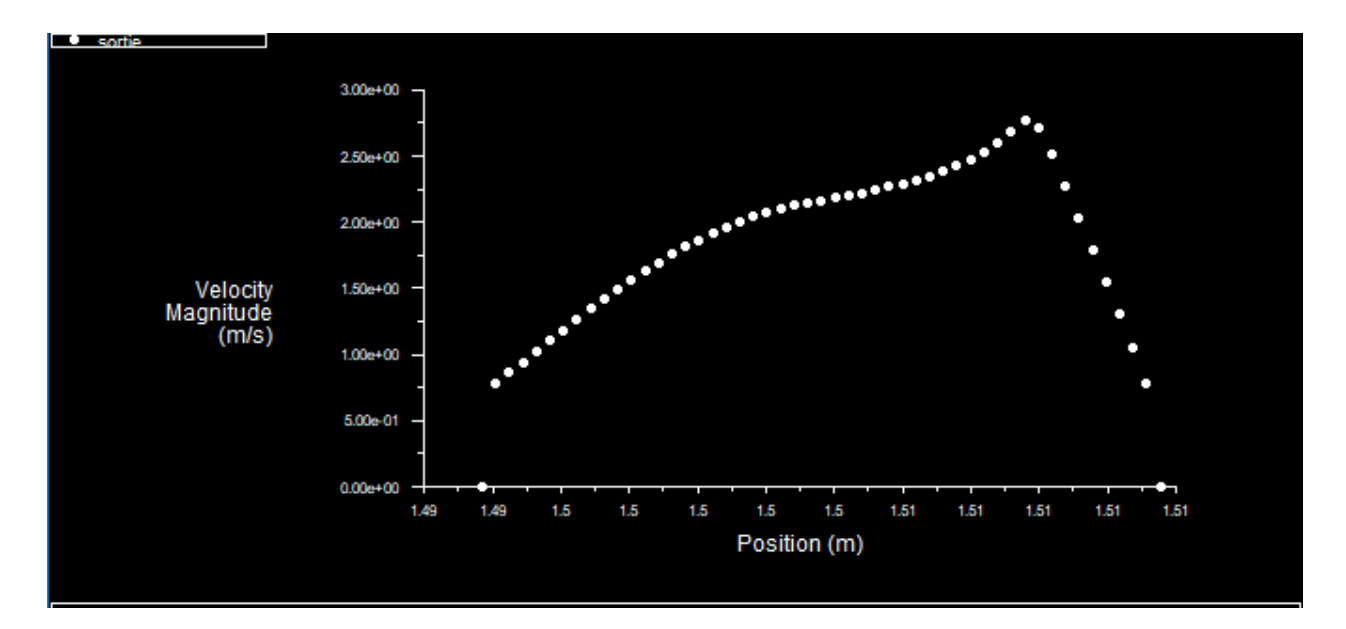

*Figure 3-19 : profil de vitesse à la sortie du capteur avec ventilation 2 m/s*

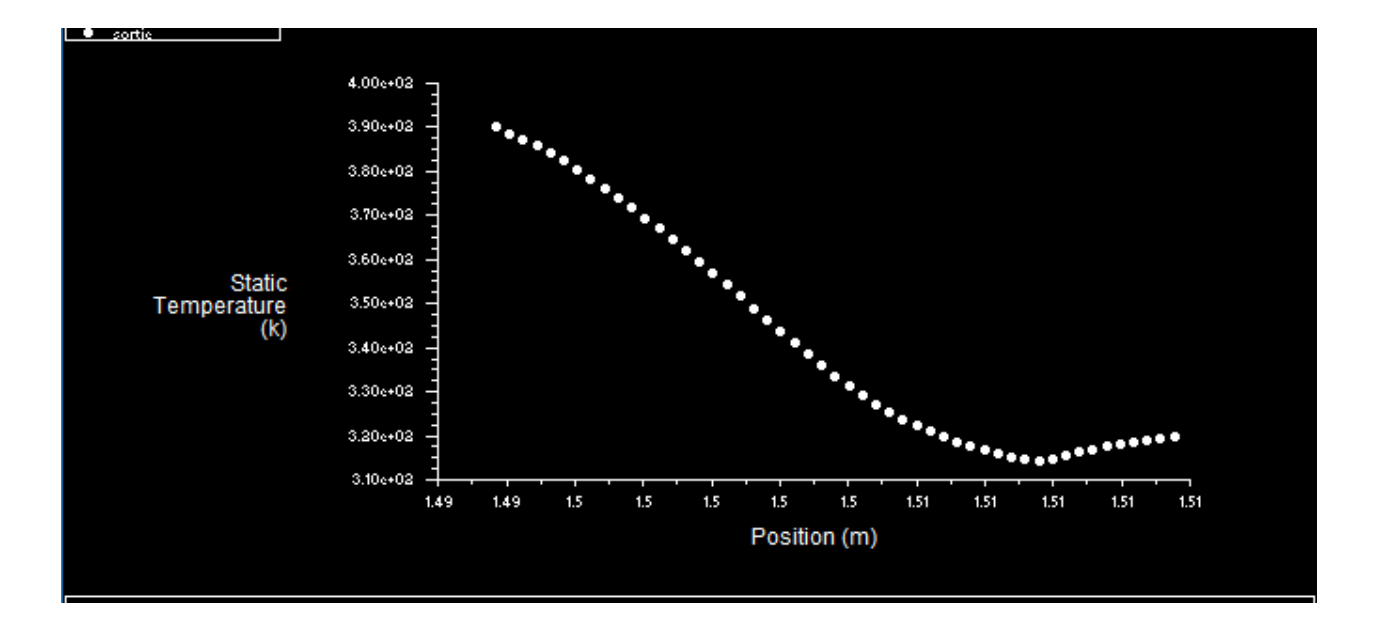

*Figure 3-20 : profil de température à la sortie du capteur avec ventilation 2 m/s*

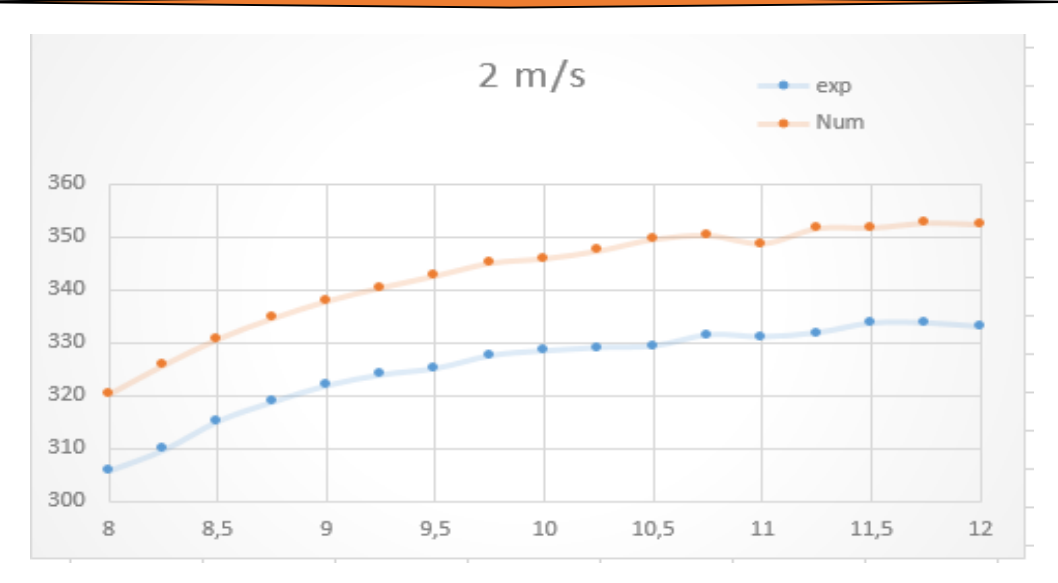

*Figure 3-21 : comparaison des résultats numérique et expérimentaux pour cas 2 m/s*

# **3.5.2 Capteur en mode de circulation forcée avec ventilation 2.6 m/s :**

 En garde les mêmes critères de convergence et On va refaire les mêmes procédures de cas précédent pour ce cas en rappel que la vitesse à l'entrée est 2.6 m/s.

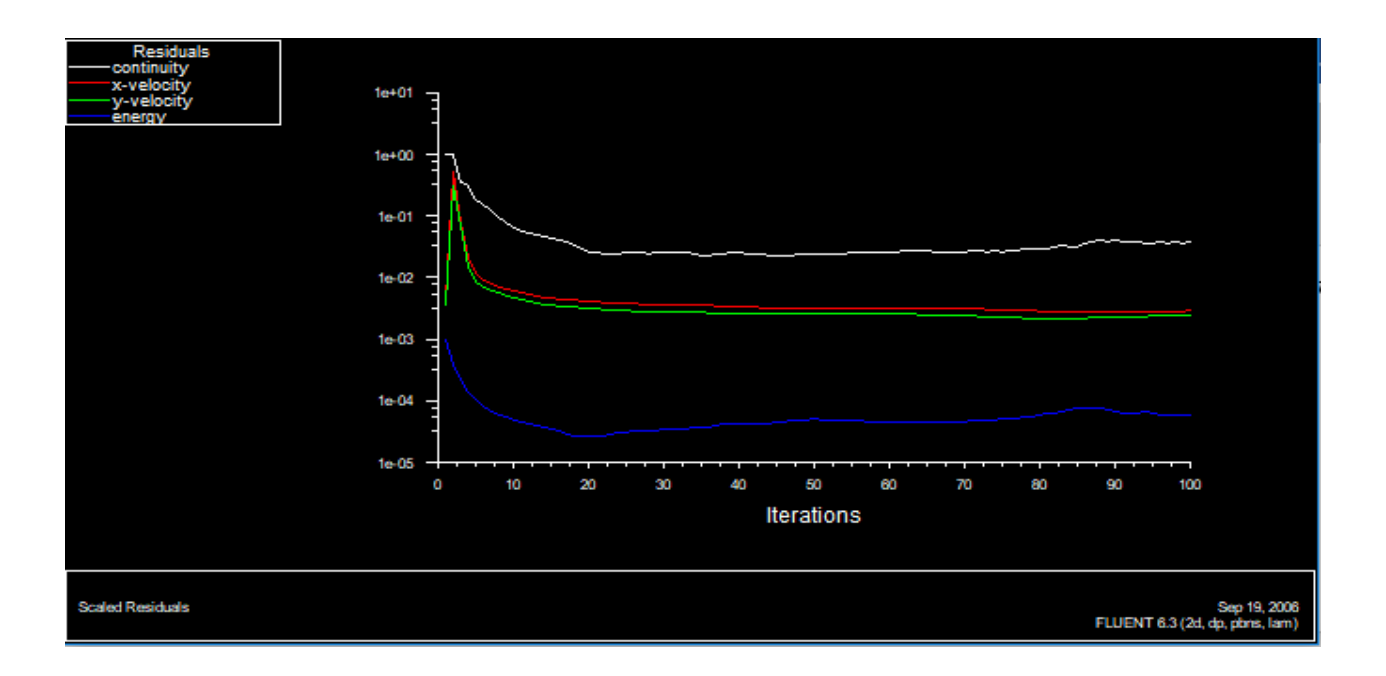

*Figure 3-22 : Evolution des résidus au cours des itérations cas de ventilation 2.6 m/s*

# **3.5.2.1 Ligne iso de température :**

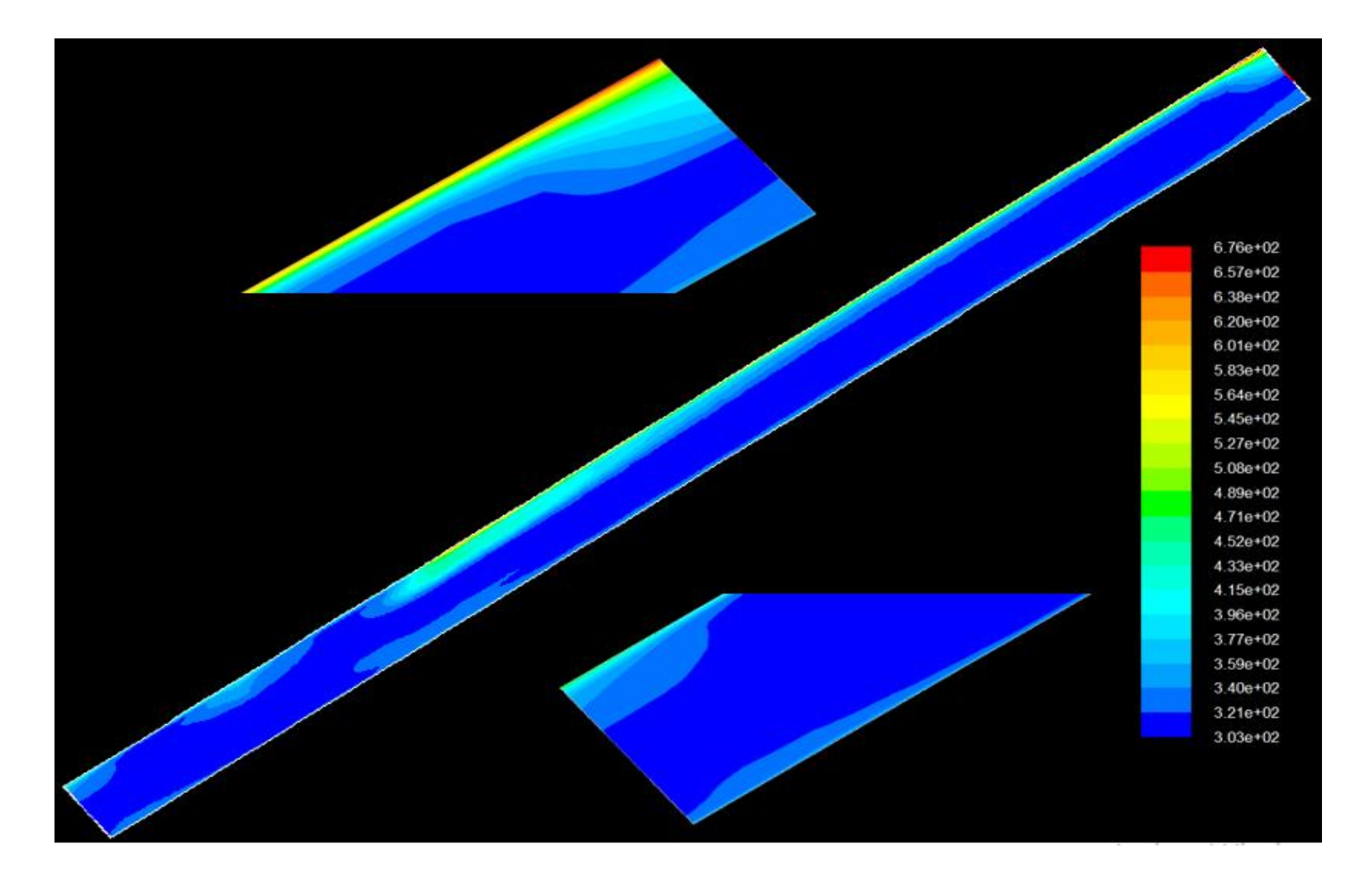

*Figure 3-23 : Contour de température (K) pour le cas de ventilation 2.6 m/s.*

# **3.5.2.2 Ligne iso de vitesse :**

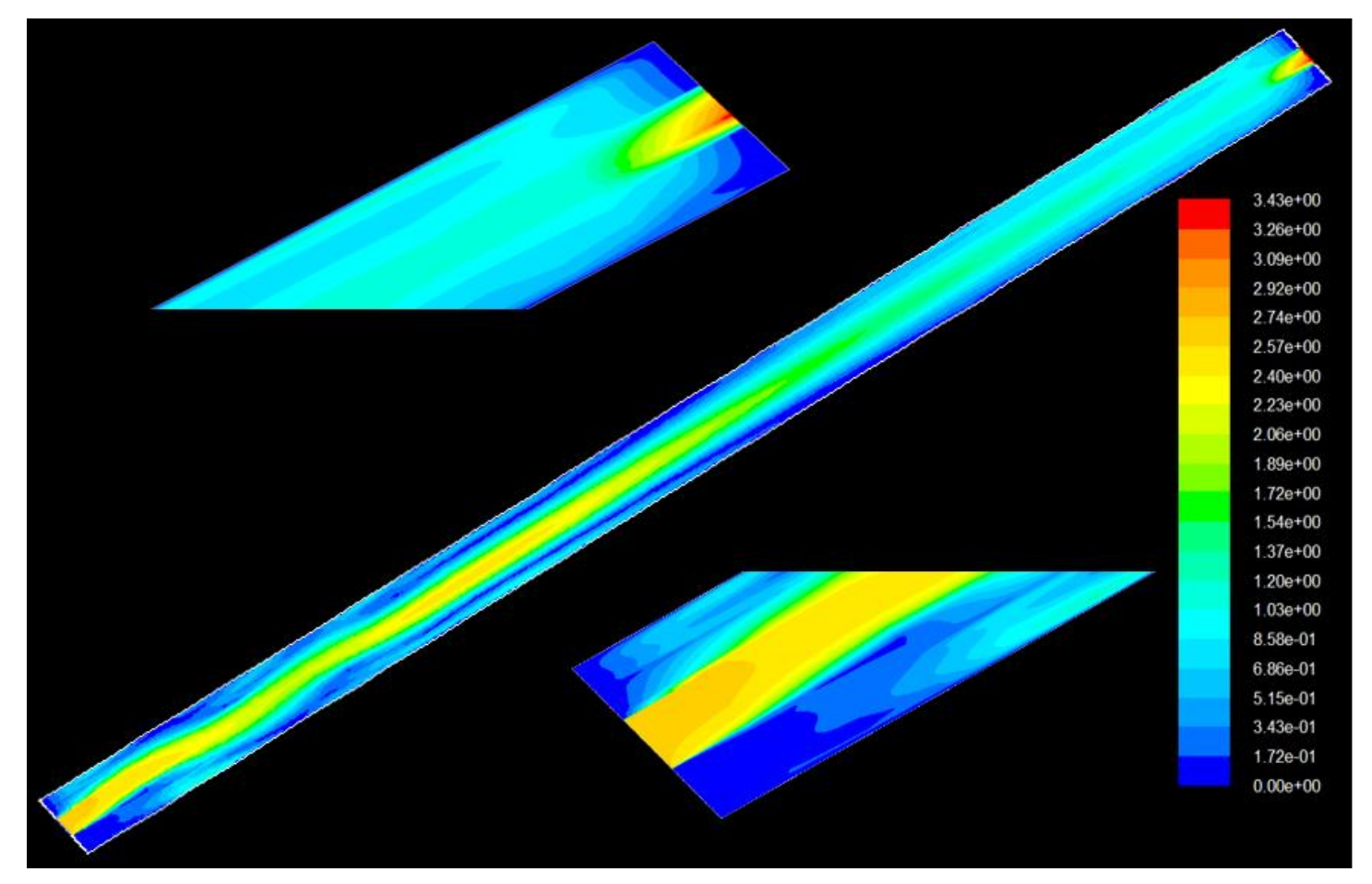

*Figure 3-24 : Vecteurs de vitesse (m/s) pour le cas de ventilation 2.6 m/s*

 La vitesse d'entrée est 2.6 m/s (condition à la limite), et à la sortie on a Un profil de vitesse présenter sur la figure 3-25 avec un maximum de 3.256 m/s

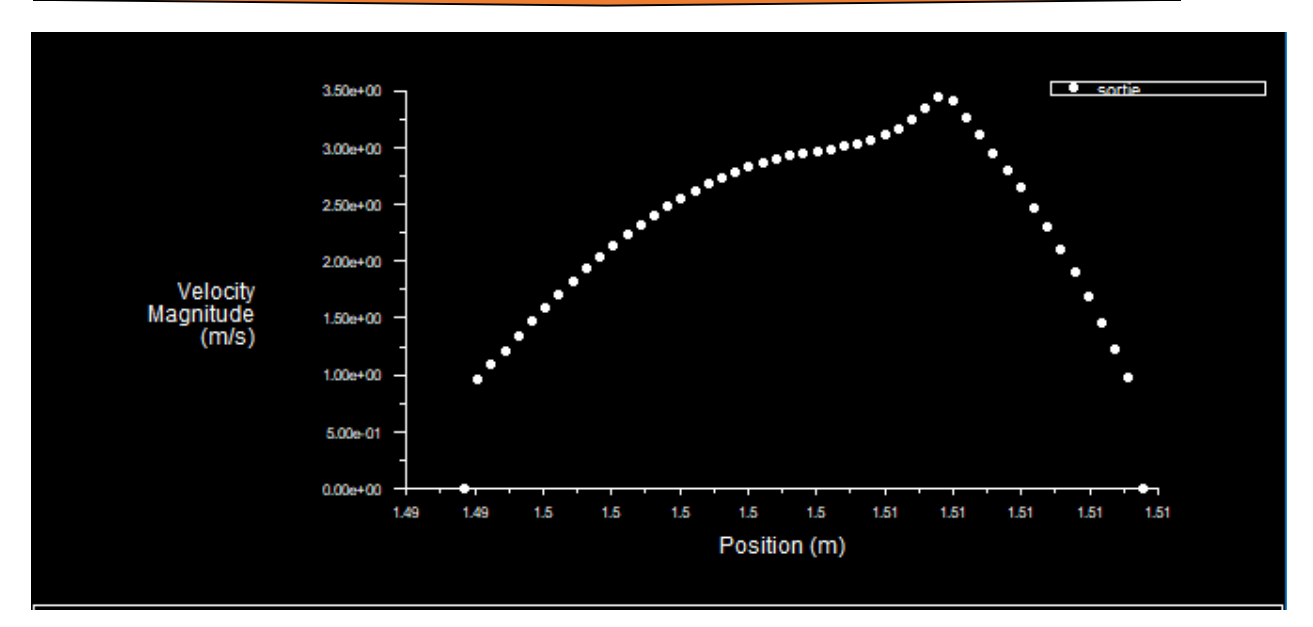

*Figure 3-25 : profil de vitesse à la sortie du capteur avec ventilation 2.6 m/s*

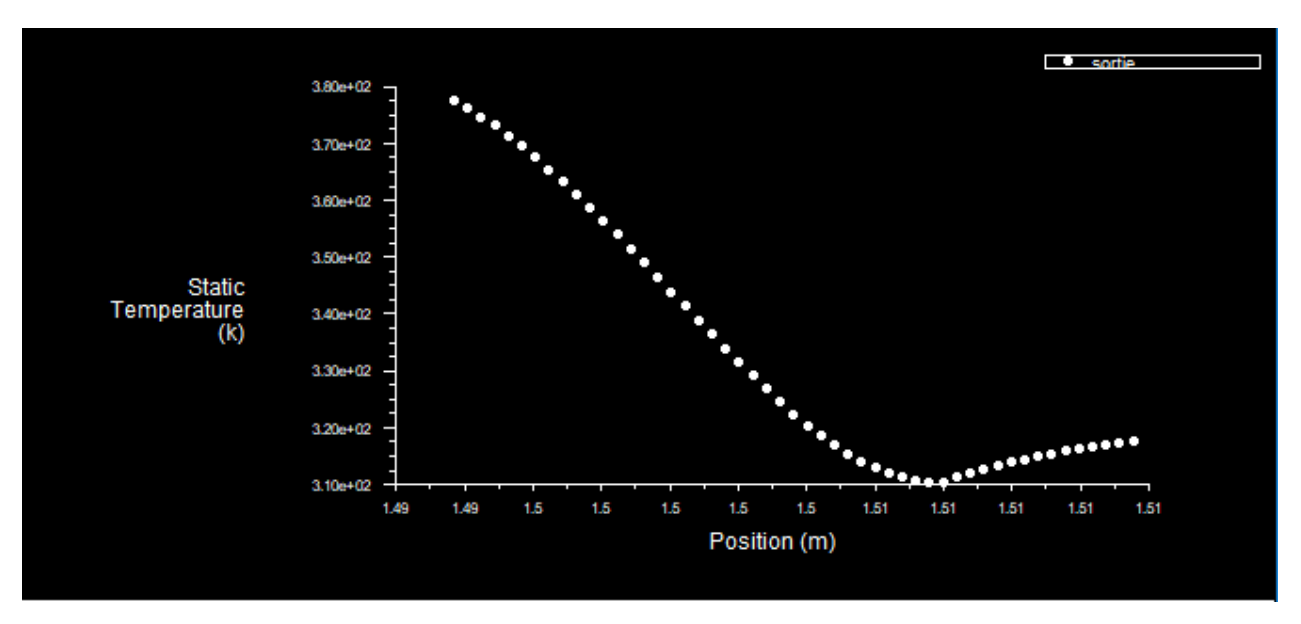

*Figure 3-26 : profil de température à la sortie du capteur avec ventilation 2.6 m/s*

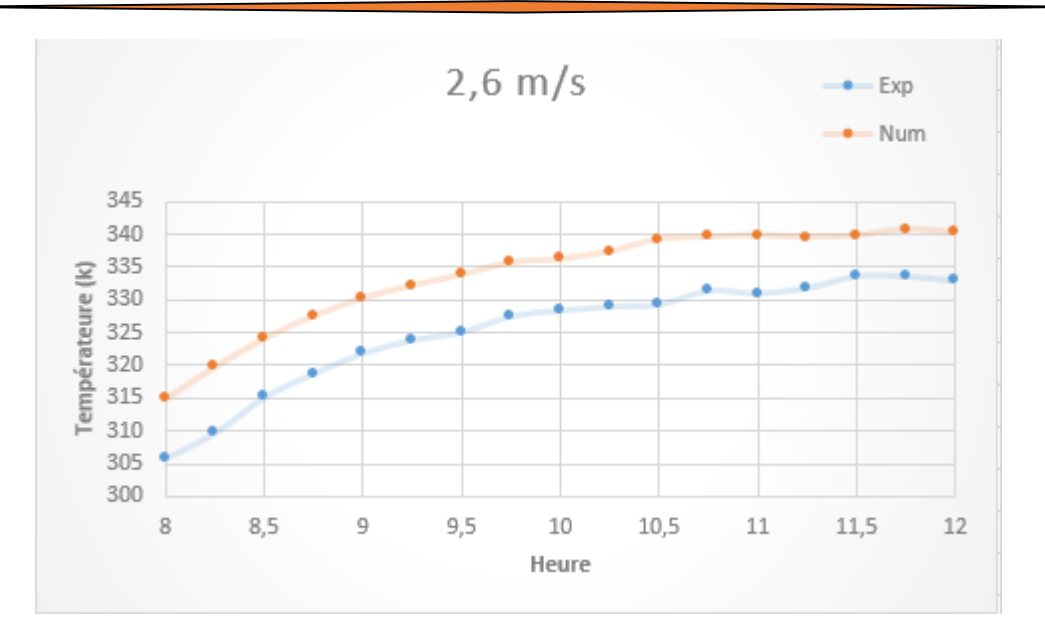

*Figure 3-27 : comparaison des résultats numérique et expérimentaux pour cas 2.6 m/s*

### **3.5.3 Capteur en mode de circulation forcée avec ventilation 3 m/s :**

 En garde les mêmes critères de convergence et On va refaire les mêmes procédures de cas précédent pour ce cas en rappel que la vitesse à l'entrée est 3 m/s.

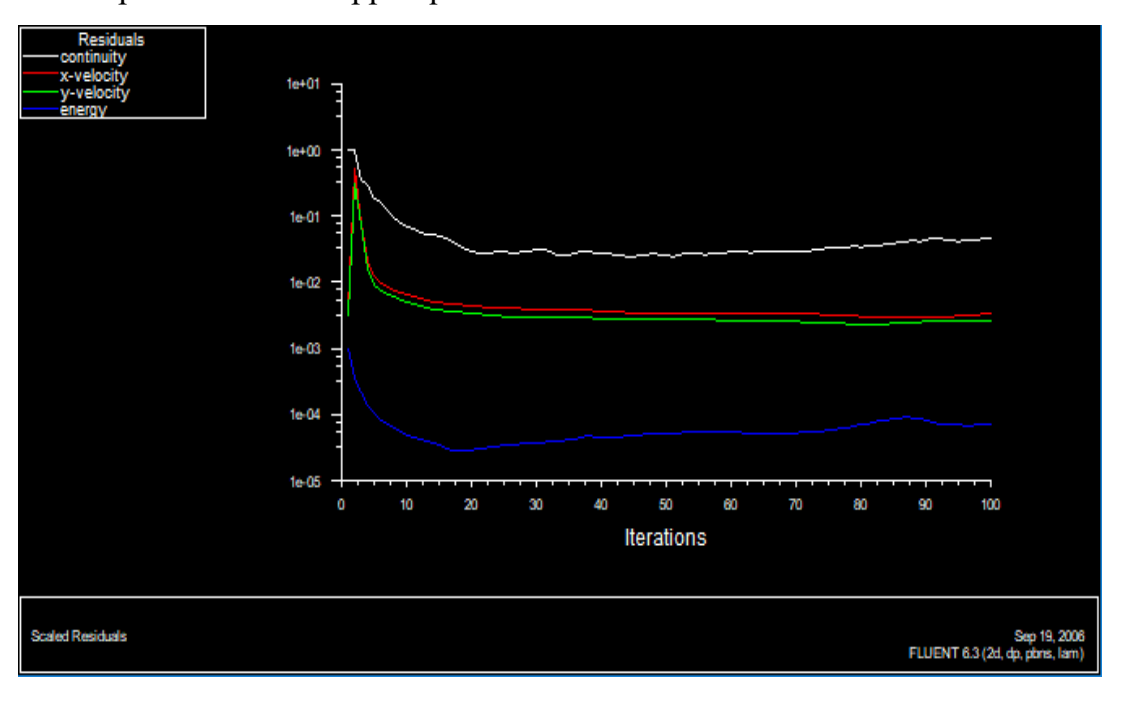

*Figure 3-28 : Evolution des résidus au cours des itérations cas de ventilation 3*

# **3.5.3.1 Ligne iso de température :**

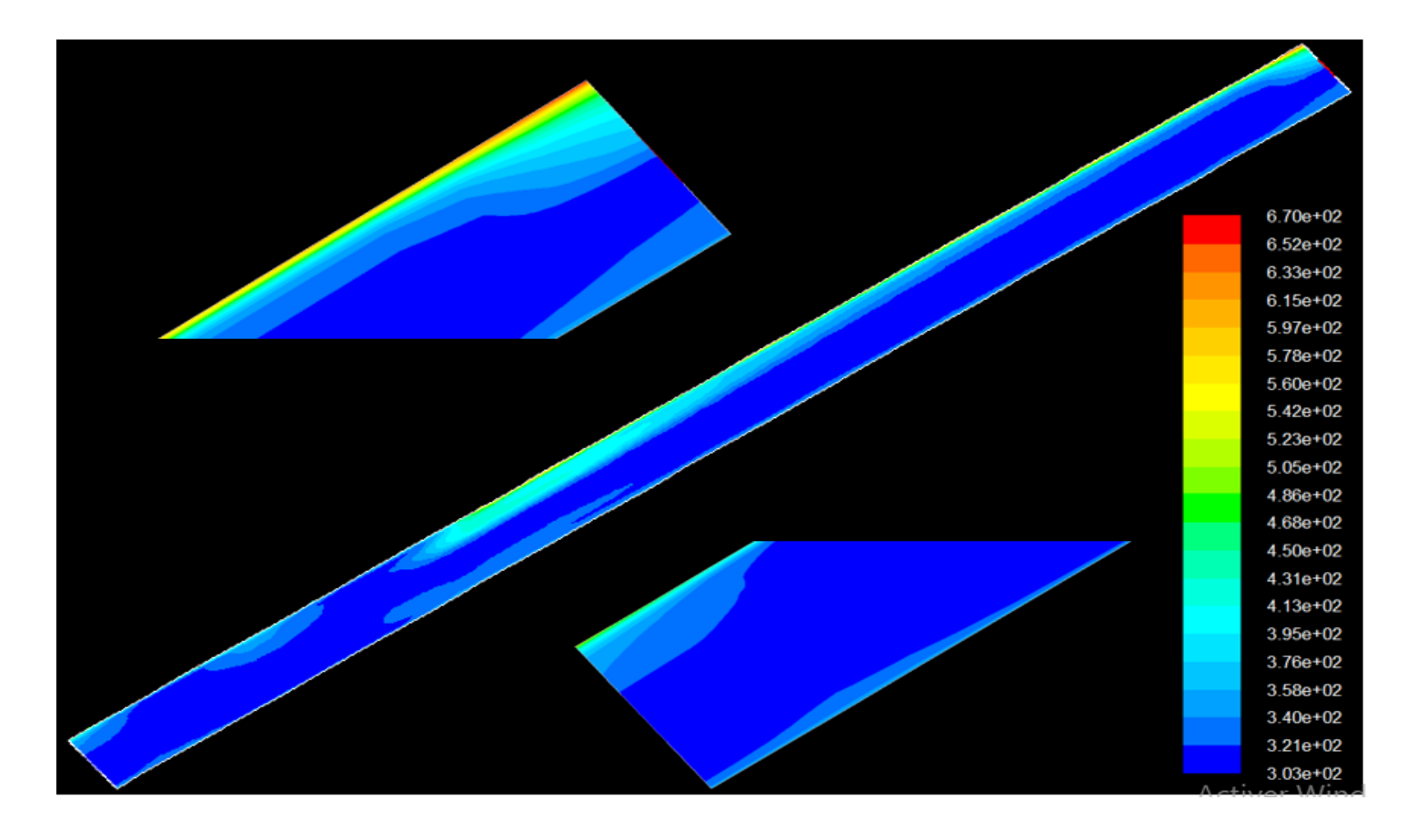

*Figure 3-29 : Contour de température (K) pour le cas de ventilation 3 m/s.*

# **3.5.3.2 Ligne iso de vitesse :**

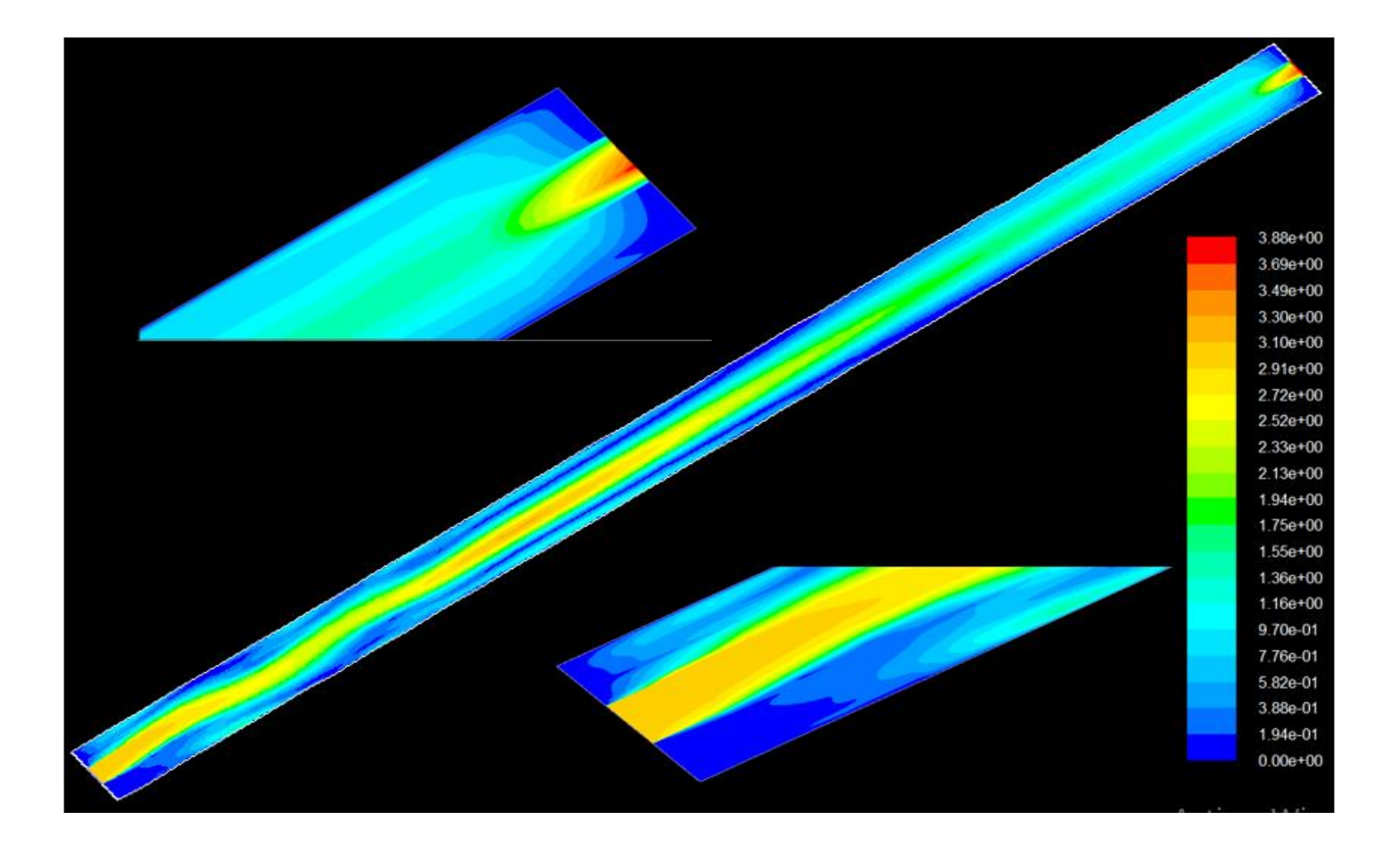

*Figure 3-30 : Vecteurs de vitesse (m/s) pour le cas de ventilation 3 m/s*

 La vitesse d'entrée est 3 m/s (condition à la limite), et à la sortie on a Un profil de vitesse présenter sur la figure 3-31 avec un maximum de 3.880 m/s

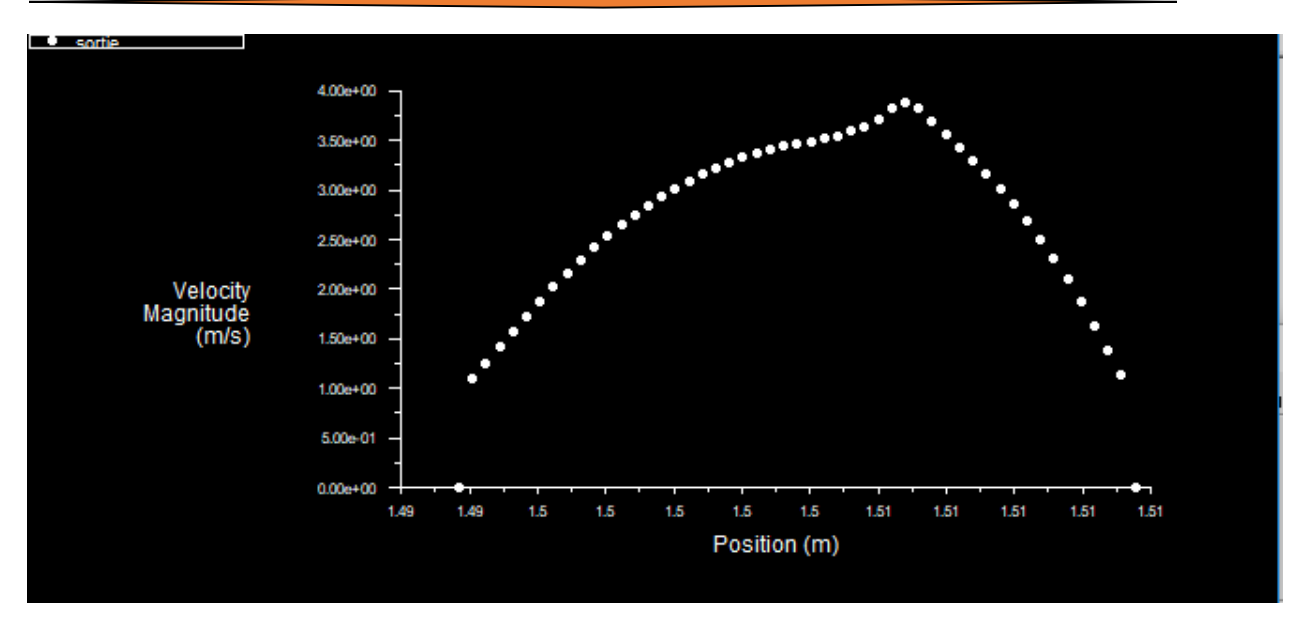

*Figure 3-31 : profil de vitesse à la sortie du capteur avec ventilation 3 m/s*

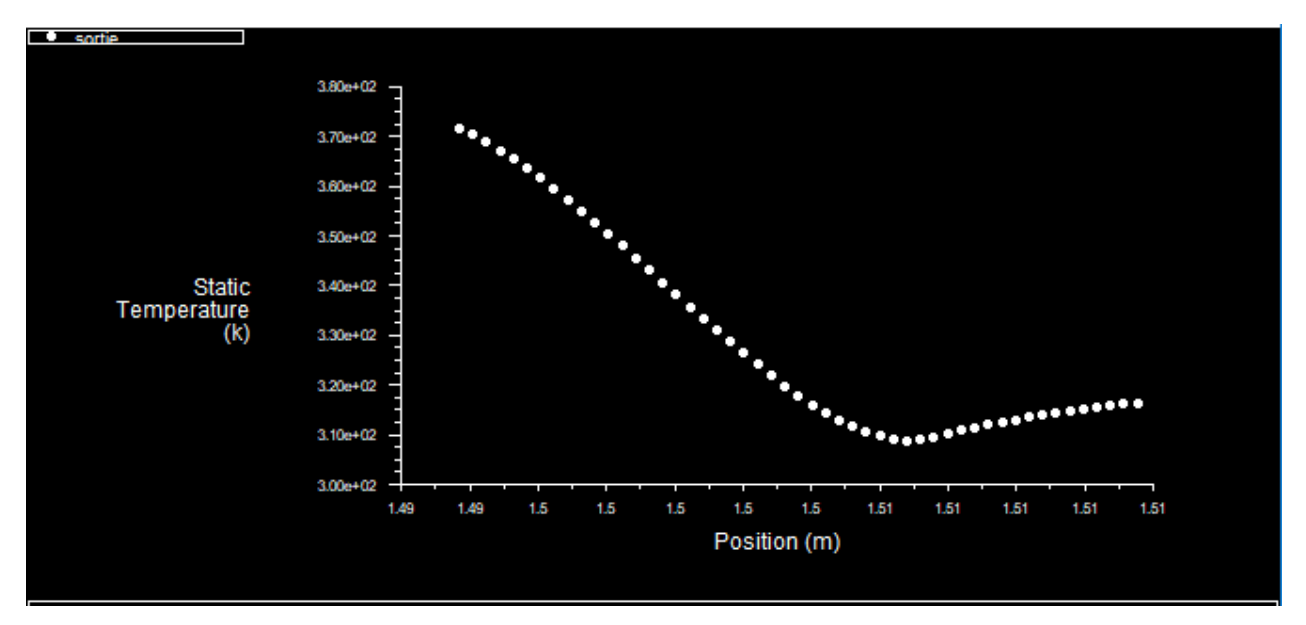

*Figure 3-32 : profil de température à la sortie du capteur avec ventilation 3 m/s*

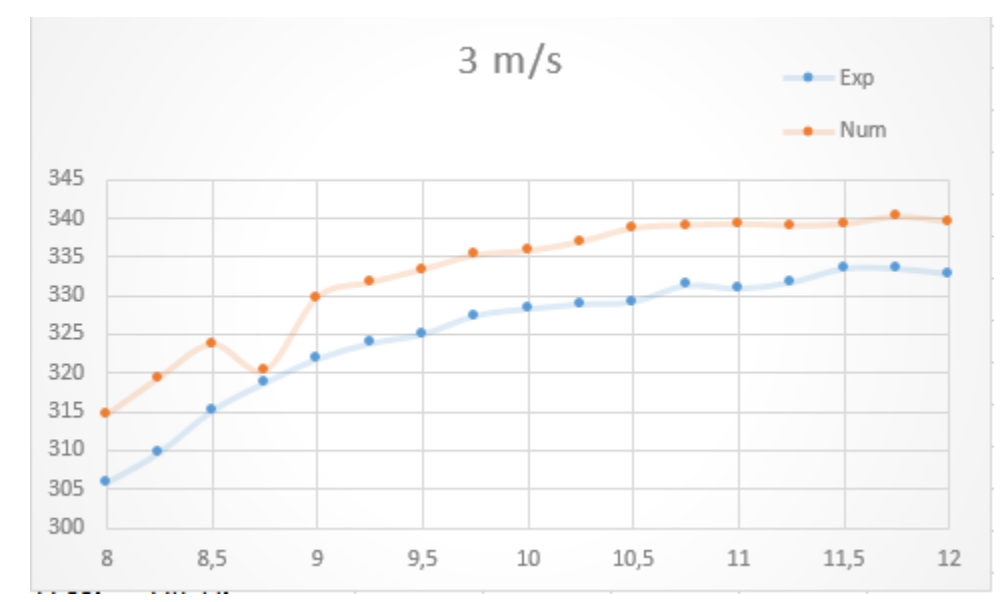

*Figure 3-33 : comparaison des résultats numérique et expérimentaux pour cas 3 m/s*

# **3.6 COMPARAISON DES RESULTATS NUMERIQUES DES TRIOS VENTILATION**

 On va comparer les températures moyenne à la sortie pour les trois ventilations montrées sur la Figure 3-34, en remarque que le cas de ventilation 2 m/s donnes des température moyennes supérieure à celles des autres cas.

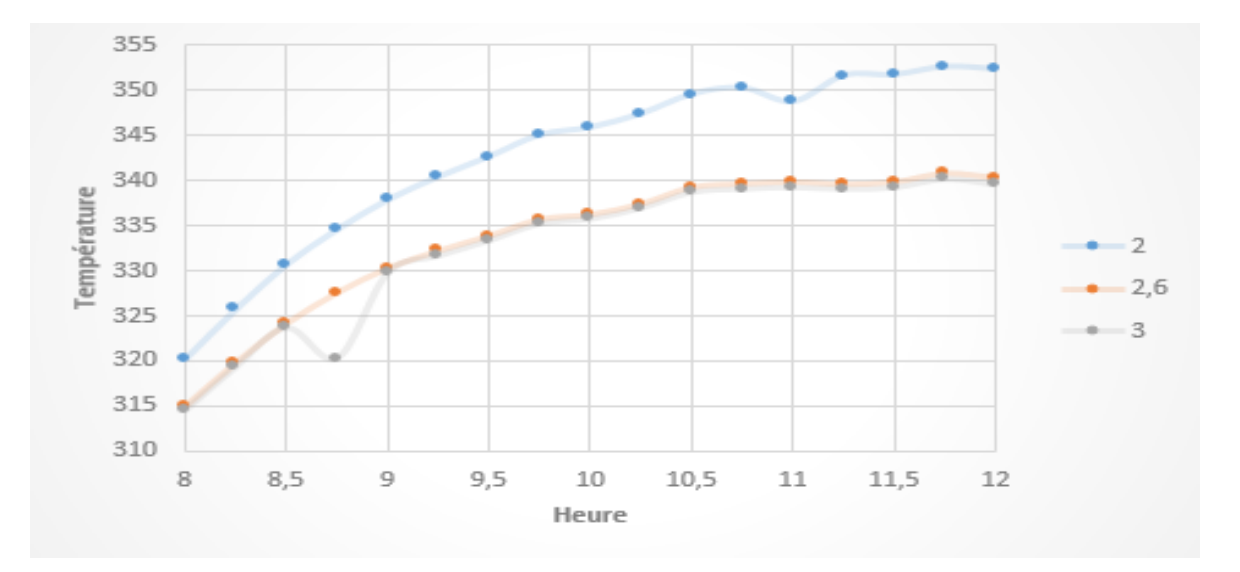

*Figure 3-34 : comparaison des résultats numériques pour les trios ventilation*

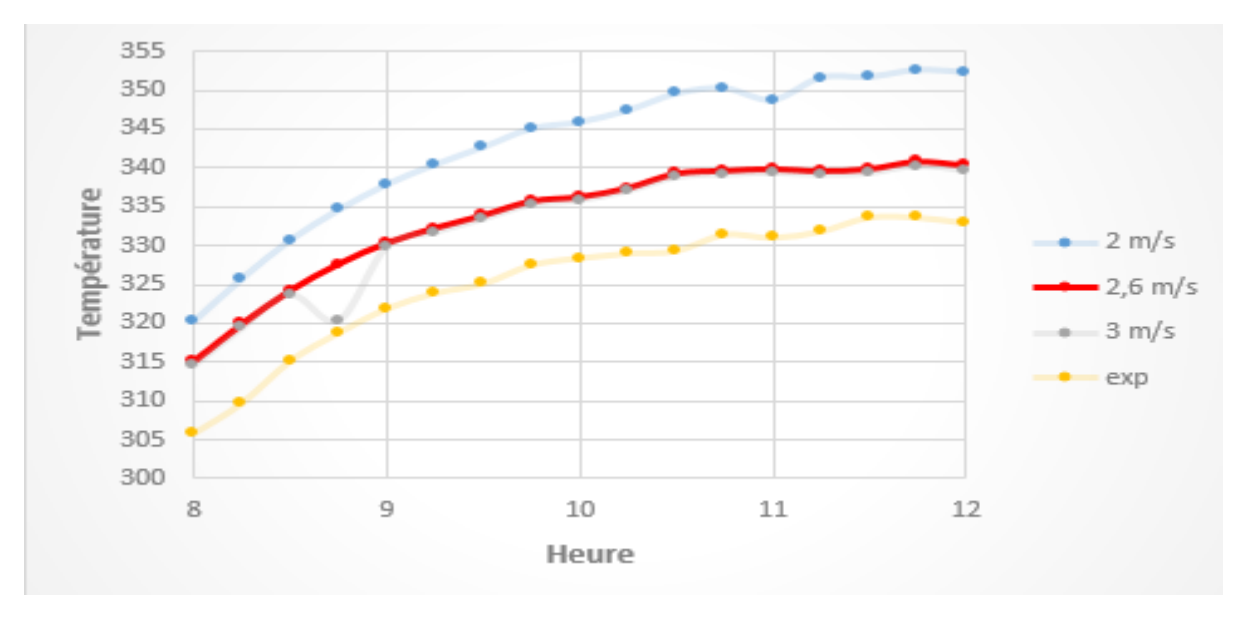

*Figure 3-35 : comparaison des résultats numériques et expérimentaux pour les trios ventilation*

 D'après le graphe de la figure 3-35 On constate que les valeurs numériques sont supérieures aux valeurs expérimentales, cette différence pourra être justifié par le fait des différents processus de pertes thermiques qui ont été négligés dans la phase de simulation (paroi adiabatique), ce qui aurait pour effet de sous-estimer ces pertes pour obtenir des température plus élevées que la réalité.

### **3.7 Conclusion :**

Après la comparaison des résultats numériques et expérimentaux, nous avons remarqués que la ventilation 2 m/s donne des températures supérieures à celles des autres cas.

 Pour avoir de bonne résultats, il faut prendre en considération plusieurs paramètres tel que, la densité de maillage.

 Le temps de calcul ne dépasser pas de 1 heures à cause de nombre de pas du temps (17 pas) où il faut attendre la convergence pour chaque pas, ainsi le schéma upwind utilisé et le nombre des nœuds qui dépasse 7500 nœuds.

# Conclusion

générale

 Le travail que nous avons entrepris a porté sur l'étude numérique de l'influence de débit d'air sur les performance d'un capteur à air en mode forcée. Dans ce travail, on mène une étude de simulation numérique d'un canal du capteur solaire plan à air en 2D dimensions, afin comparé trois capteur avec vitesse d'entrée différents pour obtenir de meilleures performances et efficacités thermique de ces systèmes.

La revue bibliographique montre l'intérêt des chercheurs pour l'exploitation des avantages des capteurs solaires en matière de cout et de rendement énergétiques. Ainsi, le nombre de travaux ces dernières 15 à 20 années ne fait qu'augmenter.

La modélisation mathématique est basée sur les équations du bilan thermique du capteur ainsi que celles de la mécanique des fluides. Pour simplifie leur résolution, nous avons émis certaines hypothèses, comme celle d'un écoulement 2D, en régime Permanent. La modélisation numérique puis la simulation ont été réalisées à l'aide des codes Gambit et fluent. Ce dernier utilise la méthode des volumes finis.

Les résultats numériques permettent la visualisation des contours de température et de vitesse pour comprendre le comportement thermique et physique de l'écoulement et les phénomènes de transferts. Ils montrent que la ventilation 2 m/s donne une température de sortie la plus élevée. Ainsi les performances et l'efficacité thermique du capteur solaire plan à air seraient plus importantes, ce résultat devra être confirmé par l'expérience.

# **Reference :**

**[1] A. Mohammed Amine «** Etude numérique d'un capteur solaire plan à air Influence de la forme de la rugosité ». Thèse de magister (2011).

**[2]** https://lenergie-solaire.net>Définitions>Rayonnement solaire.

**[3] Jaque BERNARD,** « Energie solaire : Calculs et optimisation », Edition ellipses, 2004.

**[4] Alain RICAUD,** « Gisement solaire », Sept-2009, éditeur : Alain Ricaud, publiés par CYTHELIA sarl.

**[5] M. Capderou,** « Atlas Solaire de l'Algérie », Tome 1, Vol 1et 2, Modèles Théoriques et Expérimentaux, Office des Publications Universitaires, Algérie, 1987

**[6] M, CAPDEROU,** « Atlas solaire de l'Algérie », O.P.U. Alger.1985.

**[7] A. Mefti and H. Mimouni,** Evaluation du potentiel énergétique solaire, *Bulletin* des énergies renouvelables, vol. 2, pp. 2002.

**[8]** <http://tpe-energie-solaire.e-monsite.com/pages/science-et-technique/energie> thermique/histoire-du-solaire-thermique.html.

**[9]] K.Salima.** ¨Etude théorique et numérique des systèmes couples : distillateur plan capteur et distillateur hot box-capteur¨. Thèse de magister (2009) 03-15

**[10] A. Dalila.** ¨Optimisation Du Rendement D'un Capteur Solaire Par Minimisation Des Pertes Convectives¨. Thèse de magister (2010) 17-39.].

[**11] S. Souad.** ¨Effet des paramètres opérationnels sur les performances d'un capteur solaire plan¨. Thèse de magister (2010) 05-19.].

**[12] KENNEDY.C. E,** « To high temperature solar selective absorber materials»,United states:n.P.2002]

**[13] Cheng Chin-Hsiang and Huang Wen-Hsiung, (1991)** "Numerical prediction for laminar forced convection in parallel-plate channels with transverse fin arrays", International Journal of Heat and Mass Transfer, Volume 34, Issue 11, pp. 2739-2749

[**[14] Bazdidi-Tehrani, F., and Naderi-Abadi, M., (2004)** "Numerical Analysis of Laminar Heat Transfer in Entrance Region of a Horizontal Channel with Transverse fins", International Communications in Heat and Mass Transfer, Vol. 31, No. 2, pp. 211-220.].

**[15] Founti, M.A., Whitelaw, J.H. (1981)** "Shell side flow in a model disc and doughnut heat exchanger", Tech. Report FS/81/37, Mech. Eng. Dept., Imperial College, London, UK.

**[16] Ho-Ming Yeh and Tong-Tshien Lin.** "The effect of collectors aspect ratio on the collectors efficiency of flat-plate solar air". Energy, 20 (1995), pp. 1041-1047.

**[17**] **Huseyin Gunerhan, Arif Hepbasli.** "Determination of the optimum tilt angle of solar collectors for building applications". Building and Environment, 42 (2007), pp. 779–783.

**[18] Youcef-Ali [1],** "Study and optimization of the thermal performances of the offset rectangular plate fin absorber plates, with various glazing". Renewable Energy, 30 (2005), pp. 271–280.

**[19] D.Njomo,** Etude théorique du comportement thermique d'un capteur solaire plan à air à couverture combinée plastique-vitre, Rev . Gén.Therm(Elsevier).

Vol.37,(973-980),1998.

**[20] A. Ahmed-Zaïd, A. Moulla, M. S. Hantala et J.Y. Desmons** « Amélioration des Performances des Capteurs Solaires Plans à Air: Application au Séchage de l'Oignon Jaune et du Hareng » Rev. Energ. Ren. Vol.4 (2001) 69-78

**[21] N. Moummi et Al,** "Energy analysis of a solar air collector with rows of fins". Renewable Energy, 29 (2004), pp. 2053–2064.

**[22] K. Aoues, N. Moummi, M. Zellouf, A. Labed, E. Achouri**, « Etude de l'influence desrugosités artificielles sur les performances thermiques des capteurs solaires plans à air », Revue des Energies Renouvelables, vol 11, N°2, p 219 227,(2008).

**[23] K. Sopian et al K. Sopian, M. A. Alghoul, E. M. Alfegi, M. Y. Sulaiman and E.** 

**A. Musa,** Evaluation of thermal efficiency of double-pass solar collector with porous–

nonporous media, Renewable Energy, vol. 34 3, pp. 640-645, 2009.

**[24] Paisarn Naphon\*.** "Effect of porous media on the performance of the double-pass

flat plate solar air heater". International Communications in Heat and Mass Transfer, 32 (2005), pp. 140–150.

**[25] A. Fudholi, M.H. Ruslan, L.C. HAW, S. Mat, M.Y. Othman, A. Zaharim & K. Sopian.** ''Performance of Finned Double-Pass Solar Air Collector''. Recent Advances in Fluid Mechanics, Heat & Mass Transfer and Biology. 978-1-61804-065-7

**[26] F. Mokhtari , D. Semmar, A. Hamid** « L'Influence de la Configuration de l'Absorbeur sur les Performances Thermiques d'un Capteur Solaire à Air » Centre de Développement des Energies Renouvelables, B.P. 62, Route de l'Observatoire,

Bouzaréah, Alger, Algérie Rev. Energ. Ren. : Journées de Thermique (2001) 159-162.

**[26] L.C.Demartini et al** "Numeric and Experimental Analysis of the Turbulent Flow

through a Channel With Baffle Plates", J. of the Braz. Soc. of Mech. Sci. & Eng , 2004,

Vol. XXVI, No. 2 / 153

**[27] A. Benkhelifa,** Optimisation d'un Capteur Solaire Plan », Revue des Energies Renouvelables, Physique Energétique, (1998), pp. 13-18.

**[28] Fayza Benyelles et al**, « Comparaison entre un capteur à aérogel de silice et d'autres capteurs plans », 13emes Journées Internationales de Thermique (2007).

**[29] Foued Chabane et al,** Thermal efficiency analysis of a single-flow solar air heater wflow rates in a smooth plate, frontiers in heat and mass transfer (fhmt), 4, 013006 (2013) doi: 10.5098/hmt. v4.1.3006

**[30] P. Naphon and B. Kongtragool,** Theoretical study on heat transfer characteristics and performance of the flat-plate solar air heaters, *International Communications in Heat and Mass Transfer,* vol. 30 8, pp. 1125-1136, 2003.

**[31] M. Augustus Leon, S. Kumar**\*. "Mathematical modeling and thermal performance analysis of unglazed transpired solar collectors". Solar Energy, 81 (2007), pp. 62–75.

**[32] Marwa M. Hassan, Yvan Beliveau.** "Design, onstruction and performance prediction of integrated solar roof collectors using finite element analysis". Construction and Building Materials, 21 (2007), pp. 1069–1078.

**[33] Loan C. POPA,** « modelisation numerique du transfert thermique méthode du volume finie », universitria craiova, 2002.

**[34] Djaffar SEMMAR «** ETUDE NUMERIQUE DES ECOULEMENTS LAMINAIRES DANS LES CAVITES BIDIMENSIONNELLES : APPROCHE AU CAS DU CAPTEUR SOLAIRE A AIR » Thèse de Magister, CENTRE DE DEVELOPPEMENT DES ENERGIES RENOUVELABLES,19 février 1995

**[35] Suhas V.Patankar,** « Numerical Heat Transfer and Fluid Flow», Hemisphere publication corporation NEWYORK.

**[36] Faris AISSAOUI** « Contribution à l'étude du transfert de chaleur d'un capteur solaire placé dans un climat aride : cas de la région de Biskra. Thèse de Doctorat (2017) »